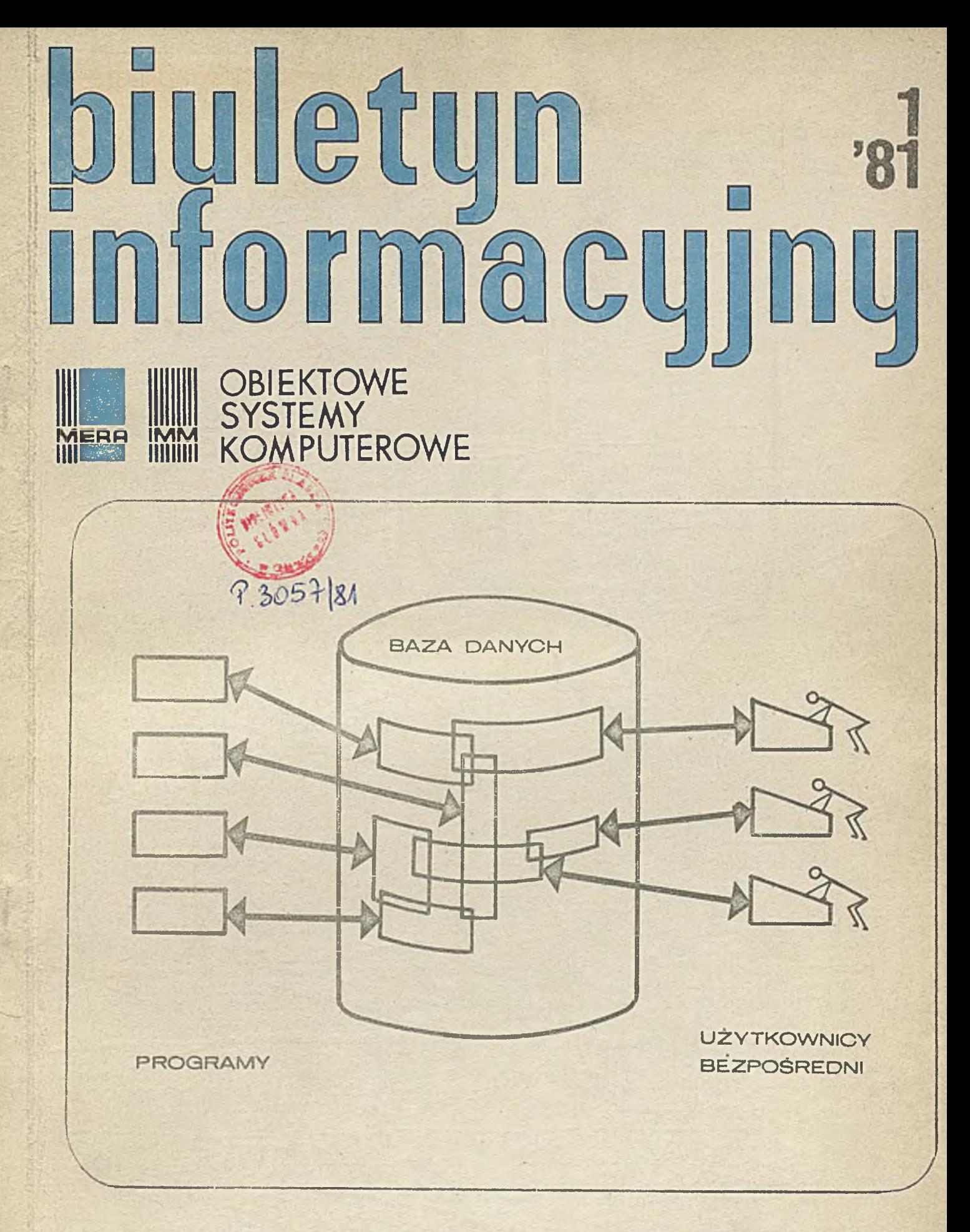

Zjednoczenie Przemysłu Automatyki i Aparatury Pomiarowej "MERA" Instytut Maszyn Matematycznych "MERA IMM" Branżowy Ośrodek INTE

Rysunek na okładce zaczorpnięty z:  $\mathbf{v}$  . Date C.J.: An Introduction to Database Systems, Addison-Wesley 1975

Druk okładki IMM zam, 43/81 nakł. 820 egz.

# Biuletyn Informacyjny OBIEKTOWE SYSTEMY KOMPUTEROWE

P.3057 81

Rok XIX

1981

## Spis treści

## Содержание

Nr.

 $\overline{\phantom{a}}$ 

## Contents

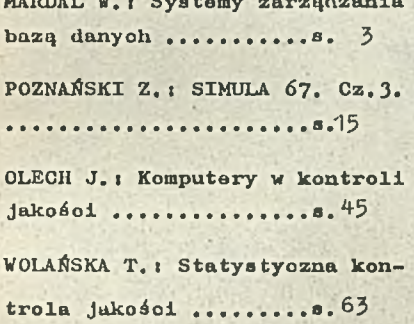

МАРДАЛЬ В.; Системы управления ПОЗНАНЬОКИ З.: SIMULA 67. Ч.3 ОЛЕХ Я.: Компъютеры в контроле KAYBOTBA ..................... 45 ВОЛЯНЬСКА Т. : Отатистический 

MARDAL W. : Data base management systems ..................... 3 POZNAŃSKI Z.; 67 SIMULA, Part 3. OLECH J.: Computers in quality control ...............p. 45 WOLAŃSKA T.: Statistical quality control .......p. 63

# D W U M I E S I E C Z N I K

Wydaje:

**CENTRUM NAUKOWO-PRODUKCYJNE TECHNIK KOMPUTEROWYCH I POMIARÓW I NS T Y TU T MASZYN MATEMATYCZNYCH** Branżowy Ośrodek Informacji Naukowej Technicznej i Ekonomicznej

## **KOMITET REDAKCYJNY**

**dr inż. Stanisława BONKOWICZ-SITTAUER, mgr Hanna Drozdowska /sekretarz redakoji/, dr inż,Marek HOŁYŃSKI, doo.dr inż, Henryk ORŁOWSKI /redaktor naozelny/, mgr inż. Jerzy MYSIOR, mgr inż. Józef SZMYD, mgr Robert ZAJ4.C**

**O p racow an ie graficzne: Barbara KOSTRZEWSKA**

**Adres redakoji: ul.Krzywiokiego 34, 02-078 Warszawa tel.28-37-29 lub 21-84-41 w. 244**

## **Biuletun Informacyjny OBIEKTOWE SYSTEMY KOMPUTEROWE •• Nr 1/1981**

mgr inż. Włodzimierz Mardal Instytut Maszyn Matomatyoznyoh

 $\frac{1}{\sqrt{2}}$  . ...

**Sysjemy zarządzania bazą danycli**

#### $\sqrt{2}/$ Ganaza powa tani

Systemy zarządzania bazą danych zrodziły oię na grunoie poatępująoej złożoności systemów informatycznych i rosnących trudności z prowadzeniem dużych zbiorów danych o tradycyjnej organizaoji plikowej. Przypomnijmy, że ta do dziś stosowana Jeszoze metoda organizowania danyoh polega na tworzeniu wielu kartotek obejmująoyoh zapisy (rekordy) dotycząoa zwykle obiektów Jodnego typu, przy ozym ioh budowa i rozkład w parnigoi są podyktowane speoyfiką zastosowania tj. profilom funkoJonalnym programów, które z tej kartoteki mają korzystać. V miarę projektowania nowyoh, nieprzewidzianych uprzednio, procesów prze tworzenia tworzy się noue kartoteki, zwykle pokrywająoe się ozęśoiowo z już istniejąoymi. Rozbudowywany w ten sposób system informatyczny osiąga często znaczną liczbę plików o dużym stopniu redundancji danych. Powtórzenie tych samych, a zmiennych v ozasie, danych prowadzi do sprzooznośol między kartotekami, co z kolei powoduje poważne błędy w wynikaoh przetwarzania.

Taka technika organizowania danych była w dużym stopniu zdeterminowana możliwoóoiami technicznymi uozosnych maszyn oyfrowych do przetwarzania danych. Vady tej toohniki, a Jednoozośnie opanowanie nowyoh urządzeń pamięci masowych (pamięci dyskowe) spowodowały utworzenie nowej organizacji złożonych kolekcji danych. Początkowo zakładano, że organizaoja ta powinna:

- umożliwić zintegrowanie danych tworzących dotyohozas zostaw plików,
- ograniozyó lub wyeliminować zupełnie redundancję danyoh,
- zapownić niezależność programów od danych, tj. taką właściwość, że rozszerzanie zawartości bazy oraz zmiany joj zapisu fizycznego nie naruszają furtkoJonowania wcześniej opraoowanych systemów.

Trzeba od razu powiedzieć, że te postulaty (może z wyjątkiem pierwszego) nie zostały dotyohozas w pełni zrealizowano, mimo że na rynku komputerowym mamy Już sporą liczbę systemów zarządzania bazą danych, a badania i praoe implemontaoyjne w tej dziedzinie trwają już od ponad 15 lat. V trakoio tych prao sformułowano dalszo wymagania, Jakie spełniać powinna nowa organizaoja danych i związany z nią system programowy umożiiwiająoy jej utworzenie oraz operowanie danymi, m.in. powstał problem ochrony danyoh przód zniszozoniem i niepowołanym dostępem, metod kontroli wewnętrznej zgodnośoi i prawdziwości danych a także wiele innych.

Pojęcie bazy danyoh nie zostało dotyohozas dobrze zdefiniowane. Określenia przytaczane w literaturze są zbyt ogólnikowo i niepreoyzyjne aby pozwalały odróżniać w praktyce oo Jost, a oo nie Jost bazą danyoh, np. w praoy "Data Base Management Systems" [lj napisano, że "System zarządzania bazą danyoh Jest takim systemom programowym, który czyni pewną zbiorowość danyoh dostępną określonej zbiorowośoi użytkowników", zaś w praoy C.J. Dato [**2**]] pisze, że "baza danyoh są to zasoby danyoh niezbędne dla funkojonowania systemu informatycznego w skali inatytuoji". Może najpełniej sens bazy danyoh i system zarządzania bazą oddano w "Anerbaoh Computer Technology Report" [4], gdzie bazę danych i system nią zarządzający określono następująco: •jest to pewna kolekoja danyoh przechowywana w pamięoi o dostępie bezpośrednim, która ma naatępująco ceoby:

- e Jest dostępna równoozośnie dla wielu programów,
- jej elementami są zapisy (rekordy) logiczne,
- umożliwia dodawanio, usuwanie, pobieranie i modyfikaoję zarówno pojedynczych rekordów Jak i grup rekordów pozostających w określonych związkach logicznych ze sobą".

Brak dobrej definioji bazy danyoh przyczynił się do dewaluacji togo pojęcia. Dziś mianem bazy danyoh określa się często niepoprawnie nawet pojedynczy plik danyoh najprostszego systemu informatycznego, zaś miano systemu zarządzania bazą danych nadaje się programom obsługi zwykłej, plikowej organizacji danyoh.

## Struktura logiozna baz danych (model danych) Pojęcie struktury logicznej bazy

Problem struktury logioznoj złożonego kompleksu danych jeat u lstoole problemem opisu otaczaj ąooj nas rzoozywiatośoi w katogorlaoh Informatycznych. Zazwyczaj Interesuje nas doić wąski wycinek tej rzeczywistości tj. taki obszar, który ma być domeną działania projektowanego systemu Informatycznego. Ale nawet w takim wąskim wyoInku znajdziemy wszystkie elementy ilustrujące po-Jęcio struktury logicznej nawet najbardziej złożonych baz danych. Są to mianowioiei

- różnorodno obiekty fizyczno (osoby, maszyny, materiały, książki itp.) , które charakteryzują się właśoiwymi sobie zestawami oooh (np. personalia, parametry itd.),
- związki między obiektami tego samego lub różnych typów (związki rodzinne, teohnologiozne, własności, autorstwa itd.),
- zdarzenia, zmieniające zarówno ooohy poszczególnych obiektów Jak i powiązania między nimi praz powodujące pojawionia się lub zanik jakiegoś obiektu w obszarze objętym bazą.

Struktura iogiozna bazy danych powinna umożliwiać dokładny i Jednoznaczny zapis oo najmniej dwóch pierwszych kategorii olomentów. Trzeoia kategoria nie musi być uwzględniana, gdyż można ją potraktować jako czynnik wpływający na ewoluoję zawartości bazy obejmująooj tylko bieżący stan obioktów i powiązań między nimi. Dzięki tomu rozmiary bazy nie rosną nazbyt szybko, oo miałoby mlojsoo gdyby w bazio danych rejestrowano wszelkie zmiany zaohodząoo w opisywanej rzeczywistości. V konsekwonoji jednak komplikują się wszelkie takie prooesy przetwarzania, któro wymagają "historycznego" spojrzenia na rozwój tej rzeozywistośoi.

Tuk więc przez strukturę logiczną bazy danych należy rozumieć w zasadzie pewien zbiór reguł opisywania obiektów i ioh właściwości oraz powiązań logicznych między nimi.

Określonej strukturze logicznej bazy odpowiada określony zestaw operacji, które mogą być wykonywano na elementach bazy danych. Służą one zarówno do zmiany zawartości bazy tj. wpisywania danych, ioh zmiany i usuwania jak i do wyszukiwania i pobierania zestawów danych niezbędnych dla określonych zadań przetwarzania.

V teorii i praktyce systemów zarządzania bazą donyoh rozróżnia się dwie główne kategorie logioznyoh struktur bazy danych! strukturę sieoiową i relacyjną. Ze względów historycznych wyodrębnia się toż tzw. strukturę hiorarchiozną, którą jednak można potraktować jako azozególny rodzaj struktury sieoiowoj.

Właściwości wymienionyoh dwóch kategorii struktur bazy można najlepiej zauważyć rozpatrująo Jakiś prosty przykład bazy. Rozważmy więo bazę danych, która opisuje zakłady badawcze pewnego instytutu, jogo tematy prac, pracowników i pomieszczenia. Każdemu z wymienionych elomontów można przyporządkować pewien zostaw oooh oraz wskazać powiązania z innymi elementami bazy. Wiadomo więo, ŻO!

- zakłady opraoowują Jeden lub kilka tematów,
- O zakład zajmuje Jedno łub kilka pomieszczeń,

e w Jednym pomioszozoniu praoujo jeden lub wielu praoowników, ale tylko z Jednego zakładu

• zakład zatrudnia wiolu praoowników.

Można by tu wskazać Joszczo inno powiązania, np. powiązanie między tematami i pracownikami, sto sunok podwładny - przołożony między pracownikami itd.

ltzecz prosta, obrany zespól powiązań w dużym stopniu dotorminuje właściwości użytkowo buzy. Podobnie rzocz się ma z wyborom cech opisujących poszczególno obiokty bazy. Dotykamy tu niozmiornio istotnego problemu projektowania bazy, tj. ustalenia struktury i zawurtości bazy, stosownie do potrzeb konkrotuogo systemu informatycznego. Problom ten Josl dużo bardziej złożony przy stosowaniu toclinologii buz danych niż przy organizacji plikowoj danych..

Złożona zawartość buzy przykładowoJ składa się z powiązanych ze sobą rekordów ZAKkAD, TEMAT, PRACOWNIK i POMIESZCZENIE. Schematycznie możemy tę bazę przedstawić Juk nn rysunku 1. Tuki "ksztułt" bazy wykorzystamy teraz dla zilustrowaniu sieciowej i roluoyjnuj struktury buzy danych

## Elcoiowu struktura bazy

Koncepeju sieciowej struktury bazy ma już dość długą historię lecz dokładnie zdefiniowano ją dopiuro na przełomie lut sześćdziesiątych i siedemdziesiątych. Był to wynik prac spucjulnej grupy

**Continued in a most** 

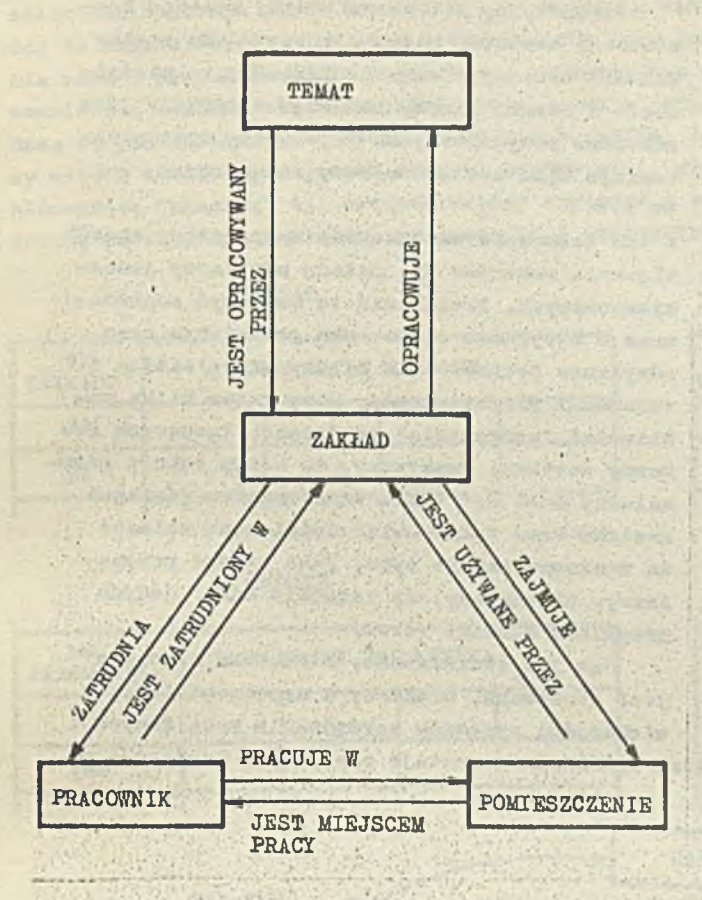

Rys.1. Zależności między obiektami przykładowej bazy damyoh.

powołanej przez Komitet GODASYL (Conferonoe on Data System Languages) utworzony na podstawie {»rozumienia kilkunastu instytucji przemysłowych, naukowych i rządowych USA  $[3]$ . Od tego czasu niemal wszystkie nowe implementacje systemów zarządzania bazą danych opierają się na strukturze sieoiowej lub jej uproszczonych wersjach. Jej istota zasadza się na tym', że każdy związek między dwoma typami obiektów (np. zakład — > temat) jest reprezentowany przez zostaw (w oryginalnej terminologii - "set") rekordów logicznych, który zawiera jeden rekord pełniący rolę właśoioieła (owner) zostawu i szereg rekordów przynależnyoh do zestawu (member), Zostaw ten Jest budowany w ton sposób, że tworzy jak gdyby oko sieci. Każdy rekord przynależny może być z kolei właściolelom zostawu innego typu. Rekord należy tu rozumieć jako opis pewnego obiektu lub też po prostu pewną wyodrębnioną porcję danyoh. przy układaniu bazy w kształt sieoi obowiązują pewne ograniozenia:

roboozej (Data Base Task Group)'

- dany typ rekordu nie może partycypować w tym samym typie mestawu jako właścioiel i rekord przynależny,
- konkretny rekord może należeć tylko do jednego zestawu rekordów danego typu.

Ograniozenia to dla naszej bazy oznaozają,

że nie można w prosty sposób przedstawić takiej sytuacji gdy jeden temat jest opraoowywany przez kilko zakładów lub gdy w Jednym pomieszozeniu znajdują się praoownioy różnych zakładów. Inaczej mówiąo, sieciowy model danych nie daje możliwośoi prostego zapisu związków typu M:N między rekordami dwóch różnyoh typów.

Z ograniozeń modelu sieciowego wynika także, że utrudnione byłoby uwzględnienie w naszej bazie związku przołożony—podwładny gdyż rekord PRACOWNIK musiałby wystąpić w odpowiednim zestawio **W** podwójnej roli, tj. jako rekord właściciel oraz Jako rekord przynależny, co Jest niedozwolone. (Zastrzegam się, że w tym miejscu opieram się na opracowaniaoh DBTG z łat 1971 i 1973. Byś może późniejsze opracowania zniosły podane wyżej'ograniczenia modelu sieoiowego).

- V konwonoji sieoiowej nasza przykładowa baza danyob może zawierać następująoe zestawy rekordów: • zastaw "ZAK-TKM" zawierająoy rekord ZAKŁAD jako wlaśoioiela oraz szereg rekordów przynależnyoh TEMAT,
- zestaw \*ZAK-PRA", w którym właśoioielem Jest rekord ZAKŁAD a przynależne są rekordy PRACOWNIK,
- zestaw "ZAK-POH", z rekordem ZiKIAD Jako wlaśoioielom i rekordami POMIESZCZENIE jako przynależnymi,
- zestaw "POM-PRA" obejmująoy rekord POMIESZCZENIE Jako wlaśoioiela oraz rekordy PRACOWNIK Jako przynależne.

Budowa zestawu rekordów umożliwia "ruch dwukierunkowy" tj. znając wlośoiciela możemy bez trudu znaleźć wszystkie Jego rekordy przynależna i odwrotnie - dla każdogo rekordu przynależnego do danego zestawu można łatwo znaleźć jego wlaśoioiela oraz inne rekordy przynależno do zastawu. Zatem każdy zestaw reprezentuje związek wzajemny, choć poszczególne typy rekordów nie są równouprawniona. Schemat naszej przykładowej bazy można teraz przedstawić następująco:

 $-5 -$ 

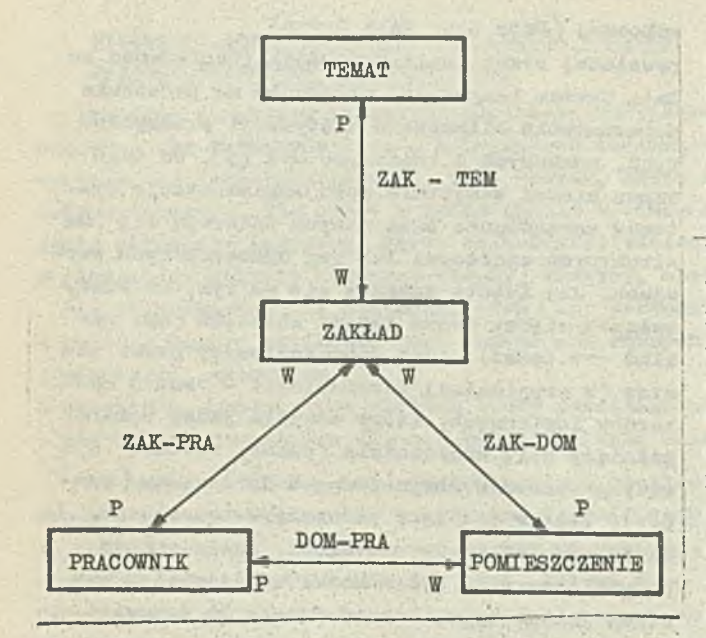

Rys.2. Przykładowa baza danyoh w konwencji sieciowej (literą w oznaczono re-<br>kord właściela, p - rekord przynakord właściela, P leżny)

Przyjrzyjmy się teraz bliżej zasadom konstrukcji zestawu. Weżmy dla przykładu zestaw ZAK-PRA złożony z rekordu ZAKLAD jako właścioiola i pewnej łiozby rekordów PRACOWNIK jako rekordów przynależnych. Pojedynczy egzemplarz takiego typu zestawu możemy zilustrować jak na rys.3.

V tym sohemaoio zastosowano najprostszy sposób wiązania rekordów tj.'metodę odsyłaczy Jedno kierunkowych. Powiązania te mogą być rozbudowane o odsyłaozo o kierunku przeciwnym oraz odsyłaoze bezpośrednie między właśoioiolem i rekordami przynależnymi. Mamy zatem ki łka możliwości "wędrowania" po drogaoh ląoząoyoh re- . kordy zestawu. Zważywszy, Ze każdy rekord przy- • należny może byó także właśoioiolem jakiegoś 1 zestawu oraz rekord-wlaśoioiel może naieżeó i do zestawów innego typu, jako rekord przynależny, zrozumiemy, żo istotnie baza danyoh przybiera kształt sieoi.

Jak już stwierdzono, struktura Bieoiowa jest stosowana, niekiedy z uproszczeniami, w większości systemów zarządzania bazą danyoh

dostępnych obeonie na rynku programistycznym, Nadal właściwie pozostaje ona jedyną konoepoją w pełni zdefiniowaną.

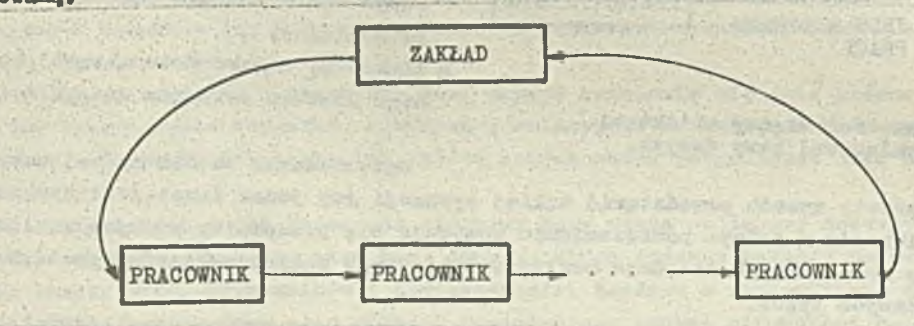

Rya.3. Przykład pojedynczego egzemplarza zestawu rekordów

#### Relaoyjna struktura bazy

Pomysł zastosowania matematycznego pojęoia rełaoji Jako podstawy modelu logioznego bazy danych poddał jako pierwszy w r. 1970  $E,F.$  Codd  $[5]$ . Mimo że temu modelowi przypisuje się wydatną wyższość nad modelem siooiowym, to Jednak do tej pory nie zastosowano go w Żadnym systemie, który miałby uznane znaczenie na rynku oprogramowania. Wiele natomiast systemów relacyjnych jest opraoowywanyoh na zasadzie eksperymentów badawczych. Jak się wydaje, badań wymagają głównie pewne problemy implementacyjne, ale można też sądzić, że nie jest woale oczywista łatwość posługiwania się samym modelem rolaoyjnym prży użytkowaniu bazy danych. Nie wdająo się w wyjaśnienia teoretycznych podstaw modelu relacyjnego stwierdzimy, Ze prowadzi on do "tablioowego" widzonia bazy danyoh, Każdy element bazy tj. wyodrębniona w postaoi rekordu poroja danyoh, jak również każdy związek między obiektami stanowi wiersz tablioy, obejmującej pewną liczbę kolumn reprezentująoyoh elementarne dano, przy ozyra zarówno kolumny, Jak 1 oale tablice mają swoje nazwy. Obowiązuje przy tym zasada, Ze Żadna tablioa nie zawiera dwóoh ideutyoznyoh wierszy. Taka struktura danyoh odróżnia się w sposób istotny od struktury'sieciowej. 0 ile bowiem w strukturze sieoiowej inaozoj zapisuje się wartość Jakiejś oeohy obiektu (pole w rekordzie) u inaczej związek między obiektami (zestaw rekordów), o tyle w strukturze relaoyjnej obydwa te typy luformaoji zapisywane są identycznie - w tablioy o odpowiednim układzie kolumn. Związek między jakimiś

obiektami zapisuje się w ten sposób, że w jednym wierszu, w odpowiednich kolumnach tablioy służąoej do zapisu faktów tego typu umieszcza się dano Jednoznaoznlo identyfikująoo "wiązane\* obiekty. Dla naszej przykładowej bazy założymy, że każdy typ obiektu (temat, zakład, pracownia, pomieszczenie) ma odpowiednią muneraoj ę, która pozwala jednoznacznie identyfikować poszozególne obiekty. Bazę tę przedstawimy w postaci 6 tablios *k* tablio opisująoyoh ooohy poszozególnyoh obiektów bazy' oraz 2 tablio opisująoyoh związki między nimi, przy ozym pierwsza z nioh opisuje relaoję dwuelomentową (binarną) tj. związek między zakładem i tematem zaś druga relaoję tróJelementową zbudowaną na zbioraoh zakładów, pomieszczeń i pracowników.

 $7 -$ 

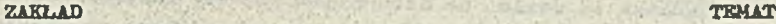

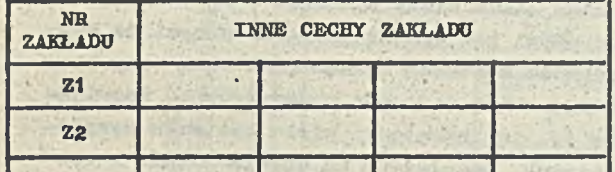

| <b>NR</b><br><b>PRACOWNIKA</b> | INNE CECHY PRACOVNIKA |  |  |  |
|--------------------------------|-----------------------|--|--|--|
| PR <sub>1</sub>                |                       |  |  |  |
| <b>PR2</b>                     |                       |  |  |  |

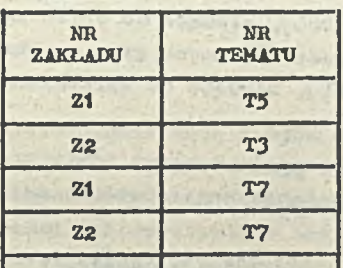

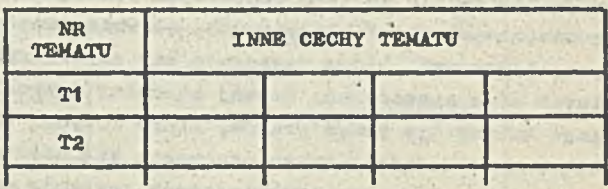

## PRACOWNIK POMIESZCZENIE

| <b>NR</b><br>POMIESZ-<br><b>CZENIA</b> | <b>INNE CECHY POMIESZCZENIA</b> |  |  |  |
|----------------------------------------|---------------------------------|--|--|--|
| P <sub>1</sub>                         |                                 |  |  |  |
| P <sub>2</sub>                         |                                 |  |  |  |
|                                        |                                 |  |  |  |

ZAK-TEM ZAK-POM-PRA

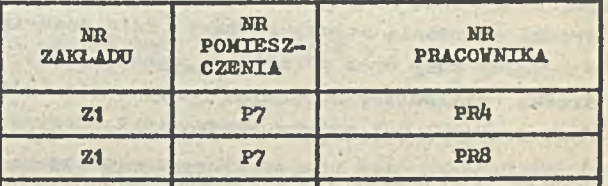

Rys.4. Przykład bazy w konwenoji relacyjnej

Już na tym prosty. przykładzie można zauważyć pewne specyficzne właśolwośoi relaoyjnogo podejścia do bazy danych. Ujednolicenie formy zapisu oeoh obiektów i i oh powiązań z innymi obiektami powoduje wzrost liozby typów rekordów logloznyoh. Ponadto rośnie liozba egzemplarzy tych rekordów. Zauważmy bowiem, że jeżeli jakiś obiekt ma jakąś oeohę wielowartościową jak np. imię praoownika lub datę awansu to dla zapisu wszystkloh jej wartośoi trzeba wypełnić szereg wierszy tablioy, różaiąoyoh się tylko wartośoią w kolumnie odpowiodająooJ danej wielowartośoiowej. Z tego można wyciągnąć wniosek, że model relacyjny prowadzi do większej redundancji danych w porównaniu z modelem sieoiowym. Tak istotnie jest jeśli chodzi o poziom logiozny dostępu do danych. Nie musi to jednak oznaczać fizycznego wielokrotnego zapisu tych samyoh danych. Należy sądzić, \*a właśnie tego typu problemy, tj. problemy fizycznej implementacji bazy o "kształcie\* relaoyjnym,są nadal w stadium badań.

Model relaoyjny ma wielu gorąoyoh zwolenników leoz większość speojalistów wypowiada się w tej sprawie dość ostrożnie. Można powiedzieć, że dominuje przekonanie, iż na obeonym etapie rozwoju maszyn oyfrowyoh i oprogramowania obydwie te konoepojo będą miały swoje obszary zastosowań, gdyż żadna z nich nie dominuje nad drugą we wszystkich charakterystykach bazy danych. Do zalot konoepoji relaoyjnej załlozyó niewątpliwie nalezyi

- e łatwość zapisu rolaoji złożonych (mm), które w modelu aieoiowya zapisuje się z pewnymi kłopotami,
- © wysoki poziom języka manipulaoJi danymi sprzyjający niozolożnośoi struktury bazy od Jej zastosowań.

Struktura siociowa natomiast daje m.in. możliwość wyeliminowania redundancji danyoh oraz wpływania użytkownika na efektywność dostępu do danyoh.

Obydwa typy struktur logicznych stanowią obeonie swoistą klasykę teorii struktur danych o najwyższym stopniu złożoności. Nie oznaoza to woale, że istniąjąoo systemy zarządzania bazą danyoh. stosują się śoiśle do tych wzorcowych rozwiązań. Większość z nich stosuje struktury stanowiące uproszozenie struktur klasycznych, głównie sieoiowoj. Jest także wiele systemów o charakterze wyspoojałizowanym, które posługują się strukturami logicznymi baz śoiśle przystosowanymi do konkretnych afer zastosowań. Rozwój struktur danyoh Jak również systemów zarządzania bazą danyoh podłoga bowiem tym samym prawom, któro dotyozą rozwoju wszelkioh narzędzi programowych. Rozwijają się one na zasadzie przeplatających się dwóch nurtów tj. implementacji wielu systemów wyspecjalizowanych oraz ocza ogólniejszych systemów uniwersalnych, bazujących na doświadozeniu z rozwiązywania sytuaoji szczególnych, W tym sensie zapewne obecne klasyczne struktury baz danyoh są podsumowaniem naszej dotychczasowej wiodzy o danyoh. W przyszłości możemy się spodziewać taki eh nowych typów danyoh, które nie dadzą się zawrzeć w znanych nam dzisiaj konstrukoJach logiaznyoh.

#### Budowa systemów zarządzania bazą danyoh

Najogólniej rzecz biorąc, system zarządzania bazą danych jest to zespól środków programowych umożliwiająoy tworzenie i użytkowanie bazy danyoh o określonej strukturze. ¥ większośoi wypadków stanowią one rozszerzenie ogólnie stosowanych języków programowania w formie dodatkowych zdań, prooedur i makrorozkazów. Takie rozwiązanie zapewnia bezpośredni "styk" między bazą a programami przetwarzająoymi. Bywają jednak także inne rozwiązania, w któryoh zarówno dla tworzenia bazy jak i dla jej wykorzystania konstruuje się języki specjalne. Całość środków programowych systemu zarządzania bazą danyoh dzieli się na dwie grupy:

- O środki tworzenia struktury bazy (data dosoription language DDL), służące do opisu konstrukcji oałej bazy oraz określenia zakresów jej dostępnośoi dla poszozogólnyoh grup użytkowników,
- środki manipulowania danymi (data manipuiation language DML), służące do wprowadzania danyoh do bazy, ioh zmiany, usuwania i odozytywania zawartości bazy.

środki konstruowania bazy(DDL) stanowią główne narzędzie pracy zespołu zwanego administratorem bazy, który wypełnia wiele funkcji w trakcie tworzenia i eksploataoji bazy. Ogólnie ozynnośoi tego zospolu można ująć następująco:

- sporządzenie i wprowadzenie do systemu opisu struktury bazy i jej zawartości (sohomatu bazy) oraz subschematów określających zakres i sposób widzenia baży dla poszczególnych grup użytkowników,
- sporządzonie opisu i realizacja fizycznego zapisu bazy danyoh najlepiej przystosowanego do sposobu użytkowania bazy, a także modyfikacja zapisu fizycznego w razie zmian metod eksploataoji,
- kontrola stanu bazy tj. stosowanie specjalnych prooedur (programów) weryfikaoji poprawności danyoh zawartych w bazio,
- © opracowanie 1 stosowanie prooedur oohrony bazy przed zniszozeniem i niepożądanym dostępem, • współpraca z użytkownikami bazy w oelu zapewnienia poprawnośol ioh wspólpraoy z bazą.

Drugą grupę środków składających się na system zarządzania bazą danyoh stanowią narzędzia do programowania wszelkioh działań na zawartośoi bazy bez naruszania Jej struktury.

Systemy zarządzania bazą danych wyposaża się zwykle w oprogramowanie dodatkowe, które ułatwia ioh wdrożenie i obniża koszty eksploataoji. W skład tego oprogramowania mogą wohodzá:

- pakiot zapytań formułowanych ad hoo i realizowanych wsadowo,
- system bezpośredniego, konwersaoyjnogo dostępu do bazy dla użytkowników nie będąoyoh programistami,
- pakiet programów wykonuJąoyoh niektóre ozynnośoi administratora bazy.

Główne elementy systemu 1 Jego powiązania zewnętrzne można przedstawić schematycznie następująco:

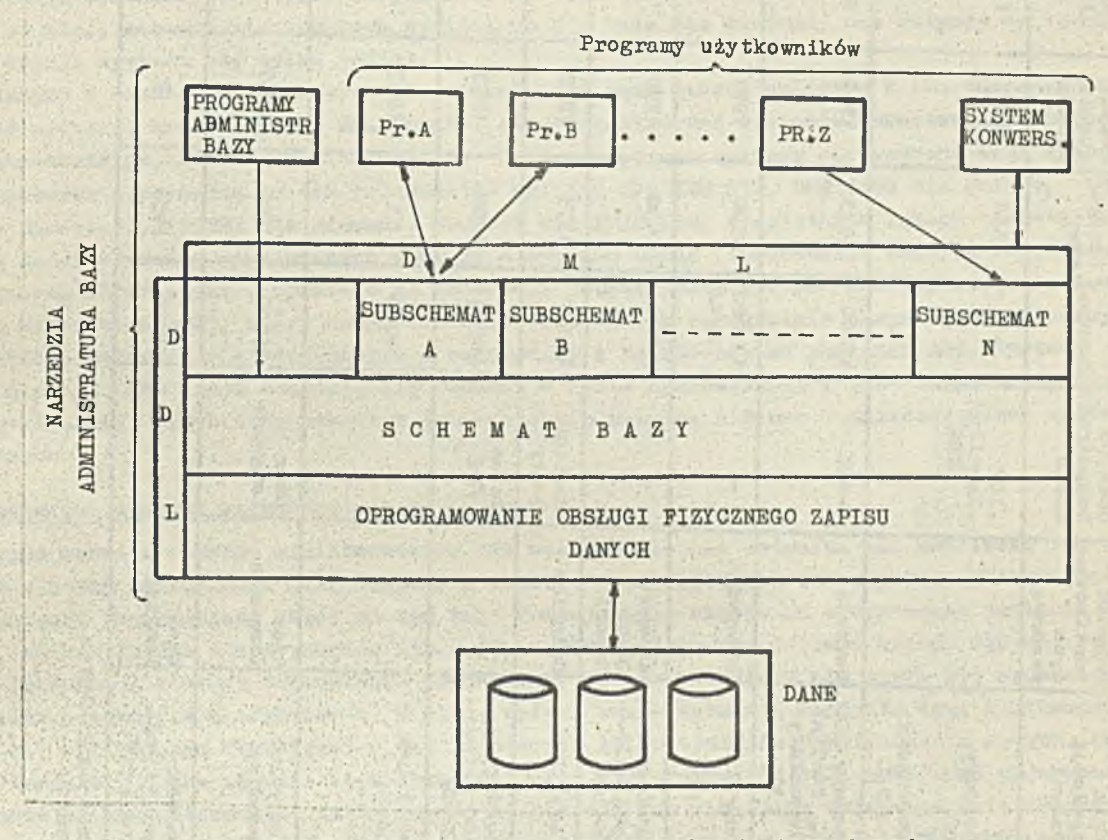

**Rys.**5. Struktura systemu zarządzania bazą danyoh i Jogo powiązania z użytkownikami

System zarządzania bazą danyoh można w dużym stopniu określić, dofiniująo jego Języki DDL i DHL. Ioh możliwośoi determinują zarazem możliwośoi wewnętrznych mechanizmów systemu, V J ęzykaoh tych przede wszystkim odbijają się możliwości konstrukoji kształtu bazy i jej elementów oraz możliwośoi wykorzystywania bazy. Na ocenę wartośoi konkretnego systemu ma także wpływ Jego dodatkowo wyposażenie programowe, a także zakres i jakość świadczeń dostawcy oraz oena systemu, V sumie tworzy to dużą liozbę ozynników, oo powoduje, że wybór systemu dla konkretnego zastosowania spośród wielu ofert nie należy do zadań łatwych.

## Krótki przegląd systemów zarządzania bazą danyoh dla m.o. IBM 360/370

Liczby wuzystkioh opracowanych na świeoie systemów dla tyoh maszyn nie można ustalić na podstawie dostępnych materiałów. Trudno też znależó dane na temat liozby instalacji systemów zarządzania bazą danyoh na maszynaoh tego typu. Można Jedynie podać na podstawie praoy Bakera z r. **1979** [6], że ogólną liozbę instalaoji systemów różnych typów na różnyoh maszynaoh szaouje się na ok. Ó000, z ozego ok. .5000 przypada na **7** najbardziej rozpowszechnionych systemów. Główne charakterystyki tych systemów i dwóch dalszych zestawiono w tab. 1. Dane o systemach pochodzą z różnych źródeł i w wielu wypadkaoh nie są zbyt pewno, gdyż w literaturze teohnioznej spotyka się informacje wysooe nieprecyzyjne, a niekiedy nawet sprzeczne. Viększość danyoh pochodzi z publikaoji, które ukazały się w 1978 r.

Ceny zakupu (dzierżawy) starano się podać dla takiej wersji systemu, którą opracowano dla a.O, IBM 360/370 z systemom operaoyjnym OS, przy ozym dla wszystkloh systemów poza ADABAS oena nie obejmuje dodatkowych pakietów i opoji, V praktyoe nabywca musi zakupić również dodatkowe wyposażenie programowe.

TAB. 1. SYSTEMY ZAKZĄDZANIA BAZĄ DANYCH DLA MASZYN IEM 360/370 /08/ TAB.t. SYSTEMY ZARZĄDZANIA BAZĄ DANYCH DLA MASZYN IBM 360/370 /OS/

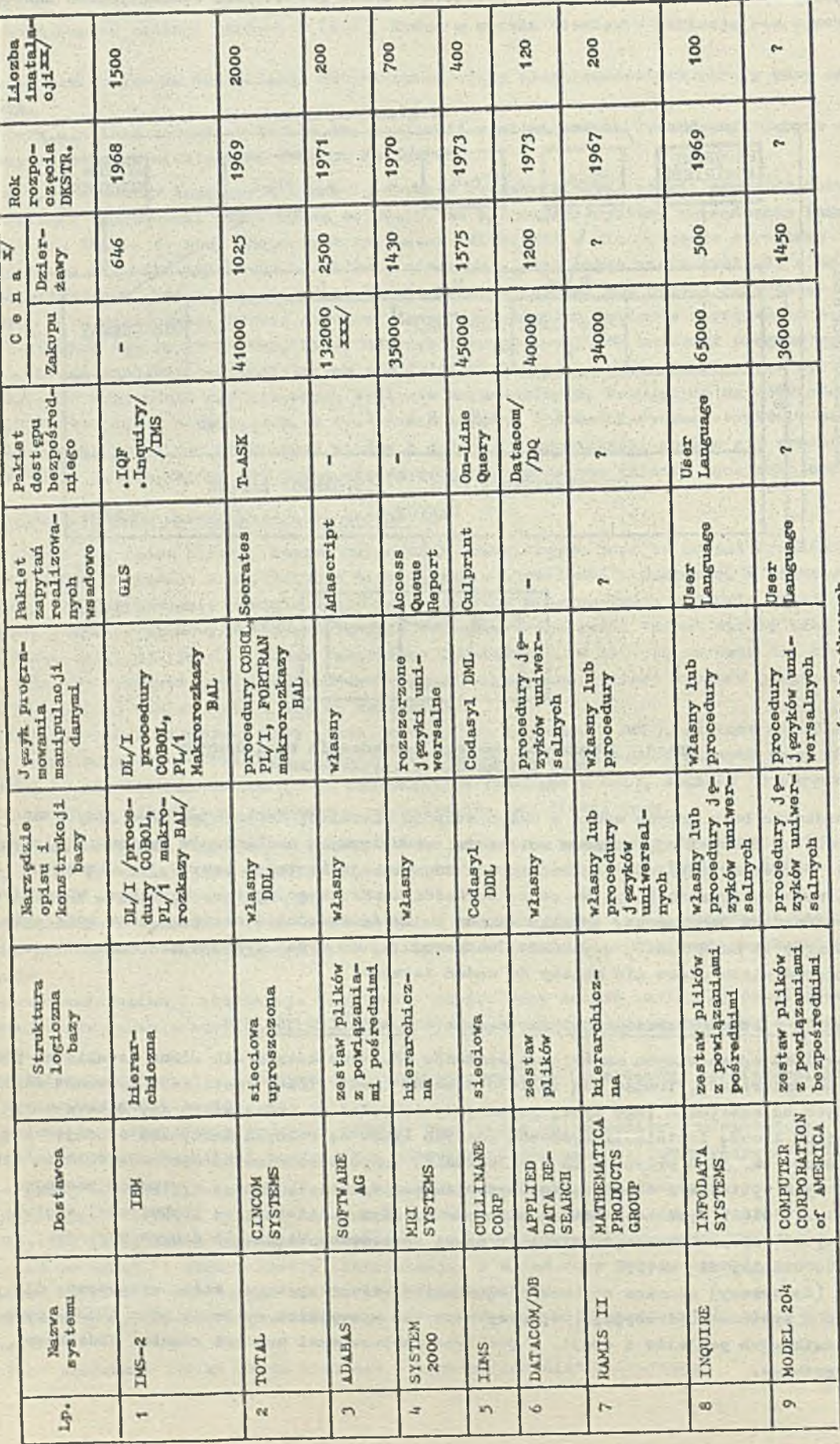

l<br>osna minimalna, dotyczy samego systemu i nie obejmuje programów dodatkowych<br>dane z r. 1975 obejmują użytkowników systemu na różnych maszynach<br>osna systemu wraz z podstawowymi pałietami

**HN** 

H

 $- 10 -$ 

Liozba Instalacji obejmuje lmplemontaoje różnych worsjl systemów na różnych maszynaob. Ooenla się, że llozba ta rośnie w tempie 45 *%* rocznie [ój, Jeśli ta tendenoja się utrzyma to w r, 1984 liozba instalacji systemów wyniesie ok. 50000. V literaturze brak jest wlaśoiwte danych o kosztach opraoowanla systemów tego typu. Jedynie dla systomu TOTAL podano, że Jogo opraoowanie kosztowało ok. 20 mln., a koszt wiersza kodu wynióBł 70 \$, ale nie wiadomo, ozy dotyczy to łącznie wszystkich wersji systemu ozy tylko Jednej.

Na tle danych o zachodnim rynku systemów zarządzania bazą danych należy w kilku zdaniaoh scharakteryzować sytuaoję krajową w tej dziedzinie, liozbę zastosowań systemów.importowanych należy, Jak sądzę, szacować na kilka bądź kilkanaście. Są to zazwyczaj systemy sprowadzano wraz z odpowiednim komputerem i pochodzą od ich producentów np, IMS dla IBM 370, UMS 1100 dla Univao, IBS dla maszyny Honeywell, PRISMA dla Siemens, SOCRATE dla IRIS itd. W ostatnich latach rozpoozęto dystrybucję dwóoh systemów opracowanych w kraju - systemu RODAN (opracowanie Centrum Projektowania i Zastosowań Informatyki), opartego na konoopoji CODASYL oraz systemu SAD (Opracowanie Instytutu Maszyn Matematycznych), który można określić Jako system zarządzania danymi zorganizowanymi w postaci zbioru rekordów niejednorodnych z pośrednimi i bezpośrednimi powiązaniami. Systemy te opraoowane dla m.o. IBM i R32 znajdują się obecnie w fazie opanowywania i prób eksploatacyjnych u wielu użytkowników. Przyszłość pokaże w jakim stopniu przyjmą się one W zastosowaniaoh systemów informatycznych.

## Minikomputerowe systemy zarządzania bazą danych

*V* pierwszym okresie rozwoju minikomputerów nie występowała oni potrzoba ani możliwość ioh wyposażeniu w systemy zarządzania bazą danych, a nawot w oprogramowanie dla zwykłoj, plikowoj organiaaeji danych. Praewaaająoa osęóó maszyn tego rodzaju była stosowana w Bystemaoh kontroli i sterowan-a, automatyzacji eksperymentów itp., gdzie nie występowały większe zbiory danych. Ponadto stan toclmiki i względy ekonomiczno powodowały, 40 ainikomputory nio mogły byó wyposażone w dużo pamięci operacyjna i zewnętrzne» W miarę upływu eaasu sytuacja zmieniła się. Minikomputery stawały się atrakcyjnym rozwiązaniom dla niektórych typów systemów practwarzania danych. Dostawcy minikomputerów, jak również niezależni wytwórcy oprogramowania jęli wzbogacać oprogramowanie zostawów minikomputerowych. Dziś mamy do dyspozycji już nie tylko oprogramowanie organizaoji plikowej danych dla więkaaolai minikomputerów, ais dla wielu z nich całkiem rozbudowany systemy zarządzania bazą danych. Zakres funkcjonalny systemów jest bardzo zróżnicowany w anlożnośoi od parametrów minikomputera, np. najbardzioj rozbudowany system dla minikomputerów PDP11-DBMS11 wymaga zestawu PDP11/70 i zajmujo 128k słów pamięci operacyjnej.

Rozwój minikomputerowych systemów zarządzania bazą danyoh ma pewną specyfikę w porównaniu z systomami dla masżyn dużych. Te ostatnie, zorientowane głównie na przetwarzanie danych, są budowano w ton sposób aby dane pobiorane z bazy mogły byó przetwarzano za pomocą istniejących języków programowania. Z tego też powodu język manipulacji danymi realizuje się tak, aby uzyskać dostęp do danych a programu napisanego w dowolnym języku programowania. Dia tzw. użytkowników końoowych bazy danych opraoowuje się spocjalno pakioty, które pozwalają Uzyskiwać dane bazy bezpośrednio i łątwo, lecz przy małym stopniu przetworzenia. Inaczej racoz się ma nieco, jak się wydaje, z systemami dla minikomputorów. Tu baza danyoh jost traktowana częściej jako komputerowo prowadzona ewidencja niż jako podstawa systemu przetwarzania danyoh, Najlepszym przykładom taklogo podejścia jost system MUMPS-11, który zawiera nawot specjalny system operacyjny i język zorientowany na utworzenie i prowadzenie bazy o określonej strukturue logicznej. Dla prowadzenia buży typu owidonoyjnogo minikomputery mają pewną przewagę nad maszynami dużymi. Clówuu zastosowania minikomputorów tj. systomy sterowania i pomiarów ukształtowały bowiem tak organizaoję i oprogramowanie podstawowe tych maszyn aby zapownić wysoką sprawność wymiany danych ze światom zewnętrznym, a więc z urządzeniami zewnętrznymi minikomputera, Właściwość ta jest bardzo przydatną przy prowadzeniu bazy z bezpośrednim dostępom. Współprąca z bazą danyoh ulokowaną na dysku połega przecież w głównej mierze na wymianie danych międay proOGSorom a dyskiem oraz między procesorem a terminalami użytkowników. W tabl. 2 zestawione główne systemy zarządzania bazą danych arealizowane na minikomputerach PDP11. Ich charakterystyki funkcjonalne są bardzo zróżnicowane, eo wyruża się również w oenio systemów. Stosunkowe niewielką liczbę ich instalacji można wytluaaouyó po OWęśoi tyw, że są to produkty dość nowe a zastosowania minikomputerów W Systemach owidenoyjhyeh mają niedługą historię.

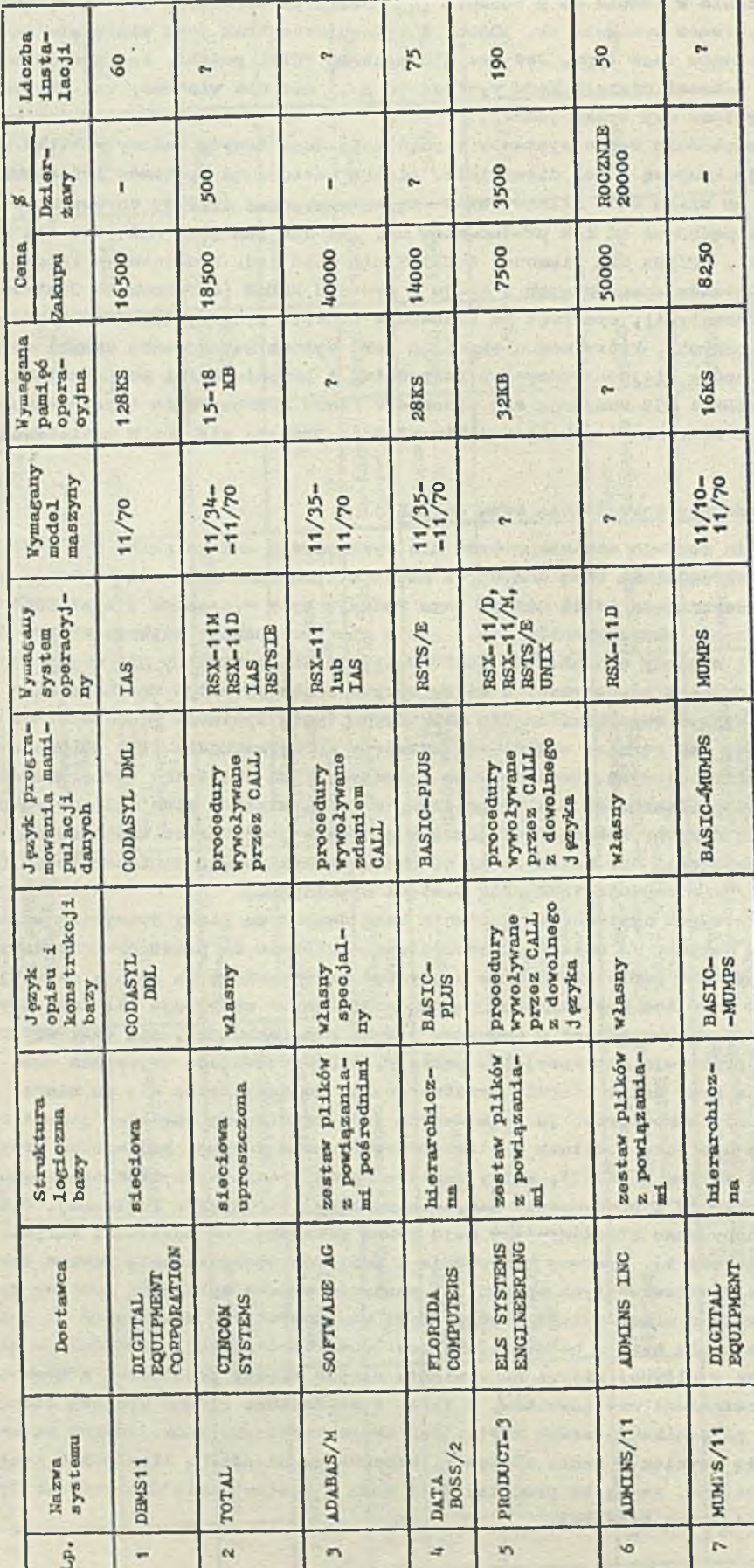

STSTEMY ZARZĄDZANIA BAZĄ DANYCH DLA MASZYN PDP 11 TAB.2.

à,

**All Collabor District Final** 

n sayin sin<br>Angkap biy

**SOPPENA** 

Shuding on

31200

ä,

Lag p

darketrem, ut

## **Idteratura**

- lo. 152 . Fr. The Still [1] Data Base Management Systems. QED Information Sciences Inc. Wellesley 1978
- [2] Dabe C.J.: An Introduction to Database Systems. Addison - Wesley 1975
- [3] CODASYL Data Base Task Group Report, April 1971
- [4] Auerbach Computer Technology Reports, Data Base Management Systems, Auerbach Publishers 1977-78
- [5] Codd E.F.: A Relational Model of Data for Large Shared Data Banks. Communications of the ACM 1970 nr 6
- [6] Baker G.: Database Software a wide Choice, Data Processing 1979 nr 4
- [7] Zornes J.A. Jr.: Data base management systems on minicomputers. Data Base 1977 nr 1

 $J.$ 

- [8] Boylan D.T.: Minicomputer DEMS. Computer Decisions 1977 nr 1
- [9] ACM Computing Surveys, Special Issue, Data Base Management Systems 1976 nr 1.

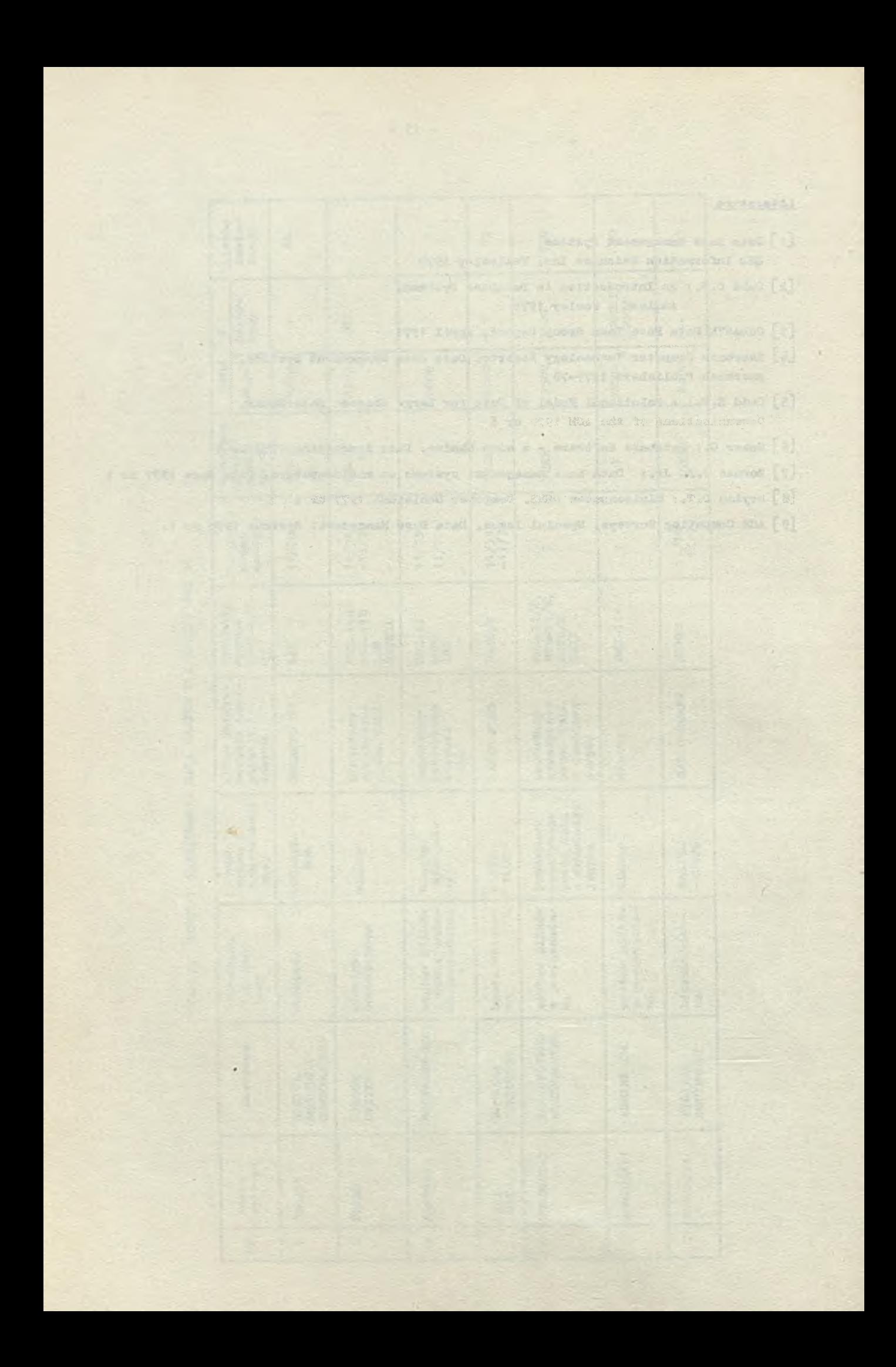

**Biuletun Informacuiny OBIEKTOWE SYSTEMY KOMPUTEROWE Nr 1/1981** 

mgr inż. Zbigniew Poznański Instytut Toohnologii Elektronowej

## **SIMULA-67 - uniwersalny język programowania. Cz.3**

W poprzednich dwóoh ozęśolaoh opisu Języka SIMULA-Ó7 przedstawiono Jego podstawowe pojęola tj. pojęoie klasy, profiksowania klas i bloków, wielkośoi wirtualne, a także zaprezentowano systemową klasę SIMSET, która umożliwia w tym języku operaoje na zbioraoh implementowanych za pomooą struktur listowyoh.

Język SHIULA-67 jest wyposażony również w silny aparat do operaoji na znakaoh i tekstach, moohanizmy umożliwiająoo dokonywanie operaoji wejśoia/wyjśoia [klasa BASICIo) oraz wiele zdefiniowanych w nim generatorów liczb pseudolosowyoh. Problemy te szczegółowo omówiono poniżej.

#### Operacje na znakach i tekstach

Szerokie możliwośoi SDMULI-67 w zakresie operaoji na znakach i tekstach nabierają szozególnego znaozonia w takioh zastosowaniaoh jak: odyoja dokumentów, przetwarzanie danych handlowych, danych dla potrzeb gospodarki materiałowej i magazynowej, wyszukiwanie informacji, banki danych, itp. Język ten można tu wykorzystywać nie tylko do tworzenia programów użytkowych ale także do opisu i symulaoji systemów związanych z powyższymi zagadnieniami.

#### Operaoje na znakach

\*)

Znaki stanowią wartości zmiennych typu oharacter. Znakiem może być litera (A-Z), oyfra (0-9) lub symbol (np.=,+,:) , V zależności od implementaoji znaki mają następującą postać, np. reprezentaoja litery A:

> $'A'$  - (EMC CYBER 72)  $"A"$  - (EMC IRIS 80).

Zmienne i tablioe typu charaoter doklarowane są w następujący sposób:

```
oharaoter znak, symbol, oyfra;
oharacter array dokument (1:10);
```
Vartośoi zmiennym tego typu nadawane są przoz zwykle instrukoje podstawienia, np.

```
ovfra := "9":
symbol := znak;
```
<span id="page-16-0"></span>Każdej wartośoi zmiennej typu oharaoter (znakowi) odpowiada llozba naturalna. Odwzorowanie to jest charakterystyczne dla określonej implementaoji, np.

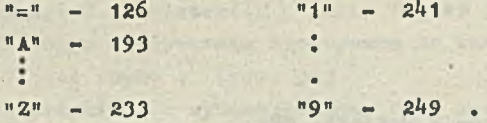

V SIMULI-Ó7 zdefiniowano dwie prooedury funkoyjno ohar i ronk , które realizują wspomniane odwzorowanie, Jak również odwzorowanio odwrotne. Niooh C będzie zmienną typu oharaoter. CN liczbą naturalną odpowiadająoą wartośoi zmiennej C.

- · oharactor procedure char (CN) ; integer CN; wyznacza wartość zmiennej C odpowiadającą liczbie naturalnej CN. Gdy liozbie CN nie odpowiuda żaden znak - sygnalizowany Jost błąd.
- integor prooedure rank(c); oharaoter C; wyznaoza liozbę naturalną CN odpowiadająoą wartości zmiennej 0.

W pracy przyjęto taką postać znaku jak w EMC IRIS 80.

**Prawdziwe zatem zawsze są związki:**

# $C = char (CN)$

```
CN = rank (c) .
```
Na przykład rank  $(\sqrt[n]{A^n}) = 193$ , ohar  $(233) = \sqrt[n]{Z^n}$ .

Wspomniano prooedury umożliwiają porównywanie wartośoi zmiennych typu oharaoter (znaków) z wykorzystaniem operatorów relaoji. Na przykład zmienna boolowska bool

bool  $:=$  "I"  $>$  "B"

przyjmuje wartość true ponieważ rank ("I") > rank ("B"). Widać stąd, że porównywanie znaków sprowadza się do porównywania odpowiadająoyoh im wartośoi liozbowyob.

W Simull zdefiniowano ponadto dwie prooodury boolowskie:

- *<sup>0</sup>* boolean prooedure digit **(c)** j oharaoter C; , która przyjmuje wartość true, jeśli wartością zmiennej C jest oyfra tzn. "O" 4 "9".
- $\bullet$  boolean procedure letter (C) ; character C; , która przyjmuje wartość true jeśli wartością zmiennej C jest litera tzn. "A" + "Z".

Rozważmy następujący przykład. Nieoh będzie dany tekst o długośoi 30 znaków. Należy wozytaó go znnk po znaku oraz wydrukować liozbę znaków "A" oraz llozbę oyfr występująoyoh w tym tekśoie, Instrukoją wozytująoą wartości zmionnyoh typu oharaoter jest prooedura inohar. Instrukoją wypro wadzająoą wartośoi zmiennych typu oałkowitego Jest wywołanie prooedury outint(a,b), gdzie a wyprowadzana wartość, b - wielkość pola.

Mamy zatom:

```
bogiń.
  integer i,liozbaoyfr,liozbaliterA;
  oharaoter C;
  for i:=1 step 1 until 30 do 
  begin
    C:=inohar;
    if C = "A" then liozbaliterA:=liozbaliterA + 1;
    if digit(C) then liezbaoyfr:=liezbaoyfr + 1;
  and:
  outint (liozbaliterA, 6);
  outint (liozbaoyfr,6)j
ond;
```
Operao.le na tekstaoh

## Zmięnno\_tekstowe

Wartością zmiennej typu text Jest łahouoh znaków w postaoi, np. •System 8torowania prooesem wytwarzania\* .

**Zmienne tekstowe deklaruje się w naatępująoy sposób:**

text wiersz, kolumna, tytuł; text array  $11a\text{ta}(1:100)$ ; .

Aby umożliwić oporaoje na tekstaoh wykorzystano pojęoie obiektu należąoego do pewnej fikcyjnej klasy, w której zdefiniowano oporaoje na laóouohaoh znaków. Wartością zmiennej tekstowej Jeot refarenoJa do tego obiektu. Obiekt ten zawiera:

• łańouoh znaków (wartość obiektu tekstowego),

*<sup>0</sup>* wskaźnik pozycji **(wp)** dostępnego znaku w łańouohn znaków obiektu,

*<sup>0</sup>* prooedury realizujące oporaoje na laiiouohu znaków obiektu.

Reprezentaoję obiektu tekstowego T ilustrują na przykład rys. 31 i 32.

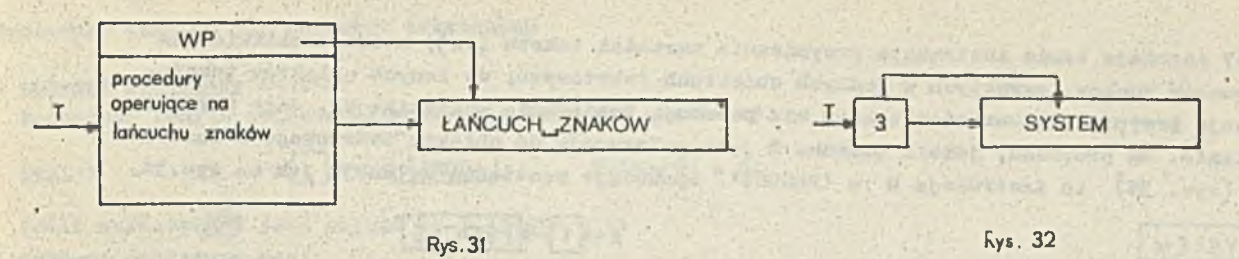

Poozątkową wartością zmiennej tekstowej jest notext. Zmienna ta wskazuje wtedy na obiekt tekstowy zawierający pusty oiąg znakowy. Należy podkreślić, że typy oharaoter i text nie są kompatybilno, tzn. text T; oharaoter Cj.

 $Ti = "A";$  C :=  $'A";$  jest błędne.

## Tworzenie obiektów tekstowych

Obiekty tekstowe mogą być tworzone za pomooą jednej z dwóoh systemowo zdefiniovanyoh prooedur, tj. blanks i nowtext $*)$ .

text prooedure blanks(n); integer nj

Prooedura ta tworzy obiekt tekstowy o długośoi n  $(n\geqslant0)$  znaków, przy czym poozątkową wartością tekstową obiektu jest n spaoji, np.

 $T := \text{blanks}$  (6);  $T - 1 - \text{null}$ 

gdzie T Jest zmienną typu text .

text procedure newtext $(T)$ ; value T; text T;

Prooedura ta tworzy obiekt tekstowy z wartośoią tekstową idantyozną do wartośoi tekstowej parametru aktualnego oraz daje reforonoję do tego obiektu, np,

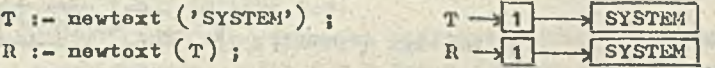

gdzie R, T - zmienne typu text.

Podozas tworzenia obiektu tokstowego wartość wskaźnika VP wynosi zawsze 1. Oznaoza to, *te* Jest wtedy dostępny piorwszy znak oiągu znakowego danego obiektu. Na przykład niech zmionna tekstowa R będzie referencją do obiektu tekstowego, którego VP = 3 (rys. 33).

| $T \rightarrow 1$ | SYSTEM  |
|-------------------|---------|
| Rys. 33           | Rys. 34 |

SYSTEM\_SIEROWANIA

<span id="page-18-0"></span>Vtedy instrukoja T :- newtoxt $(R)$ , gdzie T jest jest zmienną tekstową, powoduje utworzenie nowego obiektu tekstowego z wartośoią identyczną do wartośoi obiektu tekstowego R, przy ozym wskaźnik WP obiektu T jest równy 1  $(rys, 34)$ .

V powyższych przykładach wykorzystywana była instrukcja podstawienia referencyjnego (:-). Możliwo to jest dlatego, że zmienne typu toxt podobnie jak zmienne referenoyjne stanowią referencje do obioktów (ioh nazwy). Działanie instrukcji przypisania reforonoji tekstu ilustruje kolejny przykład:

text R.T;

 $R := n$ evtext ('SYSTEM');  $R \rightarrow 1$  $T := R$  ;

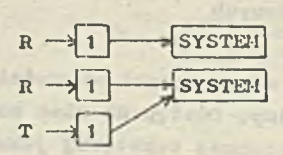

klduć Stąd, że w wyniku wykonania instrukcji przypisania referenoyjnego kopiowana Jest wartość wskaźnika VP obiektu tokstowego znajdującego się z prawej strony toj instrukcji.

**V implomoutaoji na EMC IlilS—80 procodura generowania obiolctu tokstowego nosi nazwę nowtort, na EMC CDC6000-toxt. W iruiyoh implementacjach można spotkać - oopy.**

V Simuli 67 istnieje także instrukcja przypisania wartości tekstu (:=), która umożliwia kopiowanie łańouchów znaków, zawartych w jednych obiektach tekstowych, do innych obiektów tekstowych. Instrukoje przypisania wartośoi tekstu nie powodują kopiowania wskaźnika VP. Jego wartość nie ulega zmianie. Na przykład, jeżeli zmienna R jest referonoją do obiektu tekstowego z wartośoią 'SYSTEM' (rys. 35) to instrukoja R := 'PROCES' spowoduje powstanie sytuaoji jak na rys.36.

 $R \rightarrow 1$  PROCES

 $T \longrightarrow 1$   $R$   $R$  $T \rightarrow \boxed{1}$ 

$$
\rightarrow 1 - \boxed{\text{SYSTEM}}
$$

Rys. 35 Rys. 30 Jeśli ponadto zmienna tekstowa T Jest referonoją do obiektu tekstowego z wartośoią 'SYSTEM', to instrukoja R := T spowoduje powstanie sytuacji jak na rya. 35.

Widać stąd, że instrukoja przypisania wartośoi tekstu umożliwia kopiowanie tekstów, przy ozym obowiązują tu pewne zasady, które podano poniżej.

Niech długość łońouoha znaków w obiekcie tokstowym z lewej strony instrukcji przypisania będzie równa L, a z prawej - P, Nieoh ponadto T będzie zmienną typu text. Efekt działania instrukoji przypisania wartości tekstu zależy od relacji między L i P.

Jośli L=P, to oały łańcuch znaków z prawej strony instrukcji przypisania jest wpisany w miojsoe tekstu będąoogo wartośoią obiektu tekstowego z lewej strony tej instrukoji, np. (rys. 37)

T :- nowtext ('RIAD') *;*

 $T := 'IRES'$  }

Jeśli L> P, to łańouch znaków z prawej strony instrukoji przypisania jest wpisany w miejsoe pierwszych P znaków tekstu z lowoj strony. Pozostałyoh L - P znaków tekstu z lewej strony zostajo wypełnionych spaojami, np. (rys. 38)-

1 1 > 1 SIMULA PAO T :- bionics (**3** ); T — » Q - R i — nowtext (' 0YS1C') j R >Q-\*{]d YS^ R nowtext (' SIMULA\*) ; R' T :- nowtext ('PAO\*) ; R T ; R *H I* H P A O - — I T :» R,

Jeśli L < P to sygnalizowany jest błąd (np. rys. 39). Instrukoja przypisania wartośoi tekstowych jest również niepoprawna, Jeżeli wartośoią jej lewej strony jest notoxt, zaś prawej, tokst różny od notoxt.

Z powyższych rozważań wynika równoważność dwóoh sposobów generowania obiektów tekstowych z daną wartością, np. 'SYSTEM'. Nicoh T będzie zmionną typu text. Utedy efekt działania instrukoji

> $T$   $\cdots$  nowtext  $('SYSTEM')$ ; oraz.  $T$  i- blanks  $(6)$ ;  $T := 'SYSTEM'$  ;

jest ton sam i powoduje powstanie sytuacji jak na rys. 40.

$$
T \longrightarrow \boxed{1} \longrightarrow \boxed{\text{SYSTEM}}
$$

..................... Rys. \*40«

Prooedury oporaoji na obioktaoh tekstowych

Do operacji na łańcuchach znaków, stanowiących wartości obioktów tekstowych, zdofiniowano liozue prooodury, które kolejno omówimy. Dostęp do nioh możliwy Jest pod warunkiem wykorzystania zasady "kropkowanego" dostępu oraz zmiennej tekstowej jako referencji do danego obiektu tokstowego, tzn.

 $\langle$  proste wyrażenie tekstowe ).  $\langle$  nazwa procedury ).

Prooedury lokalne dla obiektów tekstowych • integer prooedure length; Prooodura length oblloza długość pola łańouoha znaków np.  $1$  $5$  $J$  $J$  $J$  $J$  $A$ text T  $T_{\bullet}$ length =  $6_{\bullet}$ Jeśli wartością T jest notext to T.length = 0. intoger prooodura pos; Prooedura pos wyznaoza wartość wskaźnika pozycji (WP) znaku w łańouchu znaków; np. text T  $T \longrightarrow 3$  SYSTEM OPERACYJNY T.pos = 3. Jeśli wartośoią T jest notext to T.pos = 1. Możliwe Jest także T.pos = T.length+1. prooedure setpos(n); intogor n; Prooodura setpos ustawia wartość wskaźnika VP na pozycji n w łańcuchu znaków. Jeśli n  $\neq$  $[1,$  length], wtedy n:=length +  $np.$  a) text  $T$   $T \rightarrow 2$  SIMULA Instrukoja T.sotpos (ił ) powoduje:  $T \rightarrow 4$  SIMULA b) begin text  $R, T;$ R.sotpos  $(5)$ ;  $\oint$  R.pos=1, ponieważ wartością R jest notext  $\oint$  $R$  i- blanks  $(10)$ ;  $R<sub>e</sub>$ setpos  $(8)$ ;  $$R<sub>e</sub>pos = 8$  $$$ end:  $\bullet$  text procedure sub  $(1,n)$ ; integer i,n; Wywołanie procedury  $T$ .sub  $(i, n)$  wyznacza podtekst o długości n tekstu w obiekcie tekstowym  $T$ , zaczynając od i-tej pozycji. Jeśli  $i \leq 0$  lub n  $\lt 0$  lub i+n  $\gt 1$ . length+1, to sygnalizowany jest błąd. Zawsze WP podtekstu jest równe 1. Na przykład (rys. 41) ; begin toxt P.Q;  $P :=$  newtext ('SIMULA 67');  $Q := P_{e} \text{sub}(7,2);$ and **Rys.41** Należy dodać, że jeśli n±0 wtedy wynikiem procedury. jest notext. text procedure strip; Wyrażenie T.strip jest równoważne wyrażeniu T.sub(1,n), gdzie n jest najmniejszą liczbą całkowitą, taką, że pozostałe znaki tekstu obisktu tekstowegoT(jeśli istnieją) są spaojami. A zatem wynikiem działania prooedury strip Jest podtekst tekstu **T** z usuniętymi spaojami kodoo wymi, np. (rys. *kz)* begin **EBCDIC . text R, Q;**  $R$  :- newtext  $('EBCDICUUU')$ ; Q :- R.strip; **Rys, 42**

```
end :
```
boolean prooodura more;

Prooedura more przyjmuje wartość true. jeśli w obiokoie tekstowym T jego WP  $\epsilon$  [1,1ength].

Uwaga: VP  $\in$  [1, length + 1]

```
V przeciwnym razie T.more = false, np.
begin 
text Tj
                                                          CZYTNIK
T := newtest \ ( 'CZYTNIK' ) ;
                                                         SCEYTNIK
T<sub>0</sub>setpos(3); T -12\beta T.more = true, ponieważ T.length=7 i WP=T.pos \lt 7 \Rightarrow .
end; and \mathbf{r} and \mathbf{r} is a set of the set of the set of the set of the set of the set of the set of the set of the set of the set of the set of the set of the set of the set of the set of the set of the set of the
text procedure main;<br>Wyrażenie T.main daje referencję do obiektu tekstowego, który stanowi bądź zawiera wartość
tekstową obiektu tekstowegoT, np. (rys. 43)i 
begin
text P, R, Q;
P := newtext ('SIMULA');\, {\bf p}R = P. sub (4, 3) i
 Q := P_{e} \text{sub}(1,3)j
                                                                Rys. 43
 $ P.main, Q.main, R.main są 
 roferenojami do obiektu teks-
 towego P z wartością tekstową 'SIMULA' $
 end; I
oharaotor prooedure getohar;
 Jeśli T.more = true, wartością wyrażenia T.getohar jest wskazywany, przez wskaźnik pozycji VP
 obiektu <sup>T</sup>, znak, W przeoiwnym razie sygnalizowany jest błąd. Wartość wskaźnika VP zwiększana
 jest o 1, np.
        begin and the second contract of the second contract of the second contract of the second contract of the second contract of the second contract of the second contract of the second contract of the second contract of the s
          text A, B; character C, D;
           $ A.pos=1, B.more=false $
           A :- newtext ('PROCEDURY NA TEKSTACH');
           $A.pos.=13C := A.getohar;
           D := A \text{.}getohar;
           \frac{1}{2} A.pos=3, C = "P", D = "R" $
           B := A;
           $B.pos=3$
```
 $- 20 -$ 

end; "end; "end; The and an iennymi typu text, C,D - zmiennymi typu oharaoter. Niech ponadto;

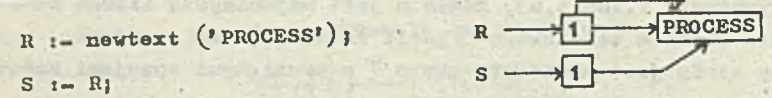

```
C := R.getoharj
```

```
D 13 R.gotohar;
```
JJ : = k . gta ŁUłiai , .. § Wtedy wynik działań : Ti-R, T :- S, nie jest jednakowy, gdyż w pierwszym wypania. T.pos=3, zaś w drugim T.pos.=1. Sytuację, gdy T:-R ilustruje rys. 44 \$

prooedure put o har  $(c)$ ; oharaoter C;<br>Jeáli T, more = true, instrukcja T, put o har  $(c)$  umieszcza znak C w miejscu łańcucha znaków wskazywanym przez wskaźnik pozycji WP w obiekoie tekstowym T oraz mwiększa wartość WP e i. V przeciwnym razie sygnalizowany Jest błąd, np.

```
begin
  text Pj
  P i- newtext ('ODRA') ;
  p.putohar ("M");
```
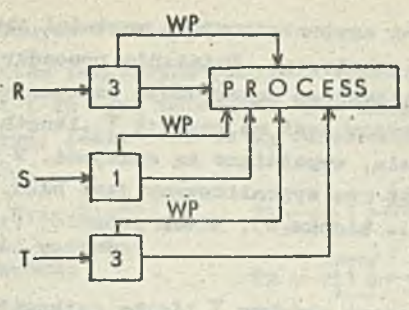

 $Rys. 44$ 

 $P$ . putohar  $(*E*)$ ;

end;

V wyniku obliozenia powyższego bloku warto*6¿* tekstowa obiektu tekstowego P wynosi 'MERA.».

Procedury edycyjne i de-edycyjne

V Simuli **6** 7 zdefiniowano procedury do przekształcania wartoáoi arytmetycznych do postaoi tekstowej i odwrotnie.

- a) Procedury de-edyoyjne (konwersji wartoéoi tekstowej do wartoáoi arytmetyoznaj). Nieoh **T** będzie referencją do obiektu tekstowego. Procedury de-edycyjne**s**
	- lokalizują najdłuższy element numeryczny (łańcuch znaków interpretowany jako liczba np. "259") zawarty w T i zawierający pierwszy znak wartoáoi tekstowej obiektu T } Jeżeli nie można znaleźć takiego łańouoha znaków to sygnalizowany jest błąd,
	- odnaleziony element numeryczny interpretują Jako liozbę,
	- .ustawiają wskaźnik pozycji VP obiektu **T** na pozycji o 1 większej od pozycji ostatniego znaku elementu numerycznego.

## • Integer prooedure go tint;

Procedura gotint lokalizuje podtekst zawierający element numeryczny oalkowity, który staje się wartością procedury, np. (rys. 45):

bogiń tort T, R;  $T =$  newtext  $('321.28+3.1L43')$  i.  $R = T_{\bullet} \text{sub} (7, 4)$ end;

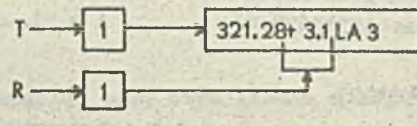

Rys. 45

Wtedy T.getint=321, R.getint=3 i odpowiednio T.pos=4,  $R, p$ os=3.

· real procedure getreal;

Prooedura getroal lokalizuje podtekst zawierająoy element numeryczny całkowity lub rzeozywisty (z kropką dziesiętną lub wykładniczy), który staje się wartością procedury. Nawiązująo do ostatniego przykładu (rys.1\*5) mamy: T. go t real =321 .28, R. get real *a* 3.1 i odpowiednio T.pos = 7, R.pos = 5.

**e** integer procedure getfrac;

Prooedura ge tfrao lokalizuje podtekst zawierająoy oyfry, spaoje, kropki dziesiętne, a następnie ignoruje spaoje i kropki dziesiętne. Otrzymana w ten sposób liozba całkowita staje się wartoáoiq prooedury, np.

**begin** text T;

 $T$  :- newtert  $('32, 15.4, 8, 174')$  ;  $$T.\text{getfrac=321548, T.post12 $}$ end ¡

b) Prooedury edycyjne (konwersji wartości arytmetycznej do wartości tekstowej). Niech T będzie referencją do obiektu tekstowego. Działanie procedur edycyjnych polega na wypełnieniu pola tekstowego obiektu T elementem numerycznym poczynając od prawej strony tego pola. Wskaźnik pozycji znaku WP ustawiany jest na pozycji T .length+1. Poprzedzające element numeryczny, nie wypełniono pozycje pola, wypełniane eą spacjami. W elementach dodatnich pomija sip »+»..Jeżeli T == notoxt to sygnalizowany Jest błąd. Nieoh będzie dany obiekt tekstowy T :- blanks(8). Nieoh ponadto Ti<sup>x'</sup>uuuuu111'. **0** procedure putint (i) ; integer i; Prooedura putint wypełnia pole tekstowe obiektu T liczbą oałkowitą 1, np.  $T$ .putint (10)  $T =$ <sup>2</sup>.com ...  $T.$ putint  $(121.7)$   $T = '$ uuuud $22'$ . • prooedure putfix (a,b); real aj integeg. bj Prooedura putfik wypełnia pole tekstowe obiektu T liczbą rzeozywistą a z b cyframi po kropce dziesiętnej. Jeśli b < 0, to sygnalizowany Jest błąd, np.  $T_{\text{c}}$  putfix  $(125.38, 2)$   $T_{\text{c}}$   $T_{\text{d}}$  125.38'  $T = \frac{1}{u}$ uur 3.8'. • prooedure putreal(a,b)j real aj integor b; Prooedura putreal wypełnia pole tekstowe obiektu Tliozbą rzeozywistą w postaoi wykładnlozej z b cyframi znaozącymi. Jeśli b < 0, wtedy sygnalizowany jest błąd, np.  $T_{\text{c}}$  putreal ( -25.32, 1)  $T = \frac{1}{1.58E - 0.2}$ <br> $T = \frac{11.58E - 0.2}{1.58E - 0.2}$  $T.$ putreal (0.01583,3)  $\bullet$  procedure putfrac $(a,b)$  | integer  $a,b$ ; Prooedura putfrao wypełnia pole tekstowe obiektu T liozbą rzeozywistą z b miejscami po kropce dziesiętnej, otrzymaną z liczby oałkowitej a . Każde 3 oyfry liczby, licząc od kropki dziesiętnej, oddzielone są spaoją, np.  $T_i -$ blanks $(15)$ ;  $T$ .putfrao (12345678,4)  $T =$  <sup>1</sup>lului 23<sup>4</sup>.567 8'<br>  $T$ .putfrao (12345678,0)  $T =$  <sup>1</sup>lulului 12 345 678'.  $T$  .putfrao $(12345678, 0)$ Relacje na tekstach a) Operatory rolaoji dla wartośoi tekstowych Wartośoi tekstowe Tl i T2 mogą być porównywano za pomocą operatorów:  $\langle , \langle =, -, \rangle , \rangle = , / =$ Dwie wartośoi tekstowe są równe tzn. T1=T2, Jeśli są tym samym łańcuchem znaków (rys. *U6)* , v przeciwnym razie są one różne (rys. ^**7**).

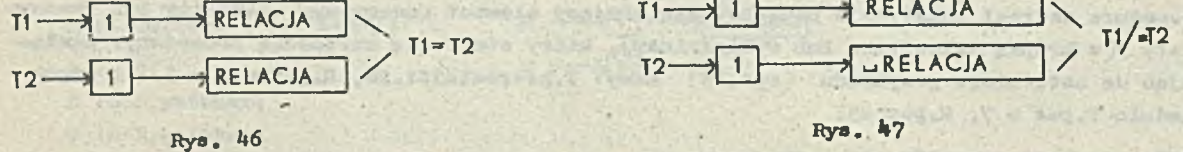

Wartość tekstowa Ti jest mniejsza od wartości tekstowej T2, jeżeli obie są różne i zaohodzi jeden z następujących warunków:

- $\bullet$  Ti jest pusta, a T2 jest dowolnym tekstem, np. notext < 'relaoja',
- T2 jest równe Tl z następującym po nim jednym lub większą liczbą znaków, np. 'relaoja'  $\langle$  'relaojatext',
- jeśli pierwsze i-1 znaków w Tl i T2 są równe, a i-ty znak Tl jest mniejszy od i-tego znaku T2, np.

'symulaoja' < 'system' , gdyż rank("m") < rank ("s").

 $- 22 -$ 

## b) Operatory relacji dla zmiennych tekstowych

anienne referenoyjno do obiektów tekstowyoh (zmienne tekstowe) mogą być porównywane za 'pomocą operatorów i as i =/=. Nieoh Tl i T2 będą zmiennymi typa *text.* Rolaoja T1 == T2 daje wartośó true, jeśli T1 i T2 są referenojami do tego samego obiektu tekstowego lub do notext, np. (rys. 48);

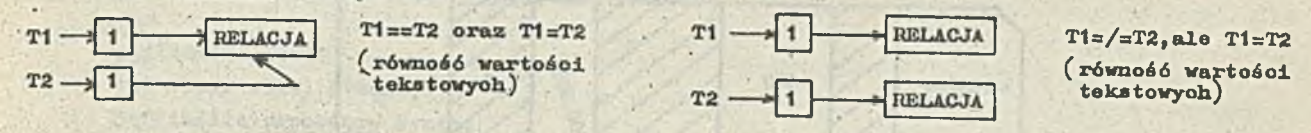

Rys. 48 Rys. 49

Relaoja T1 =/= T2 daje wartość true, Jeśli Tt i T2 nie wskazują na ten sam obiekt tekstowy, nawet gdy wartośoi tekstowe obiektów, na któro wskazują są identyczne,(np. rys. *1\*9) i*

## Rozważmy prosty przykład:

```
begin
   text P, Q, R; boolean A,B,Cj 
   P: - newtert ('relao,ia') ;
   Q:- newtext ( 'relaoja') j 
   R: P: PA:= P=/-Q; B:=P=Q; C:= not R=/-P and R=P;end;
```
Wartośoi wszystkioh zmlennyoh boolowskioh A,B,C są true.

## Przesyłanie paramotrów typu text w proooduraoh i klasaoh

V punktach "Procedury" i "Klasy" (oz.l) poz. [ój podano zasady przesyłania parametrów w prooeduraoh i klasaoh, przy ozym wskazano na inny charakter przesyłania przez wartośó parametrów tekstowych.

Przesyłanie parametru tekstowego przez wartośó odbywa się w dwóch krokach:

 $FP := blanks (AP.length);$ 

 $FP := AP$ ;

gdzie FI1 — parametr Formalny, AP — paramotr aktualny.

V pierwszym kroku utworzony zostaje obiekt zawierająoy spaoje, przy ozym liozba spacji Jest równa liczbie znaków w łońouohu znaków parametru aktualnego, tzn,

 $b = a + b + u$ 

FP — Ł-\* 1—I 1—1 \* » . I\_ AP.length

V drugim kroku obiektowi tokstovomu PP nadana zostaje wartośó tekstowa parametru aktualnego, tzn,

$$
FP \longrightarrow 1 \longrightarrow 1
$$

Rozważmy przykład:

procedure  $A(t)$ ; value t; text t; outtext  $(t)$ ; Wywołanie procedury A ('Simula') spowoduje:  $\bullet$   $\leftarrow$  1  $\rightarrow$   $\rightarrow$   $\rightarrow$   $\rightarrow$   $\rightarrow$   $\rightarrow$ t:-blanka (6); AP.langtheó  $\bullet$   $t \rightarrow 1$  Simula  $t : \bullet$ ' Simula';

wypisanie wartośoi tekstowej obiektu t. tzn, Simula.

Widać Stąd, żo przesianie parametru tekstowego przez wartośó powoduje skopiowanie wartośoi parametru aktualnego. W wyniku tego unika się efektów ubooznyoh pologających na zmianie, wskutek wywołania prooedury, wartośoi purametru aktualnego,

Naloży tu podkreślić, że normalnym sposobem przosylania parametrów tekstowyoh w klasach i prooeduraoh Jest przouylanio przez roferonoją.

Rozważmy toraz bardziej złożony przykład, w którym wykorzystamy kilka przedstawionych wyżej procedur operacji na obiektach tokstowyoh. Dany Jest dokument, będący elementem pewnego banku danych dotyoząoyoh gospodarki materiałami i narzędziami, w postaoi:

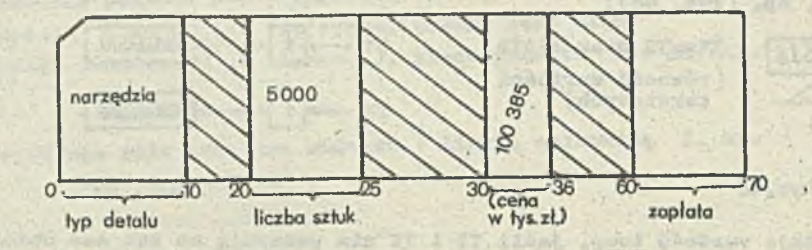

Uwaga: v polaoh zakroskowanyoh mogą być przechowywane inno informacje

Należy wydobyć informacje niezbędne do określenia zapłaty za narzędzia oraz obliczyć i wpisać. do dokumentu wielkość tej zapłaty. Realizuje to następująoy program:

#### bogiń

```
tort kwit, typ, suma, cena, zapłataj
integer płaoa,ogółem; 
kwit i - blanks (80);
kwit :- intext (80) ; \frac{4}{3} wozytanie dokumentu $
typ = kwt.sub (1,10);
$ zmienna typ wskazuje na podtekst dokumentu dotyoząoy typu detalu 6
suma :- kwit.sub (20,5)j '
8 zmienna suma wskazuje na podtekst dokumentu dotyoząoy liozby sztuk detali«
oena :- kwit.sub (30, 6);
§ <u>zmienna</u> oona wskazuje na podtekst dokumentu dotyozący oeny detali w tysiącach zł $
zapłata : kwit.sub (60, 10)j
8 zmienna zapłata wskazuje na podtekst dokumentu dotyoząoy zapłaty za detale. V to 
  miojsoe należy wpisać wielkość zapłaty 
if typ = 'narzędzia' then
bogiń "
  płaoa := suma.getint * oona.gotfrao;
  8 obliozonio wiolkośoi zapłaty 8 
   zapłata.putfrao (płaoa,2);
  $ wpisanie zapłaty w pole określone referencją zapłata $end :
end;8 programu 4ł
```
## Klasa "Basioio"

Podstawowym pojęoiem koncepoji organizaoji systemu we jśoia-wyjśoia Jest zbiór (file). Zbiór jest sekwencją wartośoi tekstowych, z któryoh każda nazywana Jest rekordem, np.

- **4** pakiet kart perforowanych, gdzie rekordem Jest tekst Jednej karty
- **9** wyjśoie z drukarki, gdzie rekordem jest drukowana linia, itp.

Konoepoja zbioru obejmuje także zbiory znajdujące się w pamięciach zewnętrznych tzn. dyskowych, bębnowych, taśmowyoh. V tym wypadku infonuaoja, która ma być przeniesiona do pamięoi zewnętrznej staje się wartością obiektu tekstowego, po uprzednim przekształoeniu Jej do postaoi znakowej (character). Długość pola obiektu tokstowego zwykle odpowiada wielkości rekordu. W wypadku odozytu z pamięoi zewnętrznej informaoja numeryczna znajdująoa się w obiekcie tekstowym musi być przekaztaloona z postaoi znakowej do wartośoi numerycznej. Operacje tego typu, jak równioż oporaojo wozytywania i wypisywania rekordów wymagają zdefiniowania wielu prooedur. Prooedury te zdefiniowane są w klasaoh systemowyoh, które reprezentują zbiory zewnętrzne, dostępne dla użytkownika Simuii **6 7**.

Konoepoję organizacji systemu wprowadzania i wyprowadzania informacji zdefiniowano w systemowej klasie BASICIO<sup>\*</sup>, Zwróćmy uwagę na to, że profiksowanie bloku programu klasą BASICIO' umożliwia korzystanie ze wszystkioh procedur w niej zadeklarowanych. Ogólna dekloraoja klasy BASICIO ma postać:

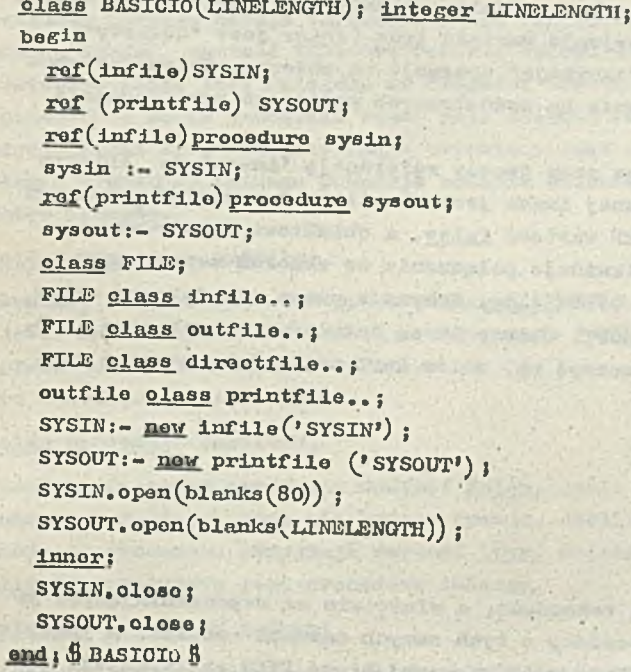

Klasa BASICIO jest niedostępna dla programisty. Zmienne referencyjne SYSIN i SYSOUT repretentują odpowiednio standardową jednostkę wejścia zorientowaną na karty perforowane i standardową Jednostkę wyjóoia zorientowaną na drukarkę. Wartości tyoh zmiennyoh można uzyskać wykorzystująo proosdury sysin i sysout. Z kwalifikacji zmiennyoh SYSIN i SYSOUT wynika, że umożliwiają ono dostęp odległy do wszystlcioh atrybutów klasy infilo, printfilo i outfile. Kolejno omówimy wszystkie klasy zdefiniowano w klasie BASIOIO. Hierarchię tyoh klas ilustruje graf na rys. **5 0**. Dokładno trośoi prooedur zdofiniowanyoh w tyoh klasaoh podano w Dodatku **1**.

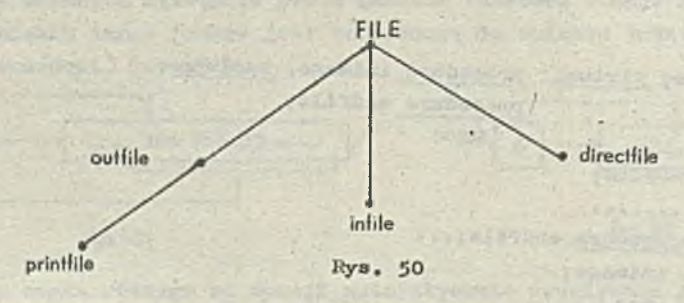

```
Klasa FILE
```
Definicja: olass FILE (NAME); value NAME; text NAME; virtual: procedure open, olose; begin text image; boolean OPEN; prooodure open...; procedure olose.,.; procedure  $s_{\text{etpos}(1)}$ ; ...; integer prooeduro pos..; boolean prooeduro more.,; integer procedure length..;

Wszystkie nazwy pisane dużymi literami są niedostępne bezpośrednio dla programisty

Klasa FILE jest niedostępna dla programisty. Każdy obiekt tej klasy posiada atrybut NAME. Atrybut ton identyfikuje zewnętrzny zbiór, który przez określony mechanizm, zdefiniowany w implementaoji, powiązany jest z danym obiektom klasy FILE.

Zmienna tekstowa imago jest referencją do obiektu tekstowego odpowiadająoego przetwarzanemu rekordowi. Uprowadzanie i wyprowadzanie rekordów z wykorzystaniem obiektu tekstowego image możliwe jest tylko wtedy, gdy zmienna boolowska OPEN przyjmuje wartość true (zbiór jest "otwarty"). Prooedury opon i oloso odpowiednio "otwierają i "zamykają" operacje na zbiorze. Są one atrybutami wirtualnymi, a więo mogą być definiowane ponownie na wewnętrznych poziomach profiksowania (w podklasaoh klasy FILE).

Procedura open nadaje zmiennej OPEN wartość true oraz tworzy referencję 'image' do obiektu tekstowego. Długość tekstu będąoogo wartością zmiennej imago jest określona parametrem aktualnym prooedury open. Prooedura olose nadaje zmiennej OPEN wartość false, a obiektowi tekstowemu image - wartość tekstową równą notoxt. Procedura ta likwiduje poląozenie ze zbiorem zewnętrznym.

Początkowo zbiór jest zawsze "zamknięty", tzn. OPEN=false. Powyższa uwaga nie dotyczy zbiorów, do których referenoję dają zmienno SYSIN i SYSOUT. Zbiory te są "otwierane" systemowo (zob. pkt. "Algorytm klasy BASICIO") . Choąo zatem przetworzyć np. zbiór kart należałoby napisać ciąg instrukoji

text T;

T :- new FILE ('karty') ;  $\beta$  utworzenie zbioru  $\beta$  $T_{\text{1}}$ open (blanks (80)); § otwaroio zbioru § < prze twarzanio inforraaoji (inner) > i T.olose; \$ zamknigoie zbioru \$

Pozostałe procedury klasy FILE dotyczą operaoji na rekordach, a właśoiwie na reprezentujących je obioktaoh tekstowych (image) oraz wylcorzystują prooedury o tyoh samych nazwaoh omówione w pkt. "Oporaoje na znakach i tekstach". Obiekt każdej klasy prefiksowonej klasą FILE reprezentuje zatem określony zbiór. U klasie DASICIO zdefiniowano oztery takie zbiory:

- . infilo reprezentująoy zbiór sekwencyjny, w którym dostępne są oporaoje wejśoia,
- outfile reprezentujący zbiór sekwencyjny, w którym dostępne są operacje wyjśoia,
- » direotioile reprozentująoy zbiór, w którym dostępne są operaoje wejśoia i wyjśoia
	- (w szozególnośoi przy współpraoy z pamięoiami zewnętrznymi),
- $\bullet$  printfile reprezentujący zbiór wyjśoiowy zorientowany na drukarkę.

## Klasa infile

Definioja: FILE olass infilo; virtual: prooedure inimage, boolean

procedure endfile;

boolean ENDFILE; . . . . . . . . . . . . . . . . boolean proceduro endfile;..; prooodura inimago; prooedure opon..; prooedure olose..; oharaoter proceduro inchar..; boolean prooedure lastitom. integor prooedure inint,.; real prooedure inreal..; toxt prooedure intext..;

ond:

bogiń

**• procedure** open;

Prooodura open działa podobnie do prooedury open w klasie FILE, a ponadto umloszoza wskaźnik pozyoji znaku VP w obiekcie image na pozyoji longth + 1. Każde wywołanie prooedury wejśoia spowoduje wozytanie pierwszego rekordu ze zbioru wejściowego.

#### ® prooodure olose; . . |

Prooedura oloso działa analogicznie do prooedury olose w klasie FILE, a ponadto nadaje ' zmiennej ENDFILE wartość true.

#### o 'prooaduro inimage;

· Proocdura inimage nadajo obiektowi image (obiektowi tekstowemu, do którego referencję daje zmienna image) wartość tekstową rekordu zbioru zewnętrznego. Jeżeli wielkość pola obiektu tokstowogo image Jest mniejsza od długośoi tokstu rekordu, to sygnalizowany Jest błąd. V przeciwnym razie pozostała ozęśó- pola obiektu image wypełniona zostaje spaojami. Wskaźnik pozycji znaku UP w obiokoie image ustawiony Jest na 1. Zwróćmy uwagę na to, że ponowne wywołanie procedury inimage powoduje nadanie obiektowi image nowej wartości tekstowej wczytywanego rekordu.

#### « boolonn prooedure endfile;

Prooodura endfile daje dostęp do zmiennej ENDFILB. Przyjmuje ona wartość truo:

- jeśli napotkano koniec zbioru zewnętrznego (ENDFILE:=true)
- przed "otwaroiem" zbioru infile,
- po zamknięciu zbioru infile,

## $\bullet$  boolen procedure lastitem;

Procedura lastitem przyjmuje wartość false, jeśli zbiór zewnętrzny zawiera w obwili wywołania co najmniej i znak nie będący spaoją. Jeśli w zbiorze zewnętrznym znajdują się same spaoje to procedura przyjmuje wartość true. Należy tu zaznaozyć, że gdy image.more jest falso to wywoływana jest prooodura inimage.

## e oharaoter prooedure inoharj

Prooodura inohar daje dostęp do aktualnie dostępnego znaku tekstu image. Jeśli image.moren = *falsa,* to automatycznie wywoływana Jest procedura inimage i wartośoią inohar staje się pierwszy znak nowej wartości tekstowej obiektu image. Np. C t = inchar;

## *9* integer prooodure inintj

Procedura inint powoduje wprowadzenie liozby całkowitej ze zbioru zewnętrznego, np.U:=inint; Rozważmy bliżej działanie tej procedury (Dodatek 1). Procedura inint, analizując wartość tekstową obiektu image od aktualnej pozycji wskaźnika UP, pomija wszystkie spaoje do pierwszego napotkanego znaku, a następnie przez zmienną tekstową T daje referenoję do pozostałego podtekstu obiektu image (imaga jest referencją do obiektu tekstowego odpowiadającego przetwarzanemu rekordowi) (rys.**51**).

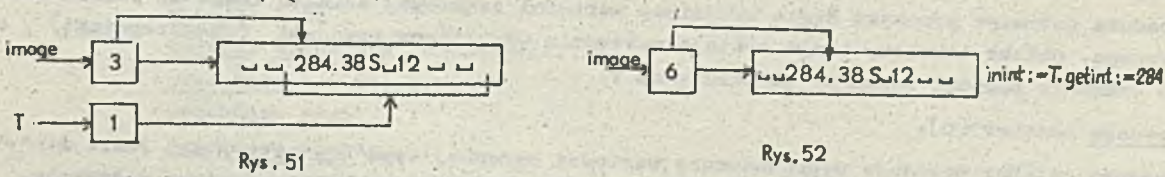

V przypadku braku znaku różnego od spaoji automatycznie wywoływana Jest procedura inimage. Następnie do-edyoyjna prooedura T.getint lokalizuje podtekst obiektu T z najdłuższym elementom numoryoznym oałkowitym (w naszym wypadku - 284), który staje się wartośoią prooedury inint (rys. **52**).

Wskaźnik pozycji znaku UP obiektu image ustawiony zostaje na pierwszym znaku, który nie Jost ozęśoią do-odytowonego elementu numerycznego. Po wczytaniu w analogiozny sposób liozb 38 i 12 (rys. **52**) , każda próba odozytania nowej liozby spowoduje wywołanie prooedury inimage (ze względu na spaoje w końoowaj ozęśoi pola tekstowego obiektu imago), która wprowadzi wartość tokstową nowego rekordu w polo tekstowe obiektu image.

#### roal prooodure inreal;

Prooedura inroul powoduje wprowadzonie liozby rzeozywistoj ze zbioru zewnętrznego, np. łisinreal; Zasada działania tej prooedury Jest analogiozna do działania prooeuury inint, z tą różnioą, że wykorzystuje ona prooodurę de-edyoyjną gotreal.

• text prooedure intoxt(m); integer m;

Prooedura intext daje referencję do nowogo obiektu tekstowego zawierającego m kolejnych znaków zbioru zewnętrznego, np. K.-intext $(6)$ , (rys. 53). Jeśli w zbiorze zewnętrznym nie ma m znaków to sygnalizowany jest błąd. Należy dodaó, że danych m znaków może znajdować się w róż nyoh kolejnych rokordaoh.

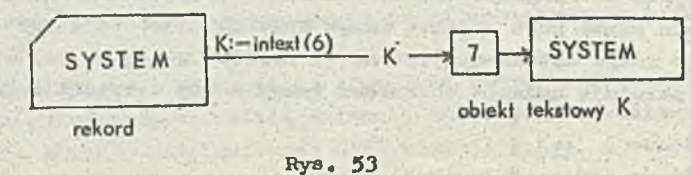

## Klnaa outfile

Dofinioja: FILE olass outfile; virtual: prooodure outimage;

bogiń

```
prooedure open..; 
 procedure close..;
 proceduro outimage;...;
 procedure outohar (C); character C;...j
 prooedure outint (i,w); integer i,w;...;
 procedure outfix (r,n,w); real r; integer n, w;...;
 procedure outreal (r,n,w); real r; integer n,w;...;
 procedure outtext (T); text Ti...;
end; S outfile $
```
*<sup>0</sup>* prooedure open;

Procedura open działa analogicznie do procedury open zdefiniowanej w klasie FILE.

*0* prooeduro close;

Prooedura olose działa analogicznie do prooedury olose w klasie FILE; a ponadto, gdy wskaźnik pozyoji znaku WP obiektu image Jest różny od 1, wywołuje procedurę outimage.

• procedure outimage;

Procedura outimage przosyła kopię aktualnoj wartoóoi tekstowej obiektu image do zbioru zewnętrznego. Obiekt tekstowy image zostaje następnie wypełniony spacjami (image:=notext), a jogo wskaźnik pozyoji znaku HP ustawiony na 1.

*<sup>0</sup>* prooodure outohar (c);

Prooedura outoher powoduje wyprowadzenie wartości zmiennej typu oharaoter, np. jeśli A:="+" to instrukcja outohar (A) spowoduje wyprowadzenie do zbioru zewnętrznego znaku dodawania. Jeżeli image.more jest false, to wywoływana jest prooedura outimage.

 $\bullet$  prooedure outtext  $(T)$ ; value T; text T;

Prooedura outtoxt (T) powoduje wyprowadzenie tekstu T do obiektu image poozynając od aktualnie dostępnego znaku. Jeśli ozęśó image, która została do wypełnienia, Jest za krótka, wtedy następuje wywołanie prooedury outimage, zaś tekst T zostaje wpisany do image poozynająo od pierwszej pozyoji.

**0** procedure outint  $(1, w)$ ;

Prooedura outint powodujo wyprowadzenie liozby oałkowitej i, przy ozym w Jest wialkośoią pola wyjśoiowego, np.

outint  $(12,2)$  -12 outint  $(-12,8)$  -uuuuu-12 outint  $(-3282, 2, 8)$  -ulu-3282  $\bullet$  procedure outfix  $(r, n, w)$ ;

Prooedura outfix powoduje wyprowadzenie liczby rzeczywistej r, przy ozym n jest wielkośoią pola ozęści dziesiętnej, w - wiolkośoią pola wyjśoiowego, np.

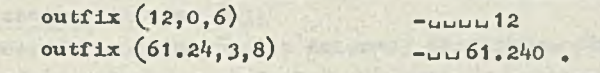

## $\bullet$  proceduro outreal(r,n,w);

Prooodura outreal powoduje wyprowadzenie liozby rzeczywistej r, w postaci wykładniczej, z częścią ułamkową o polu n-1, gdzie w jest wiolkośoią pola wyjściowego. Wielkość ozęści wykladniozoj jest zdefiniowana dla określonej implementacji i zależy od diugośoi słowa w EMC, np.

outreal  $(1213.257, 5, 10)$  -1.2133<sub>10</sub>+03 outreal  $(-0.00576, 5, 14)$   $\rightarrow$ uuu-5.7600<sub>10</sub>-03.

Wyprowadzanie wartości zmiennyoh za pomooą prooodur outohar, outint, outfix i outroal polega na wypełnieniu pola tekstowego obiektu imago odpowiednimi elementami numerycznymi, otrzymanymi w wyniku przokształoenia wartości numerycznych tyoh zmiennych do postaoi tekstowej przy pomooy procedur odpowiednio putohar, putlnt, pulfix i putraal (rys. *5h).*

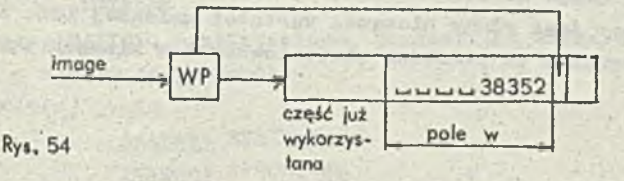

Jeżeli pozostało polo tekstowe obiektu imago jest zbyt małe, aby wypełnić je łańouchem numeryoznym, to wywoływana jest automatycznie prooodura outimoge, która umożliwia wyprowadzanie do zbioru zownętrznogo aktualnej wartośoi tekstowoj obioktu image. Obiekt image zostaje wypołniony spacjami. Teraz dany łońouch numeryozny można już wprowadzić do obioktu image począwszy od pierwszej pozycji jego pola (wtody UP=l) itd. Bliżoj ilustrują to przykłady w końoowoj częśoi togo puidctu.

## Klasa diroctfilo

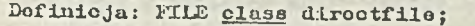

virtual: boolean procoduro ondfilo, procodure looato.inimage. outimage; bogiń

intogor LOC;

integer procedure location;...; procodure locate;...; procedure open;...; proooduro close;...; boolean proceduro ondfilo proceduro inimago;...; proooduro outimago;...; character procedure inchar; ...; boolean prooeduio lastitom;...; Intogor procedura inint;...; roal proceduro inroal;...; toxt proooduro in text;...; procedure outchar;...; proceduro outint;...; procodure outfix;...; proceduro outroal;...; procedure oultext;...; ondj \$ dirooifilo \$

**0** prooedure looation;

Prooedura location daje dostęp do aktualnej wartości zmiennej LOC, której wartość jest kolejnym numerem rekordu zewnętrznego.

**• Proceduro looate;**

Prooedura locato nadajo nową wartość zmiennej LOC,

**0** prooodure open;

Prooedura open działa analogicznie do prooedury opon zdofiniowonej w klasie FILE, a ponadto daje dostęp do pierwszego rekordu zbioru.

 $\bullet$  prooodure ondfile;  $\bullet$  ,  $\bullet$  ,

Prooodura ondfile przyjmuje wartość true. Jeśli aktualna wartość zmiennej LOC nie identyfikuje rekordu w zbiorze zownętrznym.

**0** prooodure inimago;

Prooedura inimago działa onalogioznie do prooedury inimago w klasie infilo, a ponadto przesyła do obiektu tokstowego image kopię rekordu zewnętrznego, zidentyfikowanego przez zmienną LOC (jośli taki istnieje). Vartość zmiennej LOC zwiększana jest wtedy o 1 wg prooedury looate. **• Proceduro outimago;**

Prooodura outimage jest analogiczna do prooedury outimage w klasie outfile, a ponadto przesyła kopię wartośoi tekstowej obiektu imago do zbioru zewnętrznogo, poprzez dodanie do tego zbioru rekordu, którogo Uolojny numer jest równy biożąoej wartośoi zmiennej LOC. Pozostało procedury klasy direotfile są analogiozne do procedur zdefiniowanyoh w klasaoh infile i outfilo.

#### Klasa prlntfile

Dofinioja; outfile class printfile;

ba gin integer LINES PER PAGE, SPACING, LINE; procodure open;...; prooodure oloso;.,.; prooedure outimago;...; proceduro limes per pago)...| integor prooedure lina;.,.} procedure spacing;...; procedure ejecti...; procedure page;...; end;  $5$  printfile  $$$ 

Klasa prlntfile orientuje klasę outfilo na wyprowadzanie informaoji za pomooą drukarki. Stąd obiekt tekstowy image reprezentuje tu linię na drukowanej stronie,

**0** prooodure open;

Procedura opon działa analogioznio do prooedury open w klasie FILE, a ponadto ustawia aktualnie drukowaną linię jako pierwszą linię strony.

• procedury oloae;

Prooodura oloso działa onalogioznie do prooedury olose w klasie FILE a ponadto, jożeli pos aktualnogo obiektu tekstowego imago (imago.pos) jest różny od 1, wyprowadza bieżącą wartość tekstową tego obiektu (wywołująo procedurę outimago) do zbioru zewnętrznego i nadaje odpowiednie wartości zmionnym LINE, SPACING i LINES PER PAGE.

- **0** prooodure outimago; Prooedura outimage działa unalogicznio do prooedury outimago w klasie outfilo, a dodatkowo uaktualnia wartośó zmiennej LIKE.
- integor prooedure lino;

Procedura line jest procedurą funkcyjną, a jej wartością jest aktualna wartość zmiennoj LINE wskazująceJ numer linii, w której nastąpić ma wyprowadzenie informaoji.

**0** prooedura lines per pago (u); Prooedura lines por page, nadając wartość n zmiennej LINES PER PAGE określa maksymalną liczbę linii n, któro można wydrukować na Jodnej stronie, włącznie z liniami zawierająoymi samo spacje. Jeżeli w programie procedura ta nie jest wywoływana, to wartość zmiennej LINES PER PAGE przyjmowana jest zgodnie z określoną inplementacją.

## **0** prooeduro spaoing (n)j

Prooedura spaoing nadajo zmiennej SPACING wartość n oraz powoduje wydruk u linii pustych (zawierających same spaojo). W ohwili początkowej SPACING=1. Jeśli n>LINES PER PAGE lub n<0, to sygnalizowany Jost błąd.

## **0** prooeduro ojeot(n);

Prooedura ejeot powoduje przejście do linii o numerze n. Można tu wyróżnić następujące sytuaoje:

 $n \leq 0$  - sygnalizowany jest błąd,

 $n >$  LINES PER PAGE - jest równoważno eject(1),

n LINE - przojśoie do linii o numerze n na następnoj stronie,

n > LINE - przejście do linii o numorze n na bieżąoej stronie,

## **0** prooeduro pago;

Prooedura page powoduje przojścio do nowej strony.

## Algorytm klasy BASICIO

Alforytm klasy BASICIO przedstawiono, prezentując dofinioję tej klasy. Każdy program użytkownika działa w następujący sposób:

BASICIO(n) begin

inąpoot SYSIN do inspeot SYSOUT do. < program użytkownika > and:

Z ohwiią rozpoczęcia wykonywania programu użytkownika wykonuje się algorytm klasy profiksującej blok, tzn. BASICIO. System automatycznie (zgodnie z algorytmem BASICIo) cenoruje dwa zbiory: infiio- do t/prowadzania kart porforowanyoh, wskazywany przez zmionną SYSIN (SYSIN:-now inflle ('SYSIN\*);) oraz printfilo - do wyprowadzania informaoji na drukarkę, wskazywany przoz zmienną SYSOUT (SYSOUT:-now printfilo ('SYSOUT') ;) (rys, 55) . Następnie zbiory to zostają "otwarto" Wywołaniom procedury opon, tzn, SYSIN.open(blanks(**8**o)), SYSOUT,opon(LTNEŁEN3Til). V wyniku togo W każdym z obiektów klasy infiio i printfilo utworzony zostaje obiekt tekstowy, do którego re-

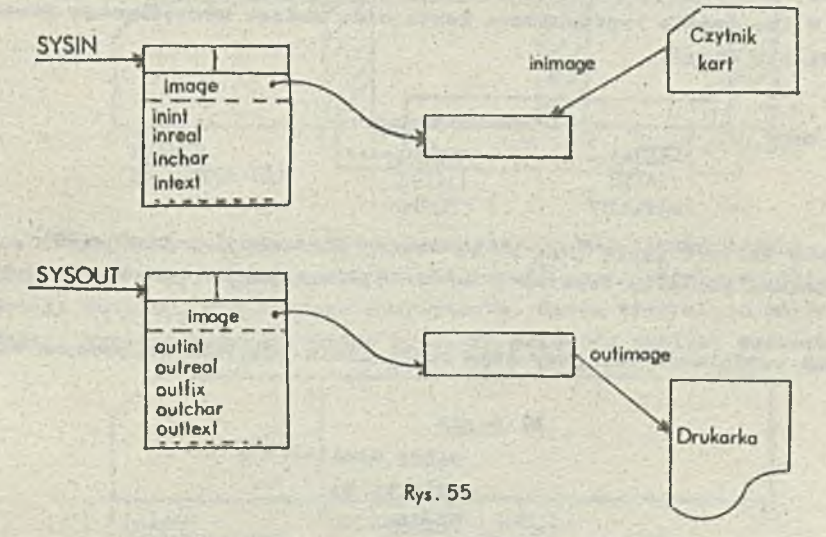

foronoję dajo zmio:ma image, Poozątkową wartośolą tokstową tyoli obiektów Jost notort. Od toj ohwili rozpoczyna się wykonywanie programu użytkownika. Zmiana wartości tokstowyoh obiektów image następuje z ohwilą wprowadzunia lub wyprowadzania inforiaaoji. Najogólniej mówiąo, obiekty tekstowe imago stanowią "bufory", w któryoh tworzony jest rokord wejśolowy bądź wyjściowy. Zasady tworzenia tych rekordów zilustrowano przykluduml w końcu punktu. Po zakońozeuiu programu Użytkownika zbiory infiio i printfilo zostają "zamknięte" przez wywołanie prooedury oloae.

Należy podkreślić, że opisaną powyżej procedura, poza programem użytkownika, wykonuje się systonowo. System zatom, w wyniku preflksowania bloku klasą BASICIO oraz zastosowania mechanizmu polaozonia *(* inspeot ) zapewnia użytkownikowi bezpośredni dostęp do wszystkich procedur zdefiniowanych w klasach infiio, outfile, dirootfile oraz printfilo.

Przykłady

o Sany Jest program:

begin

**integor x,y| y:=x:=12| outimago J outint**  $(x, 75)$ ; **outint(y,12)]**

## **and** 1

Przoanalizujmy Jego działanie.

Wywołanie procedury outimage spowodowałe wypełnienie obiektu tekstowego image spacjami, tzn,  $t$ mage:=notext, Instrukcja outint  $(x,75)$  powoduje powstanie sytuacji jak na rys. 56.

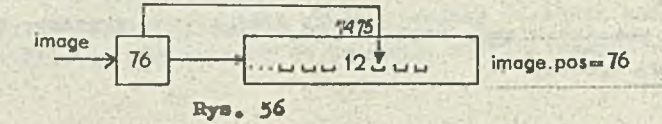

Wartość tekstowa obiektu image nie może być jeszoze wyprowadzona do zbioru zewnętrznego, ponieważ może to odbyć się tylko za pośrednictwem prooedury outimago. Następna instrukcja outint(y,12) powoduje sprawdzenie warunku WAR:o pos+w-t > iongth (lengthsSO) . Ponieważ w przykładzie naszym WAR:  $B$ 7 > 80 := true, więc automatycznie wywoływana jest procedura outimage (patrz Dodatek 1 prooeduro FIELD). W wyniku tego wyprowadzona zostaje kopia wartości tekstowej obioktu image do zbioru zownętrznego (*rys.* 56), a pole tekstowe tego obiektu wypełniane Jest spaojami. Następnie kontynuując wykonywanie instrukcji outint(y,12), po zadziałaniu prooedury odyoyjnej putint, obiektowi imago zostaje nadana wartość tekstowa 'uuuuuuuuuuu 12' (rys. 57). Hoże być ona wyprowadzona na zewnątrz dopiero po zakańczaniu programu. Ostatnią instrukoją klasy BASICIO jest wywołanie procedury olose, która w wypadku klasy printfile wywołuje procedurę outimage. V ten sposób wyprowadzona zostaje do zbioru zewnętrznego pozostała ozęśó wartośoi tekstowej obiektn image.

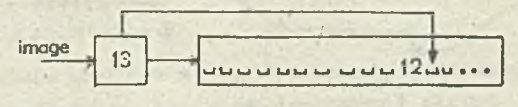

Rys. 57

Jeżeli zmienna WAR przyjęłaby wartość f<u>alse</u> (np. po pierwszej instrukcji outint(x,10)), wtedy obiekt tekstowy image wypełniony zostałby tekstem *tuuuuuuuu*u.12' zaozynająo od aktualnej pozycji wskaźnika WP itd,

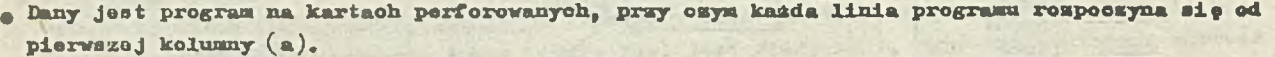

a) begin b) begin integer x<sub>1</sub> integer x<sub>1</sub> begin begin prooeduro A *•* prooeduro Aj begin nuli) begin nuli) end) end) and i end<sub>1</sub> new monitor(3); new monitor(3); end; and the second second second second second second second second second second second second second second

**olass monitor** $(x)$ ;<br>**olass monitor** $(x)$ ;

Należy napisać program, który wozytuje program (a), a wyprowadza na drukarkę ten sam program leoz w postaci (b). Mamy wico:

```
begin
  integer A, B;
  text T.U.W.V;
  A1 = 11T :- sysin.image;
  U :- sysout.image;
  \beta utworzono obiekty tekstewe image \betaV = T_0 \text{sub}(1, 7)§ V daje reforenoje do podtekstu obiektu T identyfikującego słowo begin §
  V = T_0 \text{sub}(1, 4)§ W daje referencję do podtekstu obiektu T identyfikującego słowe end $
  inimage; § wozytanie rekerdu §
  while not endfile do
  begin
    if V = 'begin', \frac{1}{2} then Bind + 3
    else if W = 'end;' then AtmA-3;
    Sjeáli napotkano begin lub end to wartości wskaśników kolumny A i B ulegają odpowied-
     nio zwiekszeniu lub zmniejszeniu o 3 $
   U<sub>a</sub>sub(A, 81-A):=T<sub>a</sub>sub(1,81-A);8 ozcáó pola wyjściowego obiektu image wypełnione zmodyfikewaną warteścią tekstową
     podtekstu wejściowego obiektu image §
    outimage; § wyprowadzenie wartości tekstowej wyjściowego obiektu image.
                 1mage: 2motext 9if B/= 0 then begin A:=B; B:=0; and;
   $ jeśli napotkano begin to B /= 0 i bieżący wskaśnik kolumny wynosi A, tzn. mostaje
     przesunięty w prawo \varthetainimage; $ wozytanie w pole wejściowego obiektu image nowego rekordu $
  end;
```
end;  $5$  programu  $6$ 

· Dany jest zbiór transakoji na kartach perforowanych, np. w postaci

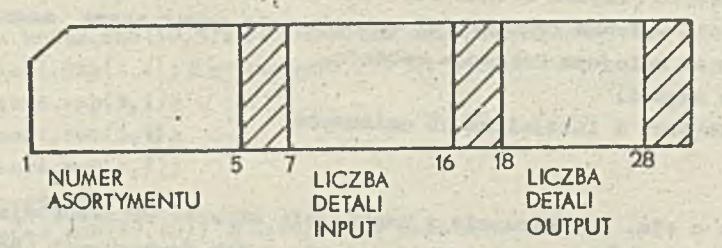

Stanowi on pewien bank danyoh, w których rejestruje się liczbę detali, które wpłynęły de magasymm s procesu produkcyjnego (liczba detali input) craz liczbę detali, które opuściły magazyn (liomba detali output), dla każdego asortymentu. Każda transakoja znajduje się na eddzielnej karoie. Mależy napisaó program, który przesyła zbiór do pamięci taśmowej w postaci rekerdów

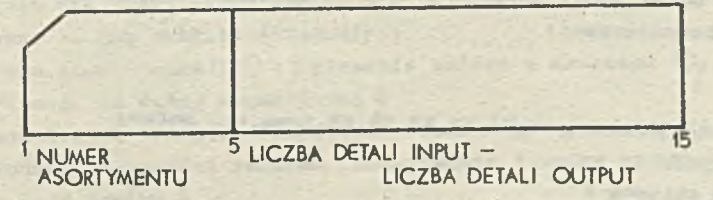

er asortymentu jest liczbą 4-cyfrową a<sub>j</sub>a<sub>2</sub>a<sub>3</sub>a<sub>4</sub>, zaś piąta cyfra a<sub>5</sub> jest cyfrą kontrolną Jeżeli piąta cyfra az spełnia zależność

 $a_{\kappa}$  = cstatnia cyfra liczby  $(7*(a_{1}+a_{k})+3sa_{1}+a_{2})$ 

eras pola: liozba detali input i liozba detali output wypełnione są tylko cyframi bądź

cyframi poprzedzonymi spacjami, wtedy rekord taki może byó przesiany do pamięci taśmowej.W przeciwnym razio na drukarkę wyprowadzana jest informacja o błędzie. Program nasz wykorzystuje trzy zbiory: infilo dla kart, outfilo dla pomięci taśmowej i printfilo dla drukarki. Wygodno będzie tu użyclo wspólnego bufora dla zbiorów infilo i printfilo (rys.58).

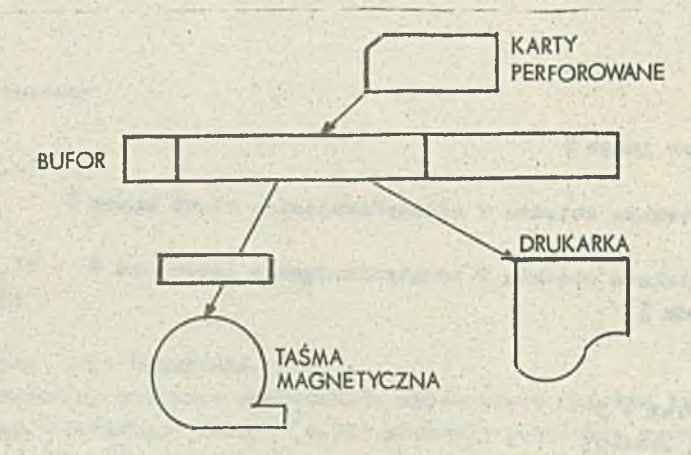

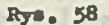

W buforze tym znajdowaó się będą rokordy wpływające z zewnątrz (z procesu) oraz rekordy wyprowadzane na drukarkę, informujące o błędzie. Sposób organizacji bufora ilustruje rys. 59.

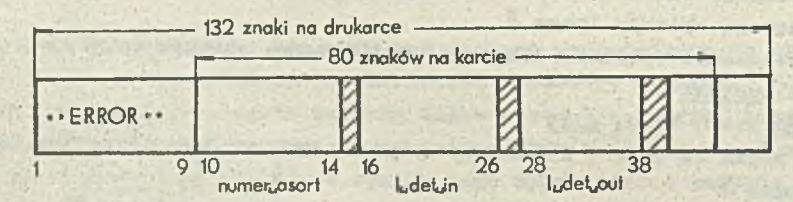

#### Bye. 59

*<sup>V</sup>* oolu łatwej analizy tekstu znajdującego się na kartaob oclowo jest podzielłó poło karty na 3 pola o nazwaob: numer\_asort, l\_det\_in (liozba detail input) i l\_det\_out (liozba detali out put). Analogicznie, dla sprawdzenia warunku poprawności rekordu pole numer. asort - można podzielió na pola K1,.., K5, odpowiadające kolejnym kolumnom rekordu.

Program składa się więc z trzeoh ozęśoi:

a konstrukoja bufora, otwarcie zbiorów i iniojalizaoJa zmiennych,

• przetwarzanie rekordów,

• zamknięoio zbiorów.

Bufor skonstruowany jest zgodnie z rys. 59. Otwarcie i zamknięcie zbiorów wykorzystuje prooedury opon i ołoso. Przetwarzanie zaś rekordów wymaga zdefiniowania dwóoh funkcyjnych (boolowskioh) prooedur pomooniozyoh. Pierwsza z niob o nazwie oyfra a paramo trem typu text sprawdza ozy dany tekst wypełniony jest oyframi bądi cyframi poprzedzonymi spacjami. Druga - o nazwie rekord poprawny - sprawdza, ozy wszystkie pola tzn. mumer\_asort,lodet\_in i Lodet\_eut, spełniają zadane warunki oraz ozy pole numer<sub>u</sub>asort zawiera 5 oyfr. Poniżej przedstawione pełny tekst programu wraz ze szczegółowymi komentarzami:

begin

8 deklaraoja zmiennych -8 text numer\_asort,ludetuin,l\_detuout,nr,Ki,K2,K3,K4,X5,tsum,ts, bufor; integer suma, stan magazynu; 8 deklaraoja refarenoJi do zbiorów 5

ref (printfilo') drukarka)

ref(outfile)tasnajmagnetyozna|

ref ( jnf lie) prooee j

8 deklaraoja procedury oyfra 8
```
boolean prooednra oyfra (tekst)} toxt tekst; 
  be gin
     charaoter o}
     tekst.setpos(1); § iniojalizacja wskaźnika WP 9
     o := * ' )
    while o = ' ' and tekst.more do
     o := tekst.getohar;
  8 warunkiem wyjścia z powyższej pętli Jest napotkanie pierwszego znaku różnego od spacji 
     bądź przekroczenie przez WP długości tekstu $
    while digit(c) and tekst.more do
     o := tekst.getohar}
  \beta sprawdzenie ozy kolejne znaki tekstu są cyframi. Pętla ta wykonuje się do obwili napotka-
    nia pierwszego znaku nie będącego cyfrą lub do obwili, gdy WP > tekst, length $
    oyfra := digit(o); $ Jeáli o jest oyfrą to wartością procedury jest true $
  end; 8 oyfra 8
  booioan prooedure rekord poprawny;
  be gin
    boolean pięó_oyfr;
    pięó<sub>u</sub>oyfr := digit(K1.getohar); § Ki jest referenoją do pierwszej kolumny pola mumer_asort.
    Jeśli zawartość tej kolumny jest oyfrą to pole numer<sub>u</sub>asort zawiera 5 cyfr 8
    rekordupoprawny := if pięćoyfr then oyfra(numeruasort) and
                         oyfra (1-det<sub>u</sub>in) and oyfra(1-det<sub>u</sub>out)else false;
  end;8 rokord poprawny 8 
8 utworzenie bufora 8 
  bufor i - blanks(132);
  bufor.sub(1,9):='** ERROR **; \emptyset wypełnienie bufora tekstem zgodnie z rys. 59 \emptyset8 utworzonio zbioru dla kart 8
  procos :- naw infile('KARTY') ; § poprzez nazwę KARTY następuje przyporządkowanie zbioru do
  urządzenia zewnętrznego 8
  prooos.opon(bufor.sub(lO,8o)) ;8 otwarcie zbioru o długośoi 80, ponieważ tyle kolumn zawiera
  karta 8
  numor<sub>u</sub>asort := bufor.sub(10,5); § utworzenie pola numer_asort 8
  K1 i - numer asort.sub(1,1); \beta utworzenie pól K1 \div K5 \frac{3}{2}K2 \ldots mumer<sub>u</sub>asort.sub(2, 1) ;
  K3 i- numor, asort.sub(3,1) !
  K_1 = \text{numor}_uasort.sub(i, i);
  K5 :- numor<sub>u</sub>asort.sub(5, 1) ;
  l_udot<sub>u</sub>in :- bufor, sub (16, 10); § utworzenie pola 1, det, in \emptysetl_{\omega}det<sub>w</sub>out i- bufor.sub(28,10); \oint utworzenie pola l\intdet<sub>w</sub>out \oint8 utworzenie zbioru dla drukarki 8
  drukarka :- new printfile ('DRUKARKA') ;
  drukarka.opon(bufor); § otwarcie zbioru o długości pełnego bufora 5
8 utworzenie zbioru dla taśmy magnetycznej 8 
  taśwa<sub>w</sub>magnetyozna now outfile ('TASMA') ;
  taśma, mague tyczna, open (blanks (15)) ; § otwaroie zbioru o długości 15, gdyż taka jest długość
  rekordu przesyłanego na taśmę magnetyczną 8 
8 utworzenie pomoonlozyoh obiektów tekstowych; tsum - do wprowadzenia wyniku dodawania przy 
  obliczeniu warunku poprawnośol rekordu (maksymalnie 3 oyfry wyniku) oraz ts wskazującego na 
  ostatnią oyfrę togo wyniku 8 
  tsum i - blanks(3);
  t = t \cdot \tanh(3, 1)8 początek programu przetwarzania rekordów 8 
  inspect taśma wagnutyczna do
```
 $-35 -$ 

```
bogiń
  proces.inimage; 8 wprowadzenie rekordu do bufora na pola 10-80 8
 while not prooss.endfile do
  ba gin
  8 sprawdzanie poprawności karty 8 
    if reford poprawny then
   bogiń
    8 sprawdzenie warunku poprawności pola numer_asort 8
      suma; =7 * (K1 .gotint+KJł.geeint) +3*K3 .6®tint+K2.getlnt) '
    8 wprowadzenie wartośoi sumy do obiektu tsum 8 
      tsum. putint (suma) J 
    8 sprawdzenie zgodności ostatnioj oyfry , na którą wskazuje ta 8 
      if ts / = K5 then drukarka, outimage else
      ba gin
      8wyprowadzoni© na taśmę magnetyczną stanu magazynu8
        stan_magazymi i= l_dot_in.getint - l_det_out.getint;
        outtext(numor_aaort)) 
        outint(stan magazymu, 10);
        outimago)
      § procedury outtext i outint wywoływane są w bloku kwalifikowanym klasą outfile
        (inspoot taśma magnetyczna do) stąd wyprowadzenie informacji następuje na taśmę
        magnetyczną 8 
      end;
    end olse drukarka. outimage; § rekord błędny $
    prooos,inimoge; 
  end; $ while $end; 9 inspect 9prooes.oioso; 8 zamknięoio zbiorów 8
taśma^ynagno tyczna, oloeo;
```
 $-36$   $-$ 

drukarka.oloso}

and; § programu \$

# Generatory liczb pseudolosowych

V Simuli 6? zdefiniowano wiole generatorów liczb psoudoiosowyoh pomocnych przy symulacji procesów stochastycznych oraz rozwiązywaniu problemów metodami Monte Carlo. Procedury generowania rozkładów prawdopodobieństwa oparto są na generatorze rozkłada równomiernego na przedziale £**0**, i). .

Procedura generowania liczb psoudoiosowyoh z rozkładu równomiernego na przedziale [0,1J jeat rokuronoyjną prooedurą funkoyjną

$$
U_{n} = F(U_{n-1}) \quad ,
$$

gdzie  $U_j$  - i-ta wygenerowana liczba pseudolosowa. Na przykład w implementacji na komputerze IRIS 80 procedura ta ma postaói

$$
U_{n+1} = \lambda \mod 2^{3k}
$$

 $\frac{30}{4}$  adsio  $\lambda = 162571342215$  (oktolnie). Okres takiego generatora wynosi 2<sup>30</sup>.

Podamy teraz ogólny opis wszystkich procedur generatorów rozkładów prawdopodobieństwa, występu-Jąoych w Simuli **67**. Dokładne treści tych prooodur znajdują się w Dodatku 2.

 $\bullet$  boolean procedure druw(a, U); name U; real a; integer U; Procedura draw daje wartośó true z prawdopodobieństwem a i wartość false z prawdopodobieństwom  $1-x$ . Jeśli  $x>1$ , to wartością procedury jest true, natomiast gdy  $x < 0$  - false.  $Np.$  if  $draw(0.5, 0)$  then ai=3;

Uwaga: Parametr procedury U jest przesyłany przez nazwę, stąd wywołanie procedury np. draw  $(0.5,3)$  jest błędne. Należy woześniej nadać wartość zmiennej U, a następnie wywołać procedurę, tzn. Ui=3; draw(0.5,U); Powyższa uwaga dotyczy także wszystkich pozostałych generatorów.

- **e integer procedure randint**  $(A, B, U)$ ; name U; integer  $A, B, U$ ; Procedura randint losuje liczbę całkowitą z przedziału [A, B] zgodnie z rozkładem równomiernym. np. a:=b+randint $(1, 5, 0)$ ; Jeżeli A> B, wtedy sygnalizowany jest błąd.
- . real procedure uniform(A, B, U); name U; real A, B; integer U; Procedura uniform losuje liczbę rzeczywistą z przedziału [A, B] zgodnie z rozkłądem równomier-. nym, np. if  $b \leq \text{uniform}(3.1, 4.2, 0)$  then or randint  $(1, 5, 0)$ ; Jesli  $\Delta \geqslant B$ , wtedy sygnalizowany jest bląd.
- . real procedure normal  $(A, B, U)$ ; name U; real A, B; integer U; Procedura normal losuje liczbę zgodnie z rozkładem normalnym o średniej A i odobylaniu standardowym B, np. if draw(0.1,U) then bool  $t = normal(10, 20, 0) > 5$ ;
- . real procedure negerp $(A, U)$ ; name  $U$ ; real A; integer  $U$ ; Procedura negerp losuje liczbę zgodnie z ujemnym rozkładem wykładniczym ze średnią 1/A(f(x)= =  $Ae^{-Ax}$ , np. hold(negoxp(0.5,U));
- a integer procedure poisson(A,U); name U; real A; integer U; Procedura poisson losuje liczbę całkowitą k zgodnie z rozkładem Poissona z parametrem A. tzn.  $P(X=k) = \frac{k}{k!} e^{-k}$ . Np. kolejka:=kolejka + poisson  $(3, 0)$ ;
- $\bullet$  real procedure erlang(A, B, U); name U; real A, B; integer U; Procedura erlang losuje liczbę zgodnie z rozkładem Erlanga ze średnią 1/A i odchyleniem stan. dardowym  $1/(A\sqrt{B})$ , tzn. np. activate kolejka delay erlang $(0.1, 0.3, U)$ :
- · integer procedure discrete (A, U); name U; array A; integer U; Procedura discrete losuje liczbę całkowitą zgodnie z dystrybuantą rozkładu prawdopodobieństwa, zawartą w jednowymiarowej tablicy A, tzn. najmniejszą liczbę i, dla której U < A(i).
- real procedure linear( $A, B, U$ ); name U; array  $A, B$ ; integer U; Procedura linear losuje liczbę rzeczywistą zgodnie z dystrybuantą F wykorzystując liniową interpolację funkcji F danej dwiema tablicami A i B, w których elementy mogą przyjmować dowolne wartości  $(A(i) = F(B(i))_i)(rys_0 60)$ . Tablice A i B muszą być jednowymiarowe oraz posiadać te samą wielkość. Ponadto muszą być spełnione warunki:
	- pierwszy i ostatni elemont tablicy A musi być równy odpowiednio 0 i 1 (przedział dla dystrybuanty),

 $-\forall (i > j)(\Delta(i) \geq \Delta(j) \wedge B(i) \geq B(j))$  (dystrybuanta jest funkcją rosnącą).

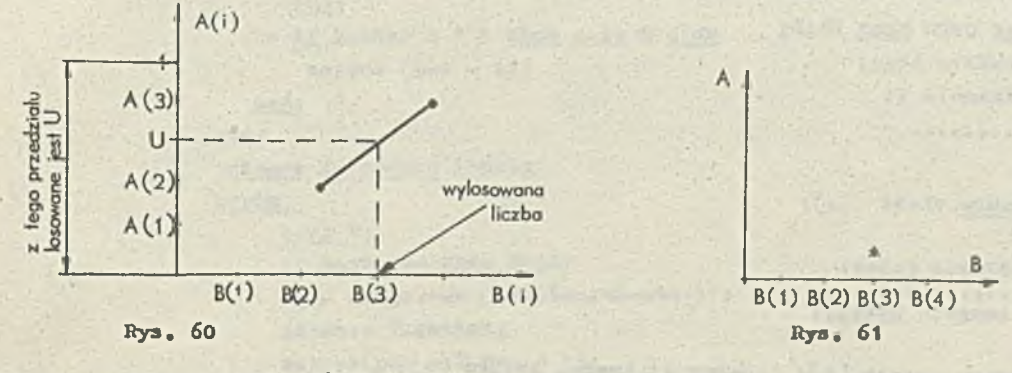

**.** integer procedure histd $(A, U)$ ; name U; array A; integer U;

Procedura histd losuje liczbę całkowitą z przedziału  $[n_1, n_2]$ , gdzie n. i n. są najmniejszą i największą wartością wskaźnika jednowymiarowej tablicy A. Tablica A jest histogramem obserwacji zmiennej oałkowitej.

Procedura ta jest bardziej czasochłonna od procedury disorete, gdzie dana jest funkcja dystrybuanty. Jost ona jednak pożyteczna wtedy, gdy operuje na histogramach uaktualnianych podozas przebiegu programu.

· procedure histo(A,B,C,D); array A,B; real C.D;

Procedura histo tworzy histogram. Jest on zdefiniowany przez tablicę A i B obserwacji zmiennej C z wagą D. Element tablicy A,  $A(n_1+1)$  jest zwiększany o D (najczęściej D=1), gdzie i jest najmniejszą liczbą całkowitą taką, że C  $\leq$  B(n<sub>4</sub>+1), a n<sub>4</sub> - najmniejszą wartością wekaźnika tablicy A i B. Ostatni element tablicy A odpowiada tym observacjom, które są większe od Wartości wszystkich elementów tablicy B. Wynika stąd, że liczba elementów tablicy A musi

byó o 1 większa od llozby elementów tablioy B. Na przykład, Jeśli w trakcie tworzenia histogramu (rys.61) otrzymamy C=2.5, to wykonana zostanie instrukcja  $A(3)$ :=A $(3)+t$  (graficznie można to zrealizować przez dodanie gwiazdki), gdyż llozba 1=3 Jeat najmniejszą liczbą oalkowitą taką, że  $C \leq B(i)$ .

Podane wyżej systemowe prooednry generowania liozb paendolosowyoh dotyozą najbardziej znanych rozkładów prawdopodobieństwa. Należy jednak pamlętań, że często w rzeczywistych procesach mamy do ozynlenia z innymi rozkładami. Należy wtedy we własnym zakresie zbodowaó generator liozb pseudolosowych o zadanym rozkładzie, wykorzystująo na przykład metodę odwracania dystrybuanty. Jeżeli dysponujemy dystrybuantą empiryczną bądź histogramem, wygodnie jeet zastosowań jedną z prooodur linear, bistd lub disorote.

V następnej ozęśoi (ostatniej) przedstawiony będzie meohanizm ąuasi-jednoozesnośol oraz klasa SIMULATION kierunkująoa język Sinrala 67 na zagadnienia symulacyjne.

## Dodatek 1. Klasa BASICIO (opis)

```
olass BASICIO (lLNELENGTH)} integer LINELENGTH; 
begin ref (infile) SYSIN;
      ref (printfile) SYSOUT; 
      ref (infile) prooeduro sysin;
       sysin: - SYSINj 
      ref (printfile) prooedure sysoutj 
       sysout: - SYSOUT; 
      olass FILE (naME,..)j value NAME1 text NAMEI 
      virtual: prooedure opon, olosej 
      begin
         text image j 
         boolean OPEN}
           procedure open (T, \ldots); text T_{i} \ldotsbegin
                if OPEN then BLAD;
                OPEN:= true} 
                image := T;
                 ........
           and iprocedure close (.))
           begin
                OPEN:= false; 
                 image:= notexti
           end;
           procedure satpos (1); integer i; image, setpos (1);
           integer prooedure pos; posts image, posj 
           boolean procedure more; mere:= image.mere;
            integer procedure length; length:= image.lengthj 
         end; SFILE &
         FILE class infile; virtual: procedure Inimage; boolean 
                             prooedure endfile;
         begin
           prooodure open ,...;
            begin .........
                 BNDFILE: false;
                 image:= notext: 
                 setpos (langth + 1) ;
```

```
-39 -
```

```
end; 5 open $
                          The College Man
procedure close [ .... ]
 begin ...... i
 ENDFILE:= true;
                         Le - Francezo Contabilitades
 end;
                with disk Miles and the common
boolean ENDFILE;
boolean procedure endfile; andfile:= ENDFILE;
procedure inimage;
begin
    if ENDFILE then EL.D;
            During the state of the state
    ........
    \mathsf{sotpos}(1);
                     Archaeol a fine
end;character procedure inchar;
begin
    if not more then
    begin
       indmage;
      if ENDFILE then ELAD;
    ends
    inchar:= image.getchar;
ends
                           SYLLAND LATAR
boolean procedure lastites;
begin
                         第三 三元 海拔新种
L: if ENFFILE then lastitem:= true else
 Begin and Alberta pincipal increased
M: if not more than<br>begin
        inimage ; and the state of the state of the state of the state of the state of the state of the state of the state of the state of the state of the state of the state of the state of the state of the state of the state of 
        goto L;
    end
   if inchar = " then gote M else
     setpos (pos - 1);
  end;
       sing gaster in his
end:
                          1.73 1000 30 10
integer procedure inint;
                             \mathcal{L}begin
   text T_iif lastitem then BLAD;
    T_i = \text{image.sub} (\text{pos}, \text{length} - \text{pos} + 1)inint:= T.getint;
    sotpes (pos + T.pos - 1);
end ireal procedure inreal ......;
text procedure intext(w); integer w;
begin
    text T; integer =;
    T:-blanks (w);
    for m:= 1 step 1 until v do
    T.putchar (inchar);
    intext:-Tend;
mm Class of the Mill of The Library
```

```
end: $ infile $
                                                 d'out nouvelles comparations
    FILE class outfile; virtual: procedure outimage;
                                              tours show in the com-
    begin
       procedure open .....;
       begin ....; setpos(1); and;
       procedure close ...;
       begin if pos/=1 then outimage; end;
       procedure outimage;
          begin
               if not OPEN than BLAD;
                lmage: = notext;
                setpos (1);
           end:
       procedure outchar (c); character c;
       begin
                                                      -91.7 ($10.2)
           if not more then outimage;
           image, putohar (o)end;
                                         Filmound Health
       text procedure FIELD (w); integer w;
       bogin
          if w \leq x \leq 0 \vee w length then BLAD;
          if pos +w-1 > length then outimage;
       FIELD: \text{image}, \text{sub} \left(\text{pos}, \text{w}\right) ;
                                                   2 12 9 10 05
          sotpos (pos + w);
                                                       Hinas
       end;
       procedure outint (\pm, w); integer \pm, w;
       FIELD (v), putint (1);
       procedure outfix (r,n,v); real r; integer n,v;
       FIELD (\mathbf{v}), putfix (\mathbf{r}, \mathbf{n});
       procedure outreal (\mathbf{r}, \mathbf{n}, \mathbf{w}); real r; integer \mathbf{n}, \mathbf{w};
       FIELD (w), putroal (r,n);
        procedure outtext (T); value T; text T;
          FIELD (T_{\circ} \text{length}) \pi T_13427
    and $ outfile $
FILE class directfile; virtual: boolean procedure
                            endfile; procedure locate, inimage,
                            outimage:
  begin
        integer LOC;
        integer procedure location ; location:= LOC:,
        procedure locate (i); integer i;
        bogin
             if not OPEN then BLAD;
           Account with come feet
            LOCIE 1; the contract of the contract of the contract of the contract of the contract of the contract of the contract of the contract of the contract of the contract of the contract of the contract of the contract of the c
        end;
        procedure open ......;
        begin
                                       I all considered
                           at - Insee I can will talk
             setpos (1)_1 locate (1)_1and ;
                                          IS CHESTERS
        procedure close;......;
        boolean procedure endfile ...;
        procedure inimage;
                                     TANK AND TANK PERSON
```
bogin

115-11-1

```
......
         looate (LOO + 1)sappa(1)end;
     procedure outimage;
    bagin ....
         locate (LOC + 1);
         lmage: = notext;
         setopos (1);
     end;
     character procedure inchar |.....;
     boolean procedure lastitem;.....;
     integer precedure inint ;.....;
     real procodure inreal;.....;
     text procedure intext,.....;
     procedure outchar;.....;
     text procedure FIELD;...;
     procodure outint;....;
     procedure outfix;...;
     procedure outreal;....;
     procedure outtext;....;
 and; $directfile $
outfile class printfile;
begin
integer LINES PER PAGE, LINE, SPACING;
integer procedure line; line:= LINE;
procedure lines per page (n); integer n;
   LINES PER PAGE:=n;
procedure spacing (n); integer n;
          SPACING: = n;procedure eject (n) integer n;
begin
    if not OPEN then BLAD;
     if n > LINES PER PAGE then ni=1;
     .......
    LINE: = nend;
procedure PAGE ......;
procodure open.....;
begin ......;
 setpos (1); eject (1);
and:
procedure close;
begin, ...;
 if pos/=1 then outimage;
   SPACING1 = 1;eject (LINES PER PAGE);
   LINES PER PAGE := .... |
  LINE := \phi ;
 s fui s
 procedure outimage;
 begin
       if not OPEN V image == notext then BLAD;
       if LINE > LINES PER PAGE then sject (1);
```
 $-41 -$ 

```
LINE:=LINE + SPACING;
         image im notext;
         aotpos(1)end;
 LINES PER PAGE 1= .....!
 SPACING:=1;
end; #PRINTFILE $:
 $ program glówny klasy BASICO $
 SYSIN 1- new infile ('SYSIN');
 SYSOUT:- new printfile ('SYSOUT') ;
 SYSIN.open (blanks (80)) ;
 SYSOUT.open (blanks (LINELENGTH));
 inner!
 SYSIN.close;
 SYSOUT.close;
end; § BASICIO $
Dodatck 2. Generatory Liczb pseudolosowych (EMC IRIS 80)
    Niech Q(U) będzie liczbą wylosowaną zgodnie z rozkładem równomiernym na przedziale
\begin{bmatrix} 0.1 \end{bmatrix}boolean procedure draw (\Lambda, U); name U; real A; integer U;
  draw :=\rho(U) < \Delta;
A intoger procedure randint (A, B, U); name U; integer A, B, U;
  bogin
    if A > B then BLAD;
    randint x = A + \text{after} (e(U) * (B-A+1))end;
• real procedure uniform (A, B, U); name U; real A, B; integer U;
  uniform: = A + Q(U) * (B-A);
· real procedure negerp (A,U); name U; real A; integer U;
  \log_0 x = - \log n (g(U)) / A;
roal procodure normal (A, B, U); name U; real A, B; integer U;
 normal:= \Delta + B *sqrt (-logn(\rho(U)) * cos (\overline{\mathbb{J}}*\rho(U)) * sqrt(2)) ;
 a integer procedure poisson(A,U); name U; real A; integer U;
   if \Delta < 20 then
   bogin roal work, max; integer N;
     work:=1; max := exp (-A);
     for work: = work \times \varrho(U) while work > max do
     N := N + 1poisson:=Nond olse poisson:=entier(normal(A,sqrt(A), U) +0.5);
 procedure erlang (A, B, U); name U; real A, B; integer U;
   begin real work; integer C, N;
     C:=outier(B); work:=1;
     for Nimi stop 1 until C do
     WOTELEWOTE \angle Q(U)erlang: \sim -loga (work) - (B-C) * long(g(U)) / (A*B);
   end;
 W pozostałych procedurach przyjęto następujące oznaczenia:
    A.inf - najmniejsza wartość wskaźnika tablicy A,
   A.sup - najwigkeza
                           \mathbf{B} .
    A. wym - wymiar tablicy A.
```
 $-42 -$ 

```
e integer procedure discrete(A,U); name U; array A; integer U;
    bogin integer i; real val:
      if \text{A}wym / = 1 then BLAD:
      val i = \rho(\mathbf{U});
      for i:=A.inf step 1 until A.sup do
      if val \leq A(i) then goto L:
    L: disorete := 1;
    and t
  . real procedure linear(A, B, U); name U; array A, B; integer U;
    begin real y; integer i;
      y := e(U); if A \cdot \overline{xy} / = 1 or B.wym / = 1 then BLAD;
      for i:=A, inf step 1 until A, sup de
      if y \leq a(1) then gote Li
      BŁAD;
     L: linear:= B(i-i)+(B(i)-B(i-i)) * (y-A(i-i)) / (A(i)-A(i-i)) ;
    end;
  a integer procedure histd (A, U); name U; array A; integer U;
   bogin real max; integer i;
      max: =0;for i:= A. inf step 1 until A. sup do
     if max < A(1) then max rank(f_1);
     \text{if } \max \lt = 0 \text{ then } \text{BIAD};L: i:=A.inf + \rho(U) * (A.sup-A.inf);
       if max x(\mathbf{U}) = \mathbf{A}(1) than goto L;
     histd i = 1end;
 · procedure histo (A, B, C, D); array A, B; real C, D;
   bogin integer i;
     if A.wym /= 1 or B.wym /= 1 then BLAD:
     for i:=A.inf stop 1 until A.sup do
     if C < B(1) then gote Lj
     BLAD:
    L: A(1) i = A(1) + Diend t
 Literatura
[1] Rirtwistle G. i in.: Notes on the Simula Language, Publication No. 8-7 NOG Ferskningsveien B,
                           0slo 1969
\lceil 2 \rceil Dahl 0.1, i in.;
                           Common Base Language, Simula Information, Publication Ne. 8-22 NOO
                           Forskningsveien 1 B Oslo 1970
[3] Birtwistle G. i in.: Simula Begin. Ausrbach Publishers Inc. Philadelphia, Pa, 1973
```
[4] Simula sous SIRIS7/SIRIS8 manuel d'utilisation. Toms 2 CII, 1973

```
[5] Oktaba H., Ratajozak W.: Simula 67. Warsmawn: WNT 1980
```
 $[6]$  Poznański  $Z_{c}$ : Simula-67 - Universalny jezyk pregramowania. Himletyn Infermacyjny Obiektowe Systemy Komputerowe 1979 nr 3.

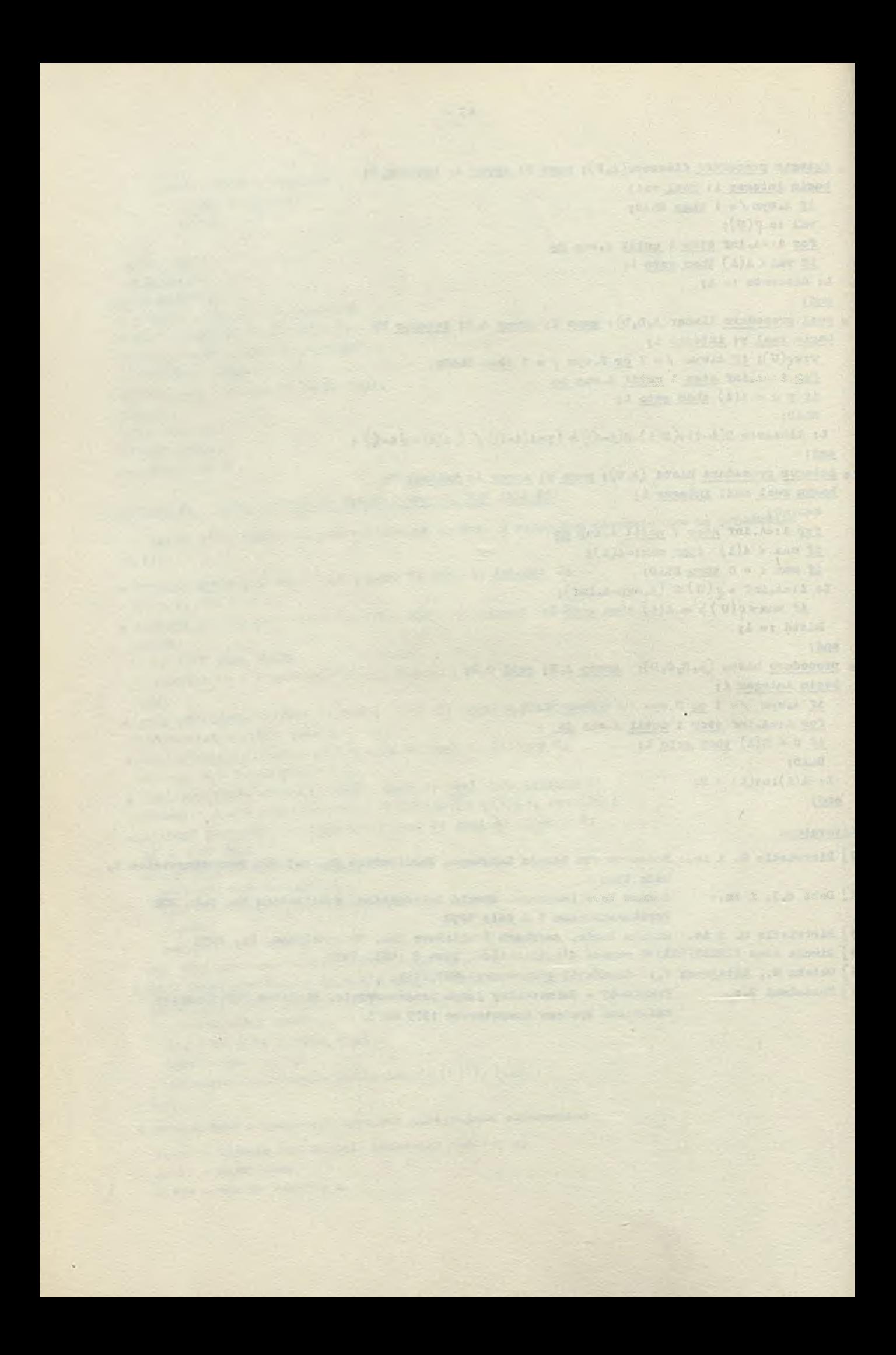

mer Janina Oledh'

Instytut Maszyn Matematycznych

Komputery tu kontroli jakości

1925

### **Watep**

Niniejsze opraoowanle Jest próbą takiego przeanalizowania palnego procesu powstawania wyrobów, która pozwoliłoby określić możliwości wykorzystywania komputerów w statystycznej kontroli Jakośoi (SKj) wyrobów produkcji masowej.

Opraoowanie to wraz a opraoowaniem Tereny Friling [**3**] mogłoby stać się podstawą do afozmowania założeń dla pakietu programów wspomagających SKJ. W opracowaniu zaprezentowano więc.najbardziej powszechne poglądy na określonic Jakośoi, na ozynniki dooydująoo o tejże Jakośoi oraz na kryteria, według których ooenia się Jakość. Przegląd taki ma na celu zapewnionio jednoznaoznogo rozumionia dalszych sformułować.

Jakość wyrobu w dużej mierzo deoyduje o wynikach ekonomioznych produoonta. Dlatego też w działalności przedsiębiorstw problem jakości stanowi jedno z podstawowych zadań, Obecnie na świeoie przeważa pogląd, że wysiłki przedsiębiorstwa powinny koncentrować się na zagadnieniu utrzymania wysokiego poziomu Jakośoi produkowanych wyrobów. ¥ naszej rzeoaywistoóoi gsopodar ozej nie Jest to Jednak Joszozo powszechna praktyka. Potwierdzeniem tego są wyniki z badać ankietowych w 4 dużych zakładach przemysłu maszynowego przeprowadzonych w 1977 r. przez Zakład Badać Spoiooznych Instytutu Organizaoji Przemysłu Maszynowego. Stwierdzono, że produoenol nadal większy naoiak kładą na ilość niż na Jakość produkcji. Kontrolujo się Jedynie wyrób gątowy oceniając, ozy Jest dobry ozy zły. Nie ma to Jednak wpływu na Jakość osiąganą w poszczególnych fazach teohnologioznyoh, inaozaj mówląo nie wpływa to na prooes technologiczny. Łączy się z tym niezmiernie ozęste stosowanie przez producentów kart odstępstw od ustalonych w dokumentacji teohnioznej wymagać, **00** pozwala na obniżanie Jakości wyrobów [**2**]. Sytuacja taka powoduje, że w strategii działania, nie tyle nawet przedsiębiorstw, a bardziej zjednoozeń i resortów obserwuje się wysiłki skierowane Jedynie na poprawę Jakośoi wyrobu. Natomiast bardziej pożądana byłaby sytuacja,kiedy produkowany wyrób od początku produkcji w przedeiębiorstwle osiągałby wysoki poziom Jakośoi, a wysiłki przedsiębiorstwa skierowane byłyby na działanie zapobiegająoo obniżeniu tej Jakośoi. Taka praktyka stosowana Jest w przedsiębiorstwach wysoko uprzemysłowionych paćstw, w których główny nacisk kładzie się na zapobieganie sytuacjom, które mogą doprowadzić do obniżenia Jakośoi wyrobów £**2** ] ,

Potwierdzeniem słuszności takiej praktyki są renomowane firmy światowe, które dzięki wysokiej Jakośoi produkowanyoh wyrobów utrzymują eię na światowych rynkaoh zbytu.

Odpowiedzialność za jakość wyrobów spoozywa zawsze na ich produoenoie. Ula kierowniotwa przedsiębiorstwa Jakość wyrobu powinna być problemem o wyraźnie efconomiozno—handlowym charakterze. Rys.1 [**8**] pokazuje straty przodsięblorstwa, wynikające z produkojl wyrobów złej jakośoi.

#### Jakość wyrobu

Mówiąo o Jakośoi wyrobu zawsze mamy na myśli jogo przydatność użytkową określająoą w Jakim stopniu wyrób zaspokaja nasze potrzeby pod względem sprawnośoi działania, dokładnośol działania, okresu użytkowania itd, Inaozej mówiąc "jakość wyrobu to zdolność tego wyrobu do spełniania określonych funkoji" [**12** ] i **00** należy dodać, spełnianie tych funkoji w śoiślo określonych warunkaoh. Tak wlęo Jakość wyrobu określają 2 główne grupy ozynnikówt charakterystyka techniczna wyrobu i środowisko eksploatacji [**12**].

Pierwsza grupa obejmują zbiór takioh oaoh taohnioznyoh, które zaohowują zawsze te same war tośoi bez względu na miejsoe dokonywania ooeny tych wartośoi.

Drugą grupę ozynników deoydująoych o jakośoi wyrobu oharakteryzuje całokształt warunków, w jakich wyrób mógłby być wykorzystany.

Przyjęto wlęo, że wśród ozynników określająoyoh wyrób, dalej nazywanych parametrami wyrobu, można wyodrębnić naatępująoe grupy [**5**], [i**2**] , [i i] t

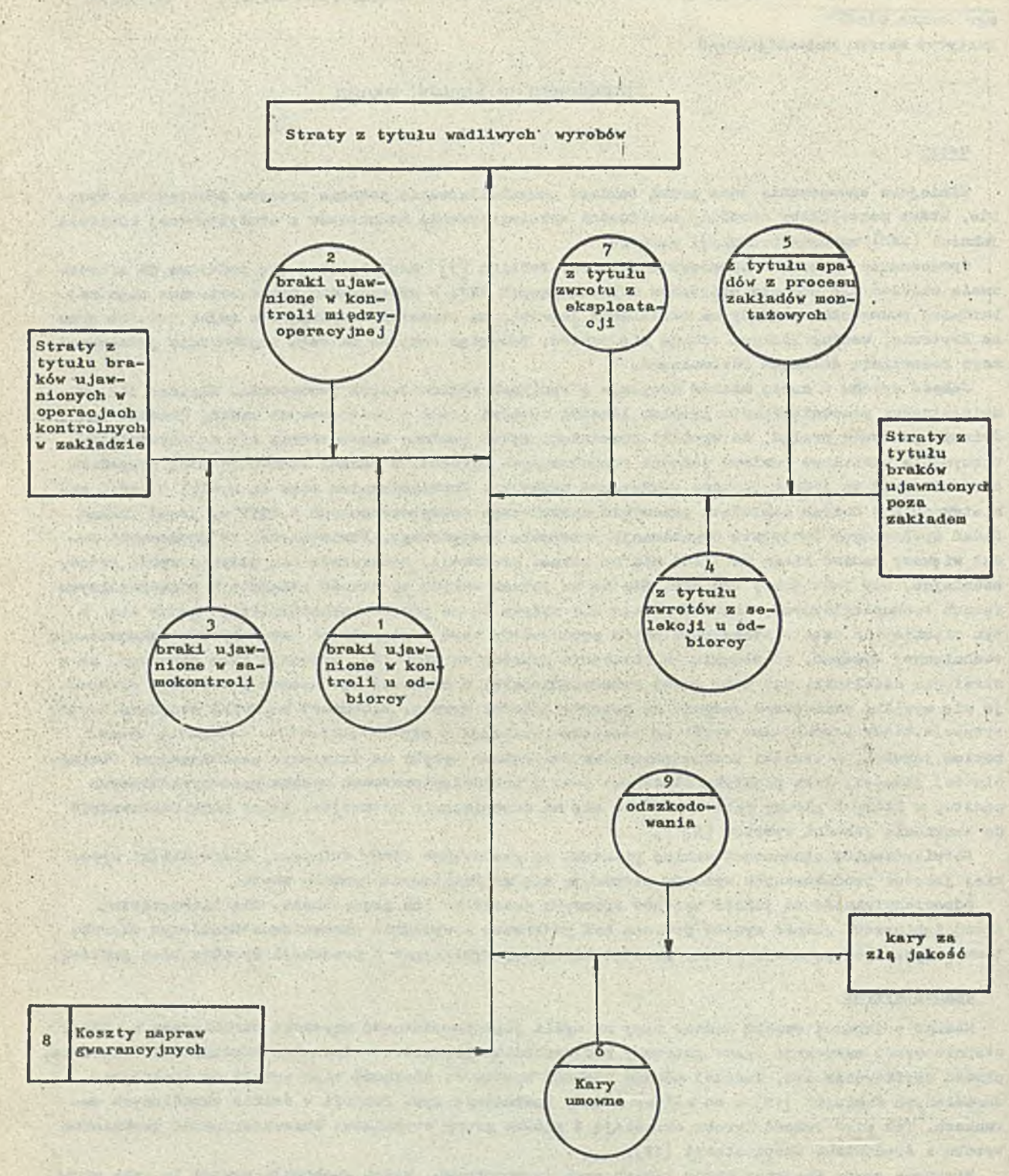

Rya.1. Układ strukturalny strat powstających z tytułu wykonywania wadliwych wyrobów [8]

- **9** parametry użytooznośol.
- **9** parametry niezawodnościowe
- 9 parametry dooydująoe o gatunku wyrobu
- 9 parametry okroślająoe estetykę wyrobu.

Poniżej zostaną omówiono pokrótce wymieniona grupy parametrów.

Użyteczność wyrobu określona jest stopniom zaspokajania potrzeb danego użytkownika, oo oznacza, żo w zależnośoi od środowiska, w którym wyrób będzie eksploatowany może mieć on różna charakterystyki teohniozno. L. Wasilewski [**12**] nazywa to róźnioowaniem jakośoi typu i wyodrębnia 3 kierunki rćżnioowania okroślająoe jakość typu:

- 9 genoraoję, Jośli daje się wyodrębnić oałkowioie inna rozwiązania oparta na odmiennych konoopoj aoh.
- odmianę, dającą różnicowanie wyrobów w zależnośoi od środowiska, w którym wyrób będzie eksploatowany,
- **9** klasę wyrobu, mleszoząoą się w każdej odmianie i oharaktoryzująoą się różnym poziomom nioktóryeh cooli użytkowych,

Niozawodność wyrobu to "prawdopodobieństwo, że w danych warunkaoh produkt (wyrób) będzie spełniał bog uszkodzeń określoną funkcję" [5]. W jakości wyrobu paramotr ten ma niezwykle istotne znaczenie, a ponadto często deoyduje o zdrowiu i żyoiu ludzkim.

Znaczonio aagadnioń niozawodnośol Jost tak ogromne, że opraoowana została już osobna teoria stanowiąca wyodrębnioną dyscyplinę naukową, wykładaną już jako samodzielny przedmiot studiów w wielu wyższych uozelninch, m.in. w Polsce [7].

Niozawodność oceniana Jost różnorodnymi wskaźnikami, na przykład można tu wymienić czasy międzyuuaryjno strumienia uszkodzeń, ozy czasy napraw. Zostaw takich podstawowych parametrów odnoszących się do sprzętu komputarowogo i zależności zachodząco między tymi parametrami scharakteryzowano w opracowaniu [i].

Gatunek wyrobu zależy od rodzaju odchyleń od standardu. Uszelicie odstępstwa od wzorca oznaczają, żo Już u momoncio wyjścia wyrobu z produkcji nio odpowiada on założonym wymaganiom. Tak więc można uznać, żo parametry grupy trzooloj są u zasadzie pochodnymi względem dwu pierwszych grup i oznaczają, w jakim stopniu wykonanie wyrobu zgodno Jest z wzorcom, Wobeo tego w dalszym oiągu niniojszogo opracowania parametry tej grupy nio będą szozogółowiej rozważano.

Podobnie w zasadzio pomijano będą parametry grupy ozwartoj - estetyki wyrobu, ktćre są paramotrami uzupełniającymi, nie wpływającymi na techniczną użyteczność wyrobu. Należy jednak wspomnieć, że właśnie w tej grupie parametrów powinny znależó wyraz te zalecenia ergonomii, które mówią, że aby jego oksploataoja nie była utrudniona - wyrób musi byó dostosowany do pownych cooh człowicka. Estetyka wyrobu odgrywa niemałą rolę zwłaszoza w wypadku wyrobów przeznaczonych do użytkowania masowogo — indywidualnego i może wówozas dooydowao o popyoie. Aby więc wybrano parametry toj grupy móo kontrolować w sposób Jednoznaczny,są ono zazwyczaj wyrażane w odpowiodnioj formie śoisłoj, stająo się tym samym parametrami grupy pierwszej.

Należy zdać sobio sprawę, żo fizyczna realizaoja parametrów jakośoi występuje w różnych fazaoh wytwarzania wyrobu, oraz, żo wszystkie ozynnośoi zmierzające do osiągnlęoia Jakośolowo dobrogo wyrobu zawiorają się w funkoji sterowania Jokośoią.

Zespól takich czynności związanyoh z jakośoią wyrobu składa się z wielu różnych rodzajów działań wzajemnie ze sobą powiązanych. Powiązania między nimi pokazano w niniejszej praoy Jako sohoiaat projektowania produkoji wyrobu (rys.2). Określa on kolejność ludzkiego działania od momsntu powstania pomysłu ozyli zapotrzebowania społecznego, aż do czasu zaprzestania produkoji danogo wyrobu.

#### Droga żyola wyrobu a jakość wyrobu

W literaturze przedmiotu prooos związany z produkoją wyrobu powszeohnie dzielony Jost na fazy. Z kliku propozyoji podziału [8], [i i] , [**12**] w niniejszej praoy przyjęto podział najbardziej ogólny [11] wyodrębniający następujące fazy: 9 przedprodukcyjną,

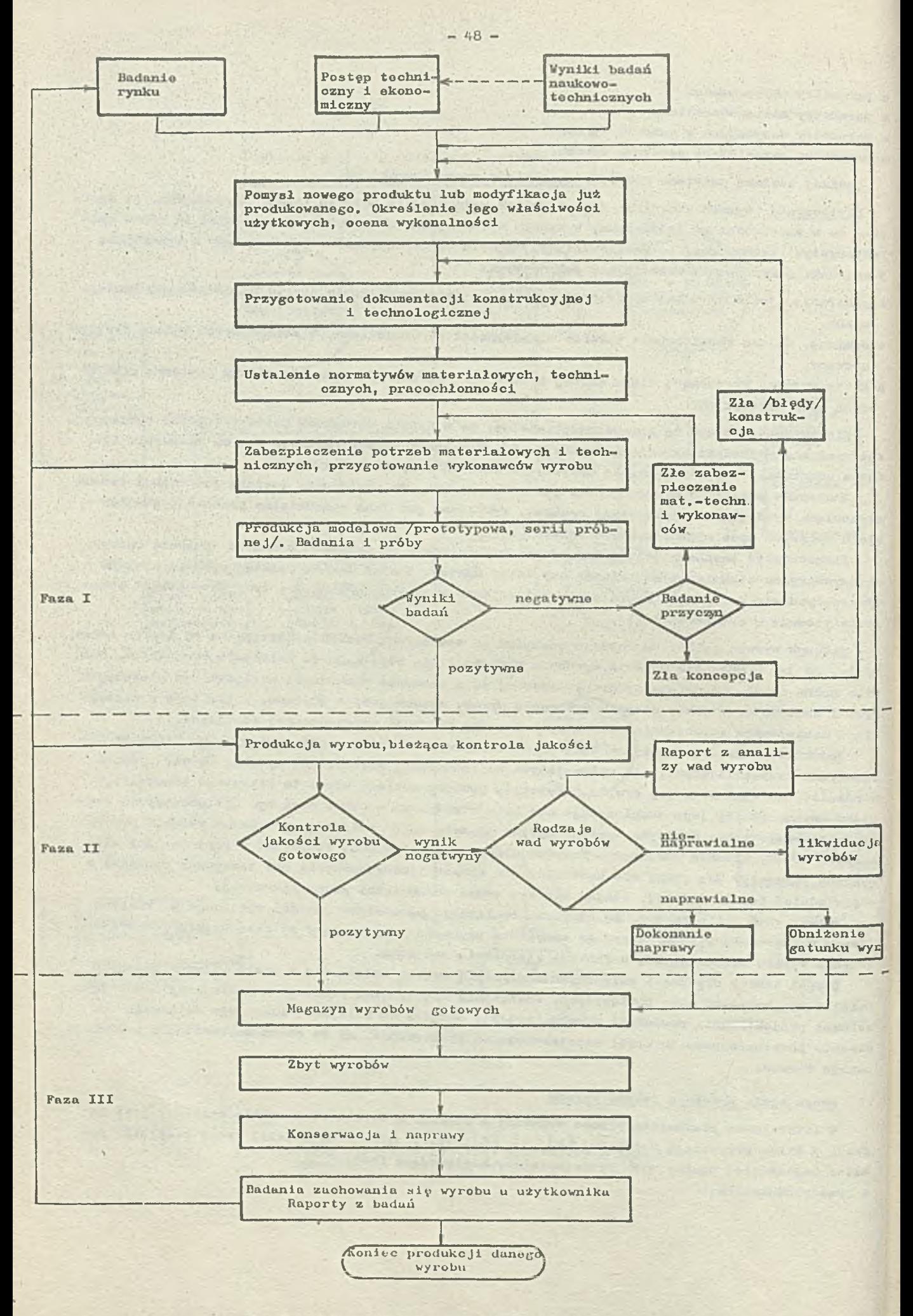

Rys 2. Schonnet neo-laktoin

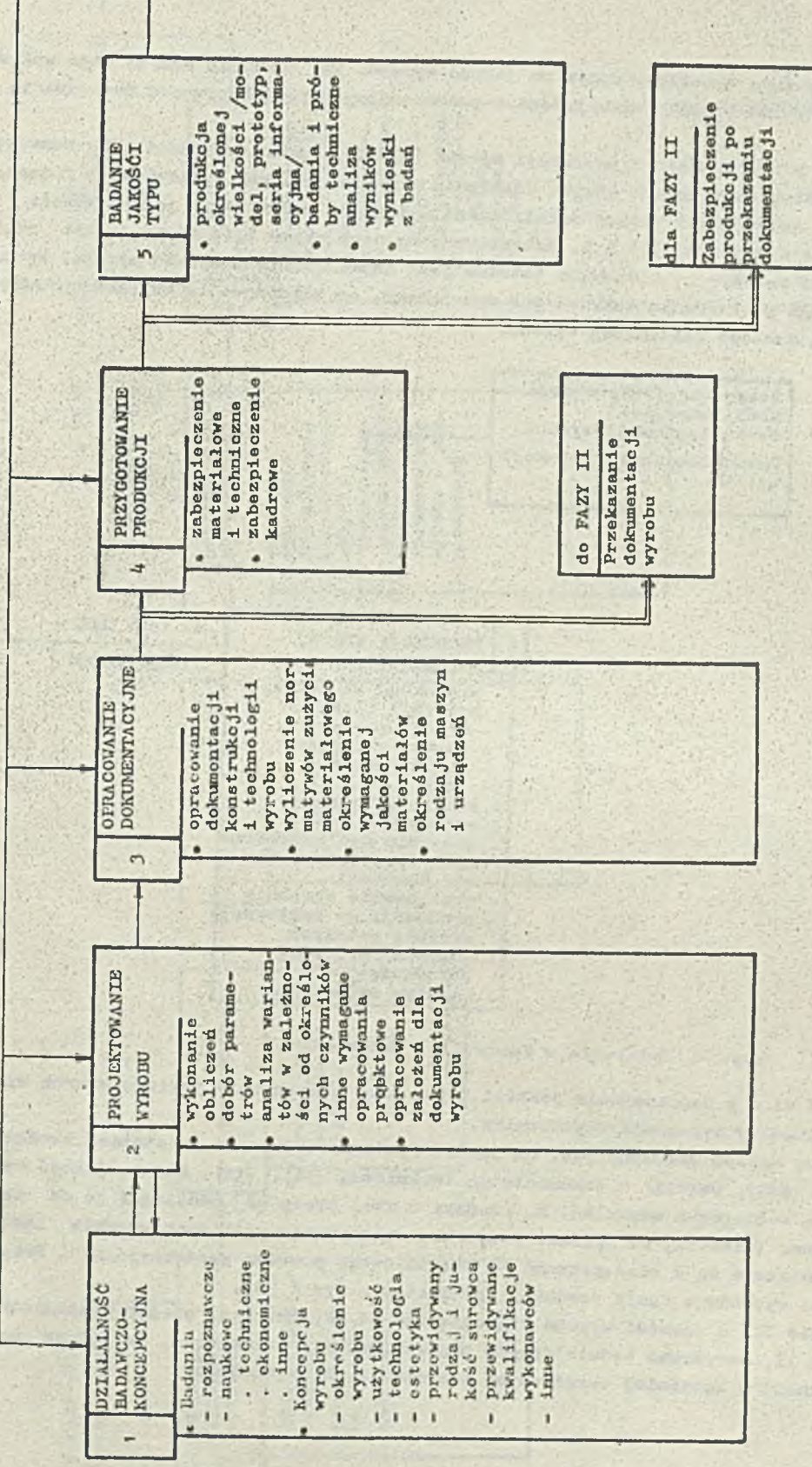

Informacja wownętrzna w fazie I - do czasu dopracowania wyrobu i wykonania dokumentacji wyrobu

ý

Rys. 3. Działania w fazie I przedprodukcyjnej

e produkcyjną,

#### • poprodukcyjną. ,

Każda z tych faz wywiera określony wpływ na jakość wyrobu. Aby określić zakres tego wpływu konieozne Jest prześledzenie etapów działalnośoi w. poszozególnyoh fazach prooosu powstawania wyrobu.

Analizująo sohemat projektowania i produkcji wyrobu (rys.2) można stwierdzić, Jak przedstawia się kolejność i zakres okroślonyoh etapów działania w poszozegćlnyoh wymienionych fazaoh. Aby dokładniej pokazać kolejność i zasięg działalności związanej z wyrobem i jego Jakośoią opraoowano prezentowane dalej rys, *3,Ił* i 5« Zobrazowano na nioh etapy działać wzajemnie się warunkujących. Zauważyć należy, że niezwykle istotne jest dopracowanie projektu wyrobu. Wymaga to czasami wielokrotnego powtarzania zakresu Już wykonanego, oo zdeoydcwanie zwiększa prawdopodobieństwo powstania dobrego Jakościowo wyrobu.

z fazy I Przyjęcie dokumentacji lcons trukoy JnotechnologiozneJ wyrobu Zabezpieozenie produkcji wyrobu

> PRODUKCJA WYROBU produkcja właśoiwa kontrola bieżąaa - międzyoperaoyjna - międzywydziałowa - samokontrola - inne kontrola wyrobu gotowego usuwanie wad naprawiał nych wykrytyoh w czasie kontroli przekazanie wyrobu z produkcji do magazynu wyrobów gotowych analiza materiałochłonności analiza wydajnośoi do fazy III - WYRÓB GOTOWY

Rys. *!\*.* Działania w fazie II - produkoyjnej

W fazie I chodzi więc o dopracowanie jakości typu, tzn. opracowanie takiego wzorca wyrobu, który najlepiej spełniałby wymagania użytkownika.

W fazie II główny naoisk położony jest na Jakość wykonania. Oznaoza to stopień zgodnośol konkretnego wyrobu (serii, partii) z dokumontaoją teohniozuą [11], [12]. Ha złą jakość wykonania wyrobów wpływają różnorodno ozynniki, M. Okoński w swej praoy [**8** ) podzielił Je na zewnętrzne i wewnętrzne. Twierdzi, że "główne przyozyny wykonywania wadliwych wyrobów łożą w fazie produkojl i związane są z odstępstwami od prawidłowego prooosu produkcyjnego". Przyozyny powodująoe wadliwość wyrobów w fazie produkcji przedstawia rys**. 6** [**8**).

Natomiast w fazie III o Jokośoi wyrobu trafiająoego do użytkownika, opróoz wymienionych czynników z faz I i II, deoydować będzie sposób magazynowania i transportu, oo Jednak można traktować Jako zgodność z woześniej określonymi wzorcami tyoh ozynnośoi.

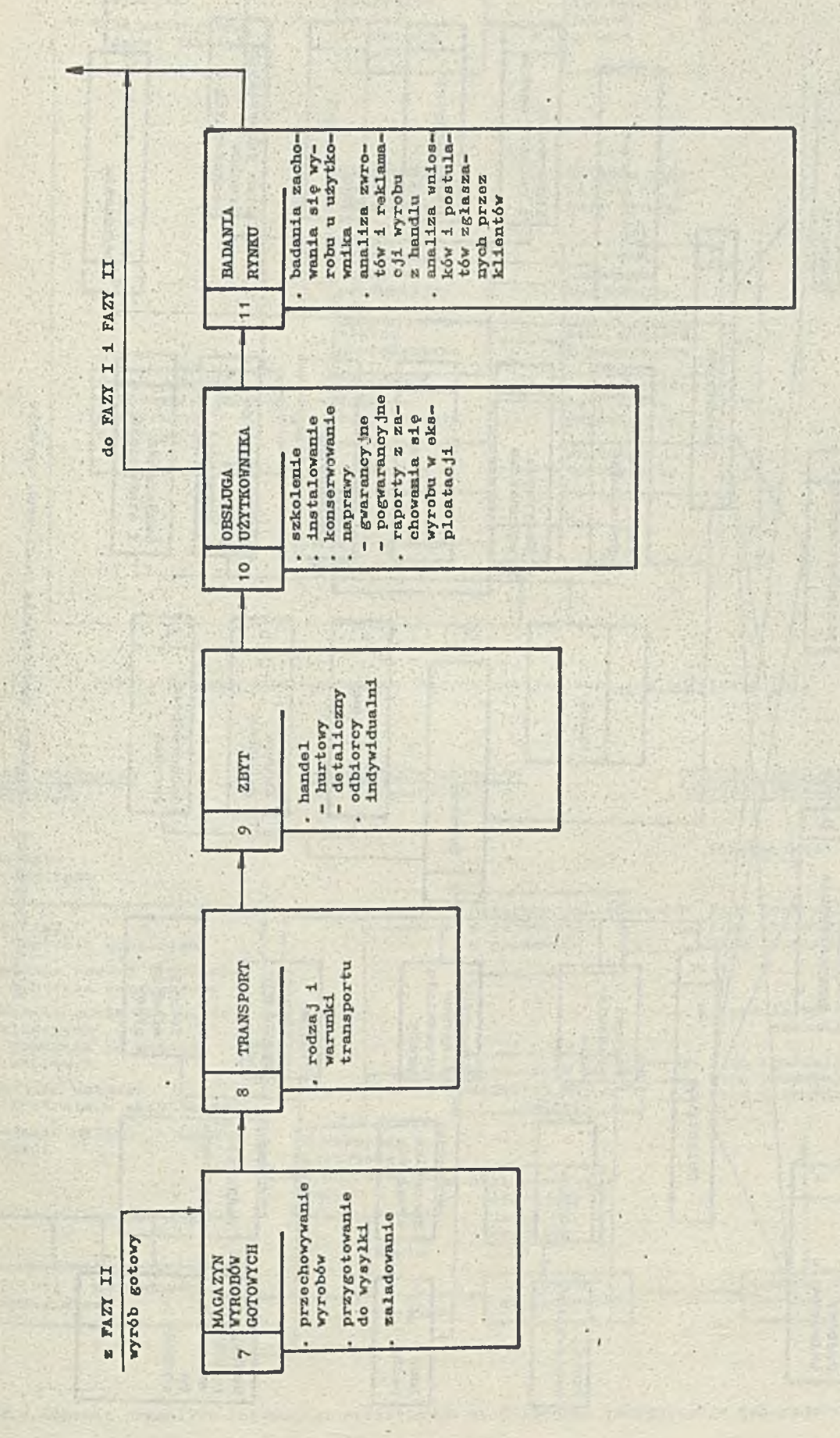

Rys.5. Działania w fazie III - poprodukcyjnej

 $\frac{1}{1}$  = 51 =

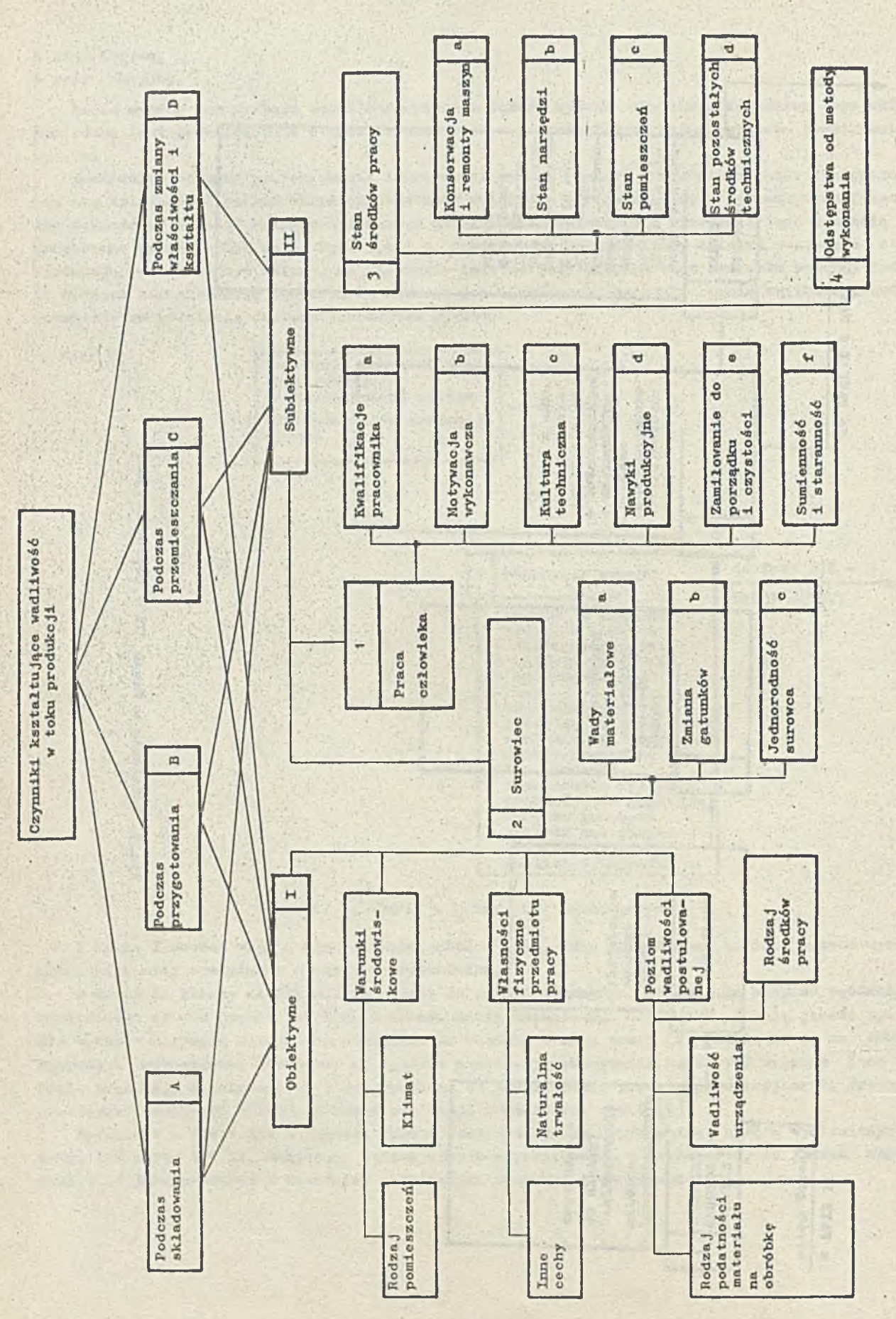

Rys. 6. Przyczymy wewnętrzne powstawania wadliwych wyrobów

ī,  $\frac{1}{2} \int_{\mathcal{S}^n} \Psi(\mathbf{r}) \Psi(\mathbf{r})$ 

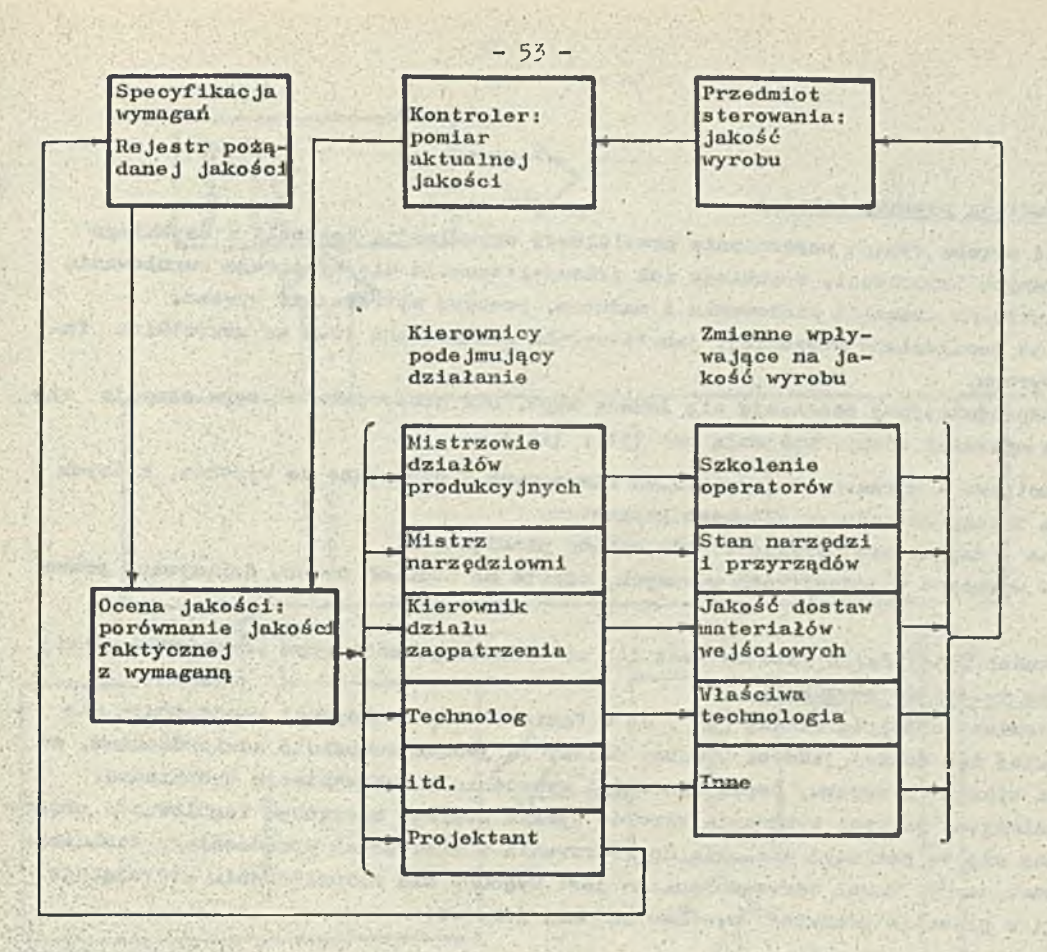

Rys.7. Schemat serwomechanizmu sterowania jakością (na podstawie  $[4]$ )

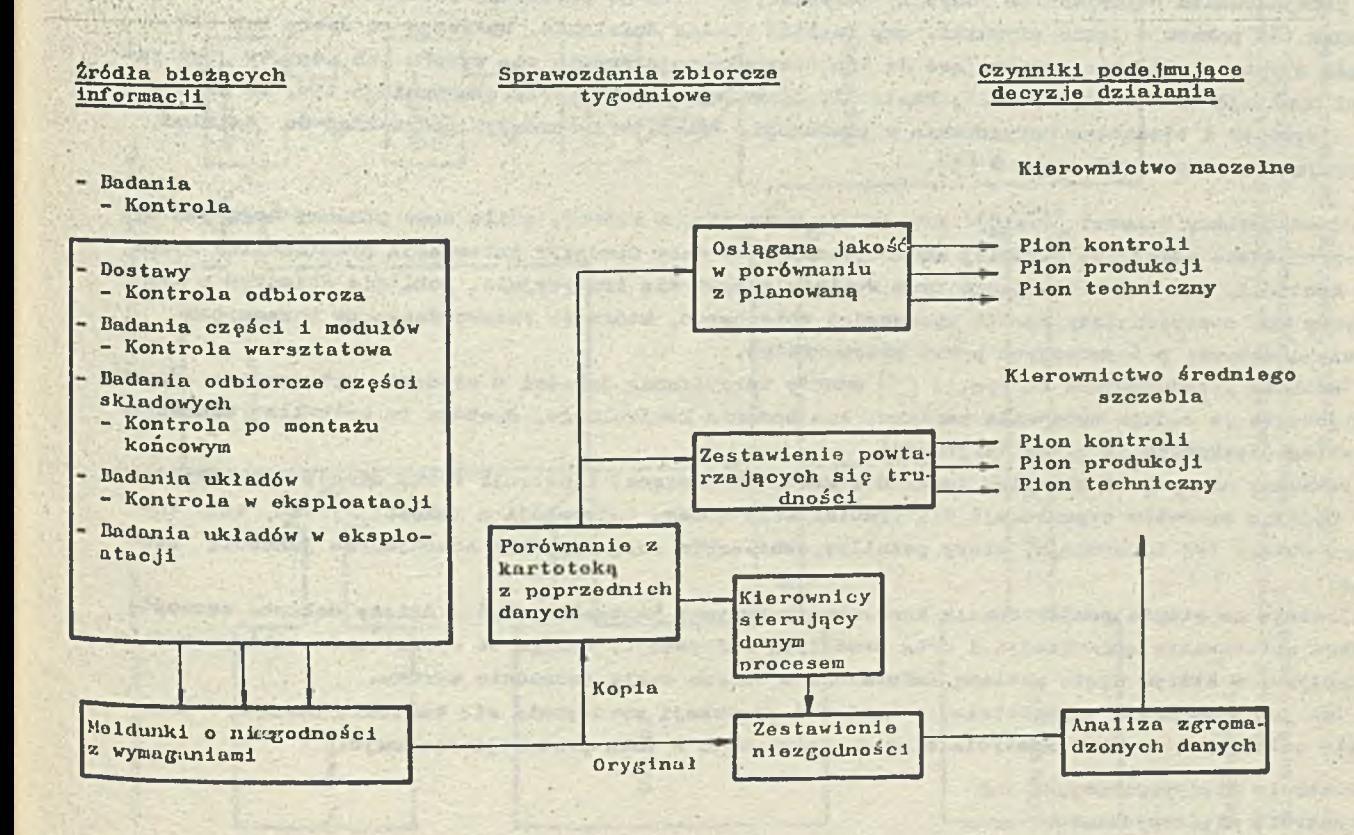

Rys. 8. Schemat przepływu informacji potrzebnych do działania korygującego (na podstawie  $[5]$ )

#### Kontrola .jako metoda poprawy jakości

Troska o Jakość wyrobu wymaga zapewnienia prawidłowej organizaoji kontroli i szybkiego przokazywania zebranych informacji, szybkiego ioh przeanalizowania dla bieżącego regulowania przez personel wszystkich szczebli kierowania i nadzoru, prooesu wytwarzania wyrobu.

Zgodnie z tym oo powiedziano woześniej, Jakość wyrobu realizowana Jest we wszystkich fazaoh powstawania wyrobu.

V fazie I przedprodukcyjnej realizuje się jakość typu. Dla ooeny jakośoi typu stosuje się ozęsto syntetyczne mierniki oceny. Obejmują one [11], [12]:

- o ooeny Jodnoparamotrowo wyrażane w Jednostkaoh fizycznych i stosowano do wyrobów, któryoh wartość użytkowa zależy od Jednego głównego parametru,
- oceny ekonomiozno dające się wyrazić w jednostkaoh pieniężnych,
- ooeny punktowe wyrażane w jednostkaoh umownyoh, oparte na ooenaoh wyrobu dokonywano przez ekspertów.

W kontroli jakośoi w tej fazie istotne jest to, że badania jakośoi typu przeprowadza się przed dopuszozeniom wyrobu do produkoji.

Przyjmując natomiast omówioną zasadę [8], że w fazie II - produkoyjnej koncentrują się główno przyozyny złej iub dobrej jakośoi wyrobu, należy Ją Jednak uzupełnić stwierdzeniom, że dotyczy to Jakośoi wykonania wyrobu, czyli zgodności wykonania z dokumentacją teobniozną.

Zapewnienie należytej jakości wykonania wyrobów wymaga stałego bieżącego regulowania procesu produkcji. Można się tu posłużyć analogią do sterowania w niektórych urządzoniaoh technicznyoh przez sorwomoahanizmy. Model serwomechanizmu Jest wygodny dla zilustrowania etorująoogo znaczenia kontroli w procesie produkoji wyrobów żądanej jakośoi.

Rys. **7** [**5** ] przedstawia sobomat serwomechanizmu, w którym rolę sterującą prooeaem produkcyjnym pełnią ludzie odbierający informaojo z systemu kontroli jakośoi i reagujący na tę informaoję podejmowaniem odpowiednich decyzji, dotyczących dalszego przebiegu procesu produkcyjnego. Rysunek ten pokazuje jakie czynniki, ozy inaozoj mówiąo działania, wpływają na dobrą lub zlą jakość wyrobu. Działania zmierzające do zapobiegania pogarszaniu się wyrobu lub poprawy jego jakośoi wymagają bieżąoo sprawowanej kontroli, bleżąoego szybkiego informowania o tym, **00** dzieje Się Z Wyrobom i biożąoego korygowania w produkoji. Przepływ informaoji potrzebnej do działań korygująoych przedstawia rys. 8 [**5**].

Przedstawiony sohemat (rys.**8**) prezentuje sytuację, w której, o ile same pomiary mogą Już byó przeprowadzane mniej lub bardziej automatycznie, to cały przepływ informaoji oraz analiza wyników kontroli, jak i przetwarzanie tych wyników odbywa się tradyoyjnie. Dobitnie świadozy o tym sztywny np. dwutygodniowy termin sprawozdań zbiorozyoh, które to sprawozdania są zasadniczą podstawą deoyzji podejmowanych przez kierowniotwo.

Podobnie przedstawiono na rys. 9  $[5]$  punkty sprawdzania jakośoi w procesie wytwarzania odnoszą się jedynie do samego wykonania pomiaru, lub badania kontrolnego. Brakuje tu natomiast wskazania na obieg uzyskanych tą drogą informaoji.

Pokazany na rys. 10 przebieg działań w kontroli bieżąoej ilustruje tylko zasadę merytoryczną nie podająo sposobów organizacji dla prawidłowego obiegu informaoji o jakośoi wyrobu, tzn. takiego obiegu tej informaoji, który pełniłby skutecznie rolę ozynnika sterującego jakością produkoji.

Dlatego na etapie projektowania konkretnego systemu kontroli Jakośoi należy dokonać szczegółowego opracowania organizacji 1 dróg przepływu informaoji. Wymaga to opracowania takiego modelu przepływu, w którym ujęte zostaną iuformaoje z oałego oyklu tworzenia wyrobu.

Jak już wspomniano parokrotnie, w kontroli produkoji wyodrębnia się kontrolę bieżącą i kontrolę ostatoozną wyrobu. Kontrola bieżąca dokonywana w toku produkoji obejmuje:

- kontrolę międzyoporaoyjną lub
- kontrolę międzywydziałową oraz
- samokontrolę.

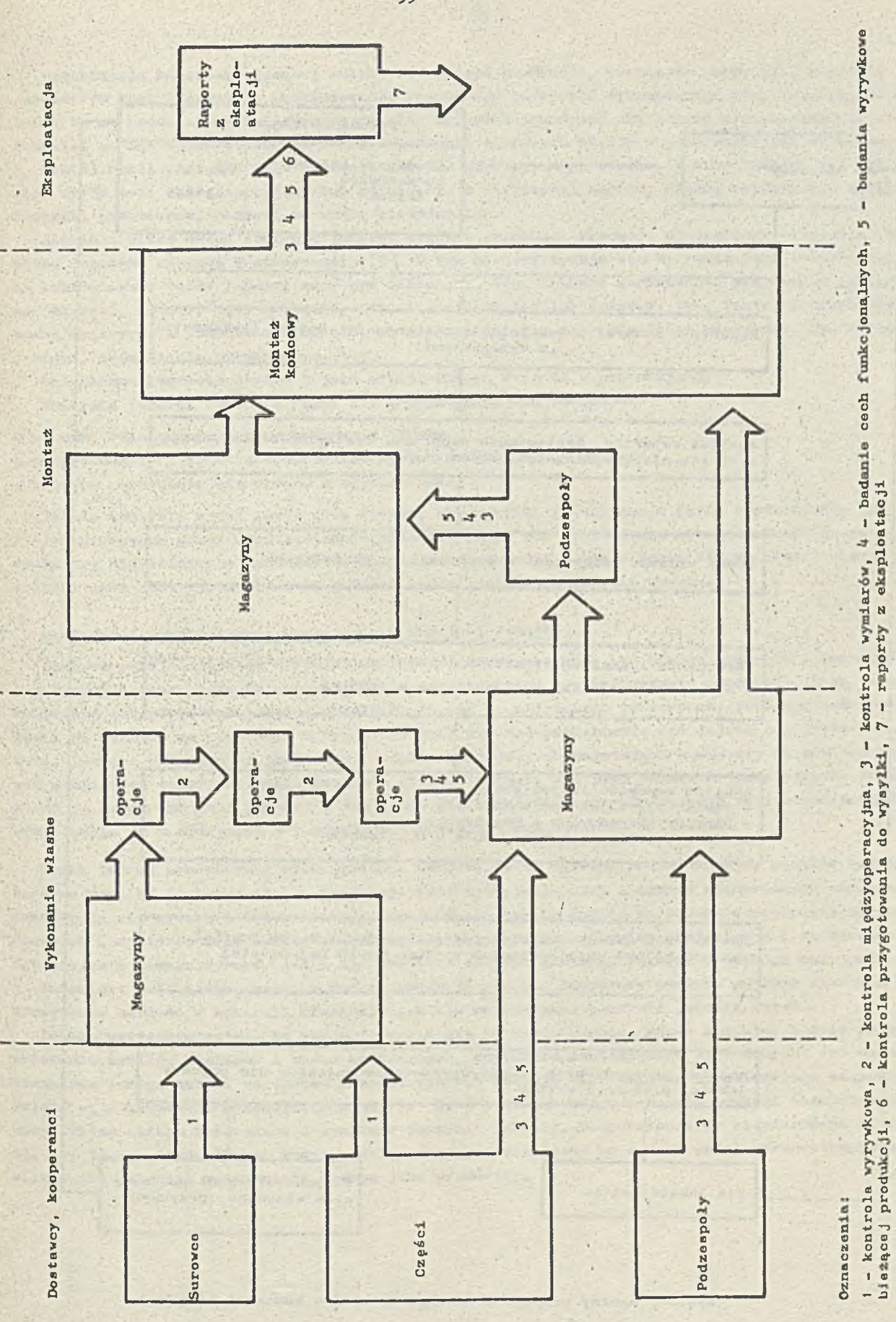

Rys. 9. Schemmt przebiegu procesu produkcyjnego ze wskazaniem punktów sprawdzania jakości i niezawodności [5]

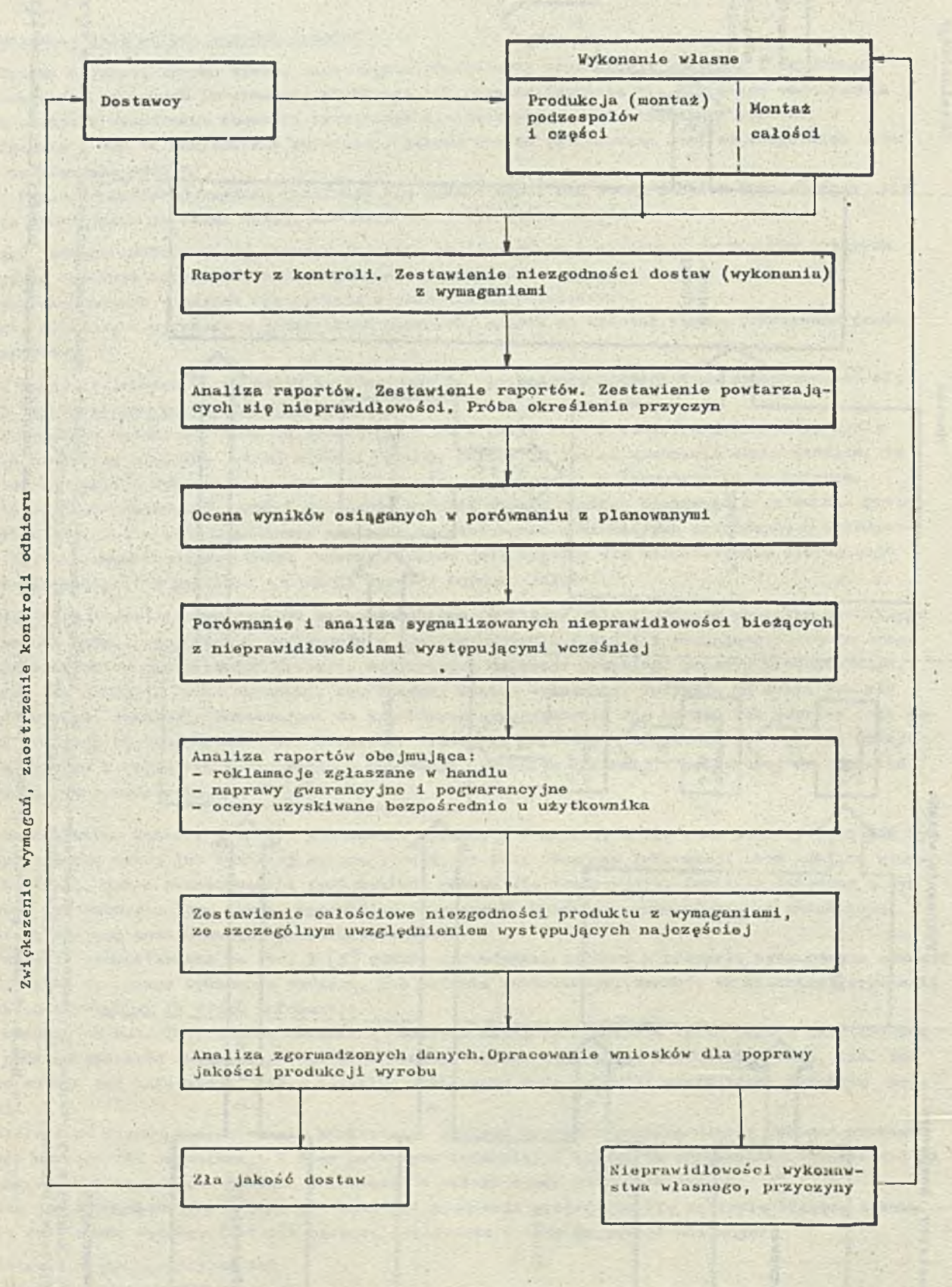

Rys. 10. Ogólny schemat przebiegu działań w kontroli biożącej

Organizacja kontroli bieżącej zależy od rodzaju produkoji, rozmiarów produkcji, rozkładu eech parametrów kontrolowanych, przygotowania zawodowego personelu wykonawczego itp, Z założenia kontrola ta ma pozwalać na korygowanie działań mogąoyoh powodować złą jakość produkowanych wyrobów. Pozwalać ma ona równooześnie na szybkie usuwanie wykrytych błędów w poszozególnyoh wyrobach.

Ihkiej możliwości nie daje kontrola końoowa produkowanego wyrobu. V konsekwenoji tej ostatniej wyrób notę zostać przyjęty lub odrzucony, a możliwośoi naprawy błędów wykrytych w wyniku kontroli ostateoznej czasami są wręcz nieopłacalne.

Istnieje wiele metod kontroli Jakośoi wyrobów produkoji masowej. Szczegółowe omówienie tych metod dokonane zostało w opraoowaniu [3]. V tym miejscu wydaje się wystarozające stwierdzenie, że kontrolowane oeohy Jakośoi mogą być mierzalne, tzn. zbadane odpowiednim przyrządem pomiarowym, np. długość, oiężar, kąt, napięcie, itp. i niemierzalne lub opisowe, tzn. taicie, których nie można zmierzyć, a Jedynie stwierdzić, że zaistniało Qlub nie) określone zdarzenie, np. świeoenie żarówki, zadziałanie przekaźnika, itp.

Ostateczna kontrola wyrobu i Jego odbiór końozą fazę II - produkcyjną. Kontrola Jakości wyrobu w fazie III — poprodukcyjnej obejmuje:

- warunki składowania i przeohowywania wyrobu,
- przygotowanie i przetransportowanie wyrobu do odbiorcy,
- badanie zaohowania się wyrobu u użytkownika.

Istotą kontroli w tej fazie jest troska, aby wysiłki poniesiono w fazie produkoyjnej nie zostały zniweozone przez nieodpowiednie przechowywanie lub uszkodzenie wyrobu wskutek złego załadunku ozy niowłaśoiwogo transportu. Można zatom powiedzieć, że. w fazie III w głównej mierze prowadzona jeet kontrola zaohowania jakośoi typu i jakości wykonania wyrobu.

#### Możliwości wykorzystania komputerów w kontroli jakośoi

Zastosowanie komputerów w fazie I - przodprodukoyjneJ może być bardzo szerokie i różnorodne i w sposób istotny może wpływać na podniesienie jakośoi przygotowywanej produkoji. Mogą więo komputery służyć do gromadzenia wszelkich danych o materiałach (surowoach, podzespołach itp.), które są możliwe do uzyskania w kraju, co może być dla projektanta nie dającą się przecenić pomocą. Również działalność projektowa i dokumontaoyjna wykorzystująca komputery ma o wiele szerszo moźliwośol zuprojoktovania wyrobu o wyższej Jakośoi niż przy metodaoh tradycyjnych. Natomiast do samej kontroli jakośoi w tej fazie nie widać na razie konkretnych zastosowań komputerów, Vynilca to z oplsonyoh w poprzednim rozdziale zadań kontroli w fazie I.

Można jednak przowidywaó wykorzystanie komputerów do wszechstronnej analizy wyników badań zarówno Jalcośoi i niezawodności produkoji "przedseryjnej", jak i innyoh różnorodnych parametrów zaohowania się wyrobu z tej produkoji. Wykonywanie takioh analiz za pomocą odpowiednio oprogramowany oh komputerów może okazać się niezwykłe przydatnym narzędziem projektowym i to zarówno dla projektu samego wyrobu, jak i dla projektu systemu kontroli jakośoi produkcji seryjnej.

Natomiast w II fazie, ożyli w fazie produkoji wyrobu, komputery powinny znaleźć szerokie zastosowunie zarówno w kontroli bieżąoej, Jak i w ostateoznej kontroli jakośoi wyrobu.

Przede wszystkim należy tu wymienić wszystkie te zastosowania, gdzie komputer będzie służył zbieraniu wyników pomiarów i badań kontrolnych, szybkiemu analizowaniu tyoh danych; ioh odpowiedniemu agregowaniu i wstępnemu przygotowywaniu deoyzjl klerownlotwa odpowiedniego szczebla. Należy więo uzupełnić przedstawione na rys. 8, 9 i 10 schematy, tak, aby powstał skomputeryzowany system obiegu informaoji o wynikaoh kontroli Jakośoi. Uzupełnienia te zilustrowano na rys. 11, 12, 13. Dopiero wówozas można będzie uznać przedstawiony na rys. 7 model serwomechanizmu sterowania Jakością wytwarzania wyrobu jako prawdziwy.

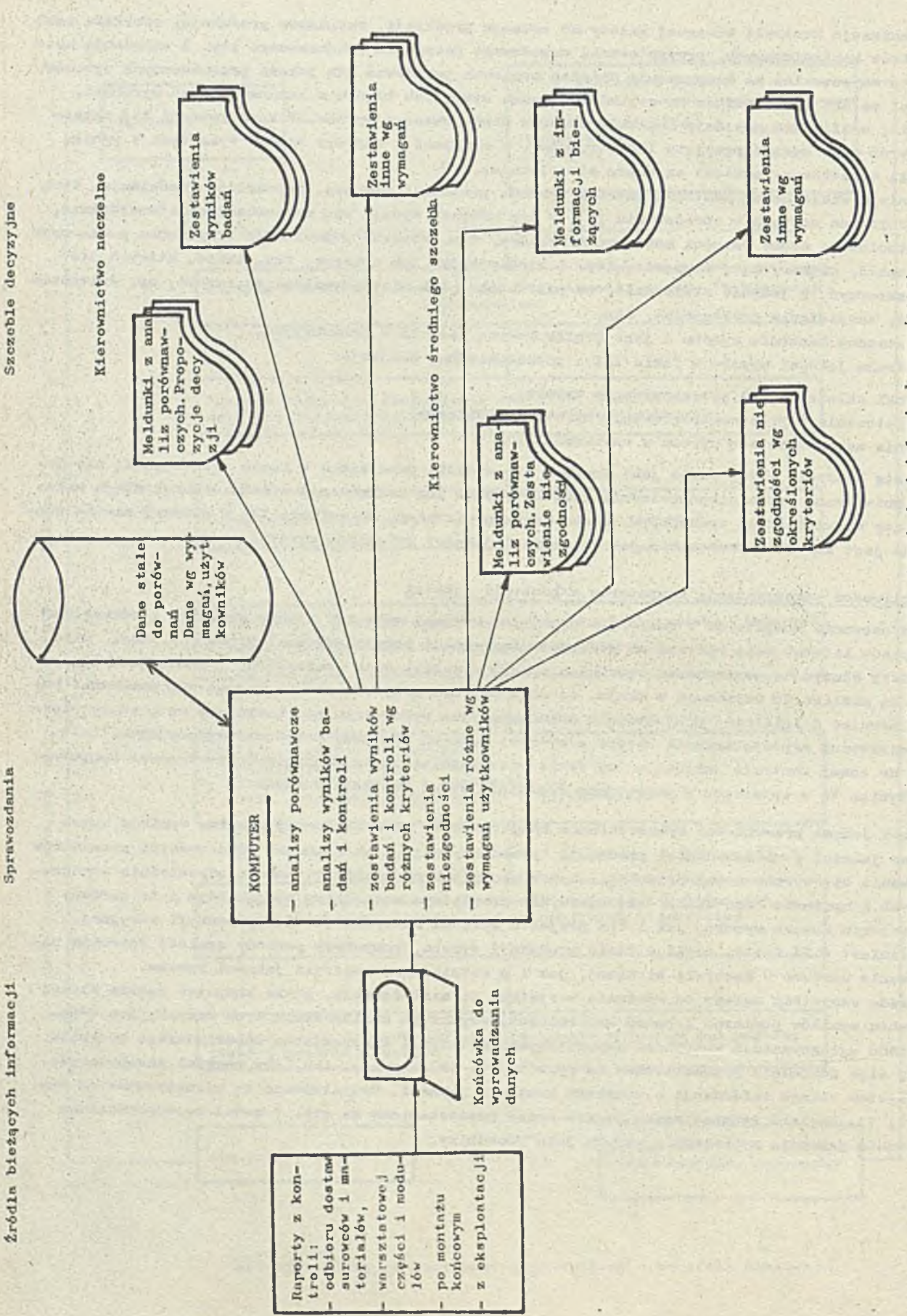

Rys. 11. Schemat przepływu informacji potrzebnych do działania korygującego<br>z wykorzystaniem komputera

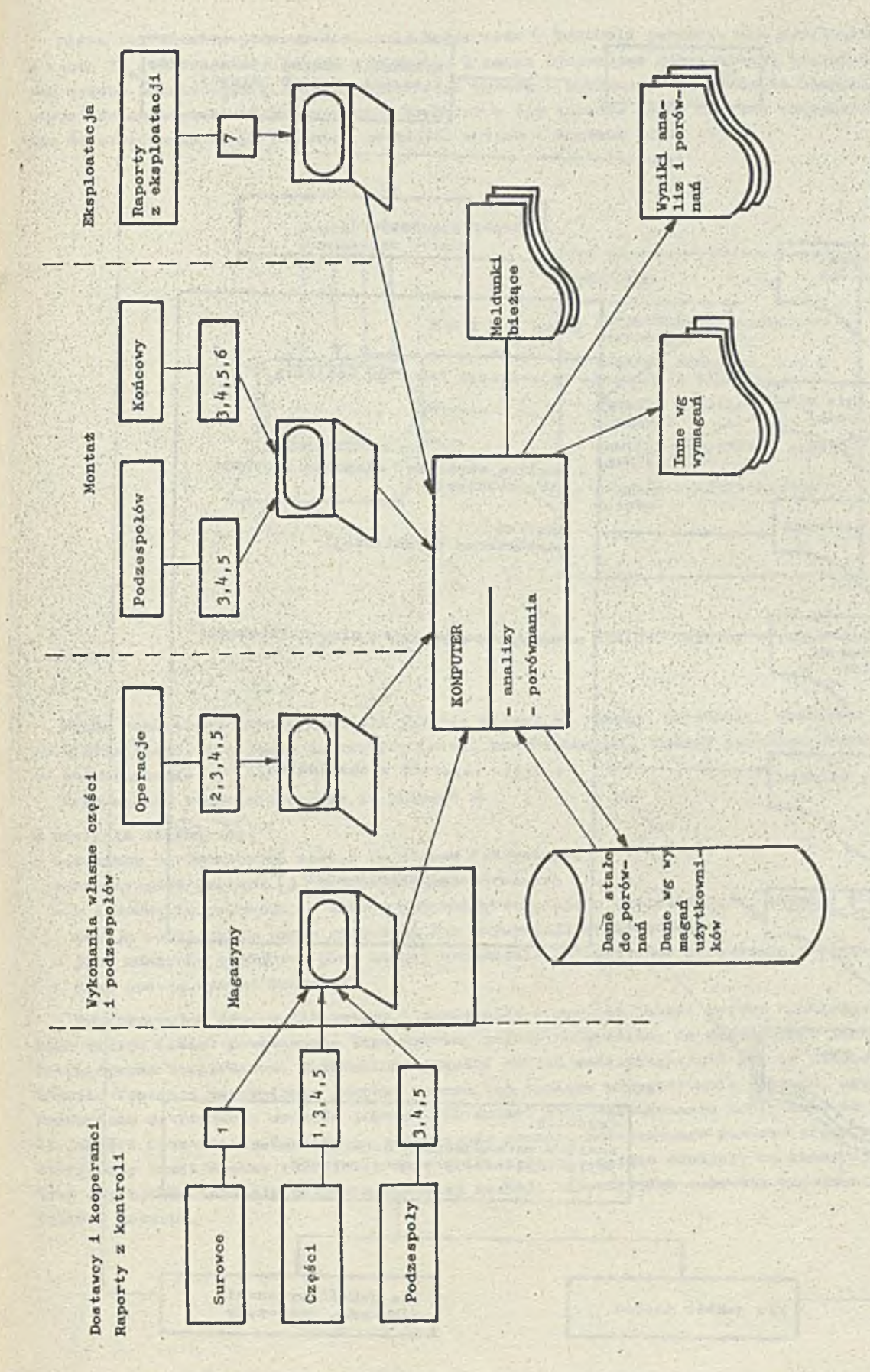

Rys. 12. Wykorzystanie komputera do kontroli jakości i niezawodności w całości procesu produkcyjnego ï

 $- 60 -$ 

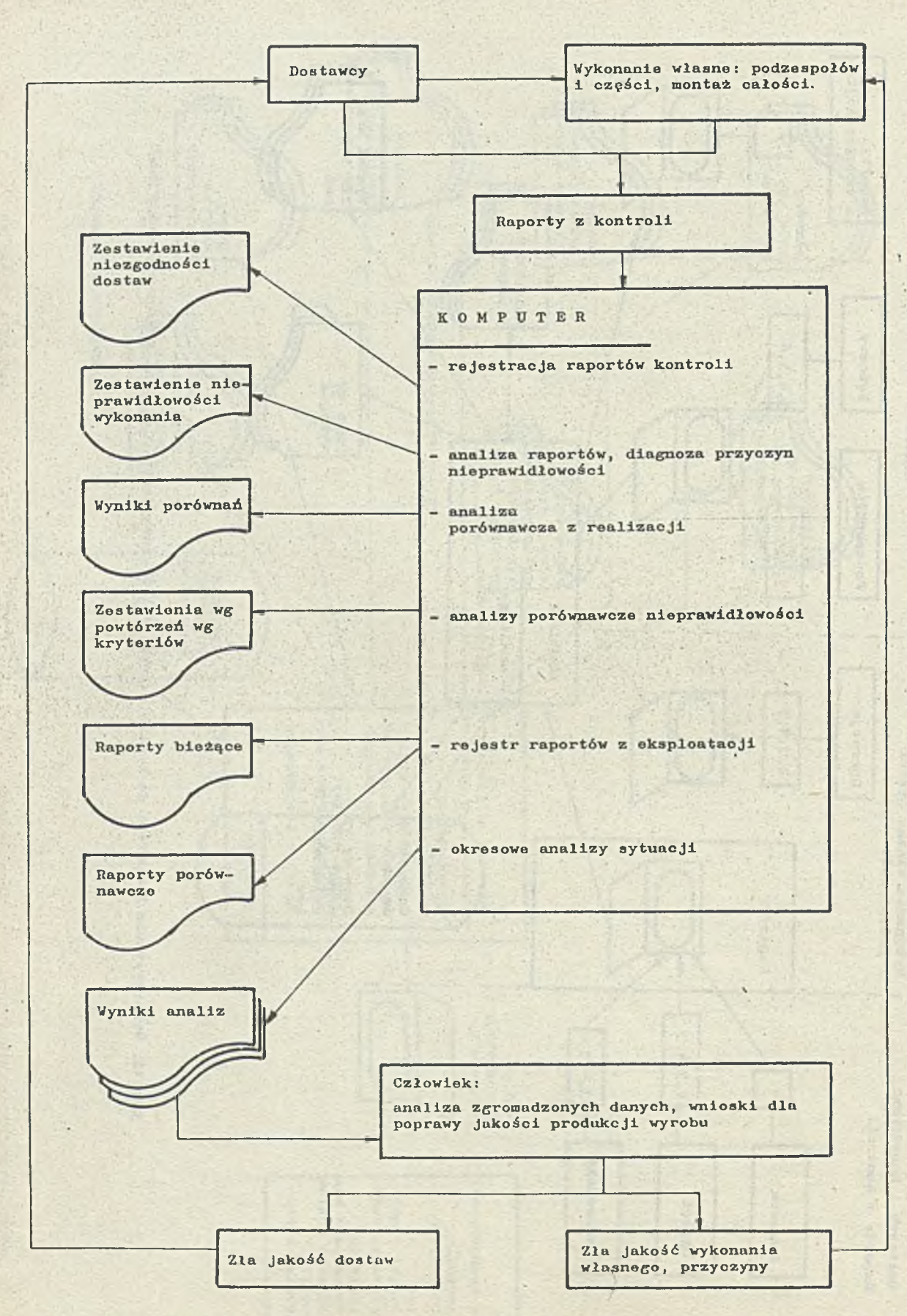

Rys.13. Wykorzystanie komputera do analiz z bieżącej kontroli jakości

Można też widzieć jeszoze Inną rolę komputerów w kontroli Jakośoi. Jak powiedziano woześniej, w fazie II realizuje się jakość wykonania. A zatem dysponując dokumentacją techniczną i prętotypem wyrobu przebadanym w I fazie realizaoji wyrobu — porównuje alf zgodność konkretnego wyrobu z odpowiednimi kryteriami wzorcowymi - komputer w tym wypadku byłby również zaangażowany bezpośrednio do sterowania samym badaniem zgodności wyrobu z wzorcem (rys. 14).

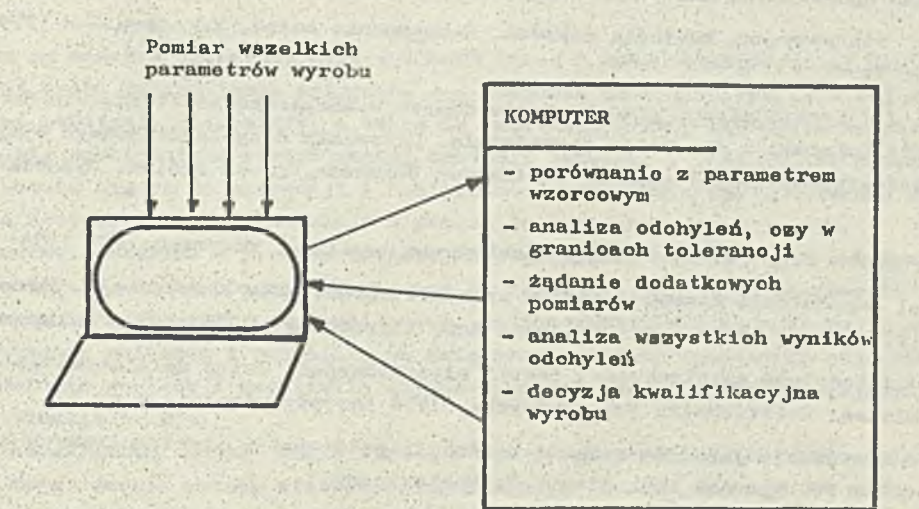

Rys. 14. Komputer w systemie badania jakości wyrobu

Vybór konkretnej metody kontroli Jakośoi zależy od rodzaju produkoji, wielkości produkcji, ustalenia liozby i rodzaju parametrów (oeoh) kontrolowanych. Badane parametry muszą byó określone Jodnoznaoznie.

Wspomaganie komputerowe może tu polegać nas

- e analizie ilośolowej,
- e badaniaoh porównawozyoh modelu ze stanem faktycznym,

automatyzaoji prooesu [**5** J przejawiająoej się:

- w sterowaniu procesem, w którym przyrządy wskazujące, rejestrujące, liczące i sterujące dopomagają regulowaniu przez człowieka lub zapewniają samoregulaoję,
- jako kontrolę produktu, przy której urządzenia automatyczne sprawdzają i segregują produkt oraz podają wyniki kontroli.

Vykorzystująo dane z literatury i pamiętająo o tym, że jakość wyrobu realizuje się we wszystkich trzech fazach powstawania tego wyrobu, należy podkreślić, że zagadnienie jakości musi być rozwiązywane kompleksowo. Zagadnienie Jakośoi zakład musi uwzględnić Już na etapie planowania produkcji, Troska o zapewnienie Jakośoi wymaga też takiego przygotowania zakładu, aby m.in. zostało zapewniono dotrzymanie wzoroów Jakośoi. Natomiast sens zastosowania komputerów do systemu kontroli Jakośoi ujawnia się dopiero po osiągnięolu pewnego podstawowego poziomu organizacyjnego, tzn. wtedy, gdy nawet drobne odohylenia od wzoroów będą się silnie odbijały na koóoowej ooenie wyrobu, oraz gdy będzie istniała potrzeba szybkiej reakoji odpowiednioh szozebli kierowania na wszelkie wykryte usterki.

Łltoratura

- [1] Bonkowicz-Sittauer S., Konopka T.: Propozycja pakietu programów dla oceny eksploatacyjnej niezawodności sprzętu komputerowego.
- [**2**] Dziewulak A.: Wybrano problemy kontroli jakości produkoji. Raport z badań sondażowych Zakładu Badań Społeoznyoh Instytutu Organizacji Przemysłu Maszynowego. Warszawa 1978
- [3] Friling T.: Statystyczna kontrola jakości. Rozpoznanie metod. Warszawa:IMM'1979. Archiwum Opraoowań nr 72
- [iłj Janiszewski J.: Elektroniczna przetwarzanie danyoh w kompleksowym sterowaniu jakością oraz wykorzystanie informaoji dla oelów zarządzania. Materiały z ogólnokrajowego sympozjum naukowego Jakośó-Produoent-Użytkownik. Seminarium Branżowe, grupa ogólna. Bydgoszcz: TNOIK 1972
- [5] Juran J.M., Gryna F.M. jr: Jakość projektowanie, analiza. Warszawa: WNT 1974
- [ó] Kiliński A.: Zagadnienia niezawodnośoi w procesie opracowania konstrukoji. Poradnik. 1. Warszawa: 1971. JOPM, Ośrodek Doskonalenia Kadr Kierouniozyoh Przemysłu Maszynowego.
- [**7** ] Migdalski J.: Podstawy strukturalnej teorii niezawodnośoi. Wstęp do niezawodnośoi systemów ogólnych, Kieloe: Politechnika świętokrzyska. 1978 Skrypty uozelniano nr 57
- [8] Okoński M.: Sterowanie jakością w fazie produkoji podzespołów elektronicznych biernych. Praoa doktorska PW. Wydział Moohaniczny Toohnologiozny
- [**9**] Praoa zbiorowa System badań niezawodności i trwałości maszyn włókienniozyoh w warunkach przemysłowyoh z zastosowaniem ETO. Łódź: Contr. OBR Maszyn Włókienniozyoh POLMATEX~CENARO, 1977
- [**10**] Tomaszewski A.: Sterowanie jakością produkoji maszyn i urządzeń. WNT, Warszawa, 1977
- [11] Wasilowski L.: Metody statystyczne kontroli jakości w procesach. TNOIK 1978. Biblioteozka. poradników Jakośoi. Materiały szkoleniowe, zeszyt 10. Bydgoszcz
- [**12**] Wasilowski L.: Podstawowe pojęcia kompleksowego systemu sterowania Jakością. Bydgoszoz: TNOIK 1977. Biblioteczka poradników .jakośoi. Materiały szkoleniowo, zeszyt 1.
- [13] Teresa Wolańska: Statystyczna kontrola jakośoi. Uwagi ogólne. Biuletyn Informaoyjny OSK . 1979 nr 5/6.

**Belluman Bayer** 

mgr Torosa Wolańsku

Instytut Maszyn Matematycznych

Statystyczna kontrola jakości. Uwagi ogólne

### **VSTEP**

Artykuł ton ma za zadanie przedstawienie ogólnych zasad 1 metod statystycznej kontroli Jakości produkcji; Jest próbą uzasadnienia ceiowośol zastosowania maszyn oyfrowyoh w tej dziedzinie. Powstał głównie na podstawie literatury, a takie na podstawie rozmów przeprowadzanych W ośrodkach zajmujących się problematyką statystycznej kontroli jakości\*<sup>/</sup>. Szczególnie prowadzone rozmowy pozwoliły upewnić się oo do oelowośoi i konieczności stworzenia oprogramowania wypomagającego statystyczną kontrolę jakośoi produkcji w przedsiębiorstwach przemysłowych,

Wszystkie czynności związane z przeprowadzaniem statystycznej kontroli Jakośoi wymagają wielu ozęsto żmudnych obliczeń, które oboonie wykonywano są »ręoznie", np. przy stosowaniu tej samej metody kontroli zmieniają się tylko dane wojśoiowe. Zastosowanie maszyny oyfrowej znaoznie przyspieszyłoby wykonywanie obliozeń i pozwoliło na zwiększenie liczby wykonanych pomiarów, a więo zwiększyłoby aktualność wyników i umożliwiło szybszo podejmowanie deoyzjl korygujących proces produkcyjny i oliminaoję braków.

Równocześnie Jednak należy zdawać sobie sprawę z małej popularności lub niedoceniania roli, jaką w przemyśle mogą odegrać metody statystycznej kontroli jakośoi. V praktyce można się toż spotkać ze zbyt małą troską o jakość w zakładach produkcyjnych. Na podstawie pracy [6] można wyoiągnąó wniosek, że w wielu zakładaoh większy naoisk kładzie się na ilość, a nie na Jakość, że realizuje się plany wg zasady: "ilość za wszelką oenę".

Ponadto często zdarza się, jak to wynikało z wielu rozmów, że wykorzystywanie w przedsiębiorstwach metody kontroli jakośoi mają podstawy wyląoznio "intuicyjne\* i często są w sprzeczności z zasadami wnioskowania statystycznego.

V praktyce, Jak to opisywano m.in. w Instytuoie Badań Systemowych PAN, statystyczna kontrola w ozasie produkcji wygląda przeważnie tak, że na danym stanowisku praoy wisi tabelka z podanymi lioznośoiami partii i odpowiadająoymi Jej lloznośolami próbok oraz dopuszozalną i dyskwalifikującą liozbę sztuk wadliwych. Taką procedurę prowadzi się od szeregu lat i użytkownikowi wydaje się ona być dostatoozna i nie wymagająoa żadnych zmian.

Z przeprowadzonych rozmów wynika, że w zasadzie trudno Je**3**t dooleo, Jakimi kryteriami posługują się służby kontroli Jakośoi przy wyborze odpowiedniej metody statystyoznej. Na ogół eą to nie zawsze najszczęśliwiej wybrane plany z normy PN-74/N-03021, dotyczącej kontroli odbiorczej według oceny alternatywnej. Nie stosuje się w takich wypadkach badań porównawozych różnych planów, a możnaby to zrobić wykorzystując różne kryteria, takie jak np. przebieg krzywej OC lub oozeklwana liozba kontrolowanych sztuk. V praktyce nie stosuje się planów badania ooohy mierzalnej, któro umożliwiają uzyskanie więcej informaoji na temat przebiegającego prooesu produkcyjnego. Jak wynikało z rozmów, w dwóoh zakładaoh prcdukoyjnyoh trudnośoi w stosowaniu tyoh planów Polegają na braku praoowników, którzy mogliby dokonywać stosowanych pomiarów. Z tyoh samych iródel wiadomo również, że motody statystyoznej kontroli jakośoi stosowane są często tylko w oeleoh sprawozdawczych i z takich ozy innych powodów nie są wykorzystywano do poprawy produkcji.

Nie należy przypuszczać, aby zastosowanie komputerów do SKJ stanowić mogło radykalne rozwiązanie wszystkioh problemów, z których parę opisano powyżej. Należy Jednak mieć nadzieję, że dzięki tomu można będzie spopularyzować niektóre z nich, a inne, takie Jak plany odbiorów oią ełyoh podaó w formie umożliwiającej prosto stosowania.

Były to następujące ośrodki: Instytut Organizacji Przemysłu Maszynowego, Ośrodek Badania i Kontroli Jakośoi Wyrobów Przemysłu Maszynowego, Instytut Badań Systemowych PAN, Centralny Ośrodek Badawczy Normalizaoji, Zakłady Radiowo im. M.Kasprzaka, Zakłady Wytwórczo Urządzeń Telefonicznych ZWUT.

#### Pojęcie jakości i jej ocena

V zasadzie nie istnieje Jedna, obowiązująoa definioją poj gola "Jakość". Każdy aut'or korzysta z takiej, która najlepiej paauje do omawianego przez niego zagadnienia. Wasilewski [**5**] Jako "Jakość produktu" rozumie "stopień spełnienia przez wyrób funkoji wymaganych przez użytkownika". Stopień ten jest zmienną **3**toahastyczną zależną od:

• środowiska eksploatacji,

o charakterystyki toohnioznej wyrobu, ożyli oeoh wynikających z konstrukoji i wykonania.

Ostatnio proponuje się, w celu uniknięcia wieloznaeznośoi', słowo"stopień" zastąpić słowem ''prawdopodobieństwo',' Jakość wyrobu dzieł! się zwykle na dwie składowe: Jakość typu i Jakość Wykonania. ....

Jakość typu określa wynikające z dokumentacji prawdopodobieństwo zaspokojenia przez wyrób określonych potrzeb odbiorców. Jakość typu założy w zasadzie od czynności sfery pozaprodukoyj noj, tj. sfery przedprodukcyjnej (projektowanie i przygotowanie procesu produkoji) oraz poprodukcyjnej (użytkowanie).

Jakość wykonania określa stopień zgodności określonej partii bądź serii produkoyjnej z wymaganiami dokumentacji. Jakość wykonania założy zasadniozo od ozynnośoi sfery produkcyjnej, z tym, żo przyczyny zokłćoające proces teohnologiozny są w głównej mierze skutkami określonych działań procesu przygotowania produkoji [5].

V celu kontrolowania Jakośoi wytwarzanego produktu, należy przyjąć określony sposób "pomiaru" taj jakośoi. Można to zrobić, zgodnie z przytoczoną na poozątku definioją, obliozająo wartość prawdopodobieństwa. Można też skorzystać z innej definioji, w myśl której jakość jest to "zespól oech wyrobu docydująoyoh o spełnieniu przezeń określonych funkoji" [**5** ].

Aby móo stwierdzić, ozy poziom jakośoi, ozęsto oceniony na podstawie wielu kryteriów i oeoh jest odpowiedni oraz, aby móo porównywać ze sobą Jakość wielu wyrobów opraoowano wielo metod ooeny jakośoi. Często wiążą się ono z konkretnym rodzajem produkoji, a także z przyjętą definioją Jakośoi. Większość istniejąoyoh metod oceny jakośoi związanych z drugą definioją, polega na ooenianiu oeoh wyrobu przez grupy ekspertów. Metody te noszą nazwę "metod eksportów" [5J • >

Otrzymany takimi metodami wynik podawany jest w jednostkach umownych w stosunkn do ooena jakości wyrobu przyjętego za wzorzec. Utrudnia to operowanie miernikiem jakośoi w powiązaniu z innymi danymi ekonomicznymi mającymi swój rzeczowy lub wartośoiowy wyraz. Ponieważ o jakośoi środków produkcji dooydują między innymi także efekty osiągane przez użytkownika w wyniku zainstalowania ocenianego urządzenia produkcyjnego oraz nakłady związane z jego użytkowaniem, rolę miernika Jakośoi może spełniać stosunek wydajnośoi rzeczywistej urządzenia (wyrażającej wartość praoy wykonanej w jednostce ozasu) do wartości nakładów przypadająoyoh na Jednostkę ozasu [**2** ].

Ten rodzaj ooeny Jest dogodny z punktu widzenia badań porównawczych poziomów Jakośoi urządzeń spełniająoyoh podobne funkoje.

## Statystyczne badanio wyrobów

Vspółozosną technikę charakteryzuje masowe wytwarzanie wielu wyrobów i wzmożone zainteresowanie ioh Jakośoią. Zarówno w produkoji, Jak 1 poprzedzających ją praoaoh doświadczainyoh wnioskujo się o właściwościach (cechach) wyrobów na podstawie odpowiednich badań. Przedmiotem badania może być Jedna sztuka albo też określony zbiór wyrobów uznanych a priori za Jednakowe,np. partia wyrobów jednego typu wykonanych w danej wytwórni. Przed przeprowadzeniem badań zakłada się, ża wszystkie sztuki są badane w taki sam sposób, oraz że istnieje niezmierzony rozrzut wartości badanej ooohy dla poszczególnych sztuk w jednym zbiorze wyrobów.

Uzyskanie dokładnych informacji o rozkładzie wartości danej oechy w rozpatrywanym zbiorze wyrobów wymaga zbadania wszystkich sztuk należących do tego zbioru, tzn, badania stuprooentowego, **00** w praktyce bywa trudne, a nieraz wręoz niemożliwe do zrealizowania. Dlatego zazwyczaj nie bada się całego zbioru wyrobów, a tylko jego ozęśó, nazywaną próbką reprezentacyjną [1]. Na podstawie wyników badania próbki reprezentacyjnej wyoiąga się wnioski dotyoząoe określonyoh oeoh oałego zbioru. Badania takiej próbki zamiast całego reprezentowanego przez nią zbioru, nazywa się badaniem etatystycznym. V oolu lepszej reprezentatywności próbki poszozegóine sztuki pobiera się ze zbioru w sposób losowy. Otrzymaną w ten sposób próbkę nazywa się próbką losową Jej lioznośó Jest na ogół dużo mniejsza niż lioznośó zbioru, z którego została wylosowana.

Teohnika losowania powinna gwarantować każdemu elementowi zbioru jednakowe prawdopodobieństwo dostania się do próbki. Próbka, której elementy spełniają ten warunek nazywana jest próbką losową prostą. V oeln uzyskania takiej próbki stosuje się losowanie ze zwracaniem, które w praktyce, jeżeli lioznośó próbki n Jest znnoznie mniejsza niż lioznośó zbioru N ( tzn. n < 0.1 x N), zastępuje się mniej kłopotliwym losowaniem bez zwraoania, uważając otrzymaną próbkę losową za próbkę losową prostą [1].

Całokształt badania statystycznego ustala się w Jednym dokumencie, nazywanym programem badań (planem, procedurą, algorytmem). Zawiera on:

- określenie badanego zbioru wyrobów,
- •przepis badania, określająoy lioznośó próbki losowej i sposób Joj pobrania, określenie .oeoh wyrobów oraz sposobów, w jaki mają byó badane,
- przepis analizy wyników badań, określająoy wskaźniki oharakteryzująoo rozważany zbiór wyrobów zo względu na badane ooohy oraz wnioskowania o wartośoiach tyoh wskaźników na podstawie wyników badania poszczególnych sztuk w próboo losowej.

Wynik', badania próbki losowej wskutek swojej losounośoi, może różnić się od wyniku ewentualnego badania całego zbioru wyrobów. Z togo względu należy zaohowaó ostrożność przy formułowaniu wniosków z przeprowadzonych badań statystyoznyoh.

Przy okazji warto nadmienić, Ze mylny Jest pogląd o stuprocentowej pewności wykrycia wszystkich braków przy stuprocentowej kontroli. Na podstawie wielu doświadczeń udowodniono, że nawet parokrotnie przeprowadzona stuprocentowa kontrola tej samoj partii towaru nie była w stanie wykryć wszystkich braków [\*ł] . Związano Jest to naturalnie z uciążliwością takiej kontroli i znużeniom kontrolerów, ożyli zawodnością człowieka.

#### ZASADY WNIOSKOWANIA STATYSTYCZNEGO

Motody statystycznej kontroli jakości można dziolió na podstawie różnych kryteriów. Zasadniczego podziału dokonuje się na metody kontroli bieżąooj i odbiorozej. Pierwszo z nioh dotyczą fazy trwania produkcji, drugie stosuje się po zokońozeniu tej fazy,

Inno kryterium dotyozy rodzaju kontrolowanej oeohy, która może byó mierzalna lub niemierzalna.

Zarówno dla oeoh mierzalnych, jak i dla oeoh niemierzalnyoh można mówić o wartościach danej oeohy dla poszozogólnych sztuk wyrobów i o zbiorze możliwyoh wartośoi tej oeohy. Ceohg pojętą w tym ostatnim sensie, będzie się dalej oznaczać przez X, a jej konkretne wartośoi przez x. W wypadku oschy niemierzalnej, zbiór możliwych jej wartości jest dwuolementowym zbiorem liczb  $\{0,1\}$ , w wypadku oschy mierzalnej skokowej - przeliozalnym zbiorem liozb  $\{x_1, x_2, \ldots, x_m \ldots\}$ , a w wypadku ooohy mierzalnej ciągłej - określonym przedziałem liczbowym  $[a, b]$ .

Dla oceny danej produkcji należy dokonać pomiarów odpowiednich parametrów konkretnych wyrobów, któro znalazły się w wylosowanych próbkach oraz przeprowadzić wnioskowanie zgodnie z zasadami wnioskowania statystycznego. Stawiana hipoteza dotyozy zagadnienia, ozy przedstawiona do kontroli partia została wytworzona "dobrze", to Jest zgodnie z pownymi przyjętymi kryteriami, ozy "źle", to jost nie zgodnie. Aby ooenió tę zgodność, należy badać określono parametry, zwane oeohami wylosowanyoh przedmiotów. Ponieważ wartośoi oeohy założą od elementów, które w losowy sposób znalazły się w próbio, są one również losowe. Można więo tak rozumianą oeohę traktować jako zmienną losową, oznaozaną dalej X. Rozkład oechy X oznaczony P<sub>0</sub> nie jest znany i zależny od pownego parametru rozkładu  $\theta = (\theta_{1}, \ldots, \theta_{m})$ , którego wartość należy wyestymować na podstawie wyników badania wylosowanej próby. Każdo przypuszczenie dotyoząoe nieznanego rozkładu zmiennej losowej nazywamy hipotezą statystyczną. Hipoteza statystyczna określająoa Jedynie wartośoi nieznanych parametrów liczbowych zmiennej losowej nosi nazwę hipotezy parametrycznej i może mieó postać np.: H  $(\theta = \theta)$ . Metody służące do sprawdzania, ozy też, jak się ozęsto mówi, do zweryfikowania wysuniętej hipotezy H<sub>o</sub>, noszą nazwę testów statystycznych. Test służący do zweryfikowania hipotezy parametryoznej nazywany jest tostem parametryoznym. Jeżeli wysuwa się tylko jedną hipotozę i jedynym oelem testu statystyoznego Jest zweryfikowanie, ozy ta hipoteza nie Jest fałszywa 1 nie bada się Jednooześnie innych hipotez, to taki test nazywany Jest tostem iatotnośol.

V wypadku statystycznej kontroli Jakośoi mamy do dyspozycji pewną n-elementową próbkę  $(z_1,\ldots,z_n)$ , gdzie  $z_i$  reprezentuje i-ty pomiar oeohy.

Miech weryfikowana hipoteza ma postać H<sub>0</sub>(B = B<sub>0</sub>). Rozpatrzmy statystykę<sup>X</sup>/ Z<sub>n</sub> =  $\varphi$ (X<sub>1</sub>, ...,X<sub>n</sub>) taką, żo jeżeli hipoteza H<sub>a</sub> jest prawdziwa, to zaobserwowana wartość statystyki Z<sub>a</sub>

$$
z_n = \varphi(z_1, \ldots, z_n)
$$

powinna z prawdopodobieństwem **1**-oC zawierać sigwprzedziale (z',z") , ożyli:

 $P(z' < z < z' | \theta = \theta_o) = 1 - \alpha$  (1) = (1) = (1) = (1) = (1) = (1) = (1) = (1) = (1) = (1) = (1) = (1) = (1) = (1) = (1) = (1) = (1) = (1) = (1) = (1) = (1) = (1) = (1) = (1) = (1) = (1) = (1) = (1) = (1) = (1) = (1) = (1) = (1)

gdzie:  $z'$  i  $z''$  - wartości statystyki  $Z_n$  wybierane z tablic rozkładów zmiennych losowych, 1-c<sup>/</sup> - tzw. poziom ufności testu.

Wyrażenie po lewej stronie (1) oznacza prawdopodobieństwo togo, że w wypadku słuszności hipotezy H<sub>o</sub>, to znaozy, gdy rzeozywiście  $\theta = \theta_o$ , wartość statystyki Z<sub>n</sub> będzie większa od z' i mniejsza od z<sup>w</sup>. o<sup>l</sup>, tak zwany poziom istotności tostu jest pewnym krytycznym prawdopodobieństwem, którego wartość przyjmuje się na ogól albo **0.05** albo **0** ^**0 1**.

Przy takich założeniach stosuje się poniższy test.

Jeżeli zaobserwowana wartość  $z_n = \mathcal{V}(z_1, \ldots, z_n)$  spełnia nierówność  $z_n \leq z'$  lub  $z_n \geq z$ ", to hipotezę H<sub>o</sub>( $\theta = \theta_o$ ) odrzuca się. Jeżeli zaś z<sup>o</sup>< z<sub>n</sub> < z<sup>m</sup>, to mówi się, że próba nie doprowadza do odrzucenia hipotezy H<sub>o</sub>. Wtedy poziom istotności testu c wyrażony wzorom

 $p(z_n \leq z') |\theta = \theta_0$  +  $p(z_n \geq z' |\theta = \theta_0) = \alpha$  (2)

Jest prawdopodobieństwem odrzucenia hipotozy prawdziwej. Jest to tak zwany błąd I rodzaju.

Można też popełnić inny błąd, mianowicie przyjąć hipotezę H<sub>o</sub> wtedy, gdy w rzeozywistości jest ona nieprawdziwa. Jest to błąd II rodzaju. Oznaozająo prawdopodobieństwo popełnienia takiego błędu przez *(b* zachodzi:

 $P(Z_n \leq z^* | \theta \neq \theta_0) + P(Z_n \geq z^* | \theta \neq \theta_0) = \beta$  (3)

Powstawanie błędów pierwszego i drugiogo rodzaju spowodowano Jest przez to, że wszelkie podejmowane na podstawie przeprowadzonego testu statystycznego dooyzjo podejmuje się z pewnym, różnym od jedności, prawdopodobieństwem. Nawet wtedy, gdy hipoteza H<sub>a</sub> jest prawdziwa, z prawdopodobieństwom o( (wzór(2)) może zajść sytuacja odrzucenia hipotezy na podstawie wyników badania wylosowanej próby.

Aby zdobyć więcej informacji o teśoie, niż na to pozwala poziom istotności  $\alpha'$ , konstruuje się funkoję mooy testu (rys.1). Jest to prawdopodobieństwo odrzucenia badanej hipotezy H<sub>a</sub> ( $\theta = 0$ )

traktowane jako funkoja argumentu 9 .

 $M(\theta) = P$  ( odrzucenia  $H(\theta = \theta_0) | \theta)$  (4)

Funkoja mooy testu powinna gwarantować duże prawdopodobieństwo odrzucenia hipotozy fałszywej (najlepiej jak najbliższo jedynoe) oraz małe prawdopodobieństwo odrzucenia hipotezy prawdziwej (najlepiej jak najbliższe zera ). Innymi słowy, test Jest "dobry", gdy ma mały poziom istotnośoi **06** i ozęsto prowadzi do odrzucenia hipotezy H (**0 = 8** ), gdy **8** \* **8** «•

W ścisłym związku z pojęciem mooy testu . pozostaje funkcja operaoyjno-oharaktorystyozna, oznaczana dalej przez OC i określana wzo-

$$
OC(\theta) = 1 - H(\theta) \tag{5}
$$

Jest to więo prawdopodobieństwo przyjęcia hipotezy wyrażona jako funkoja argumentu **8** .

#### **ODBIORCZA KONTROLA JAKOŚCI**

Jednym z ważnych rodzajów czynności wykonywanych w ramach kontroli jakości jest odbiór jakoś-

rem:

x) to Jest pewną funkcję, której argumentami są zmienne losowe

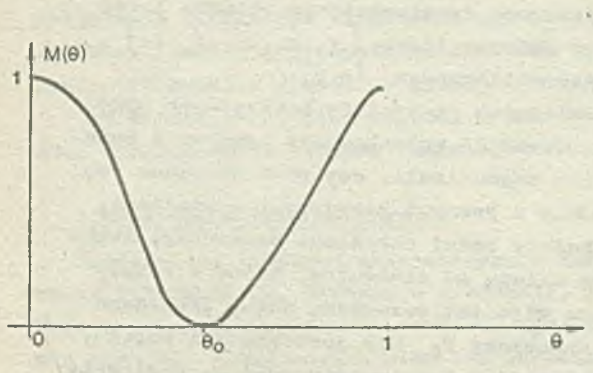

 $\mathbf{H}$  ( $\theta = \theta$ ),  $0 \le \theta \le 1$ 

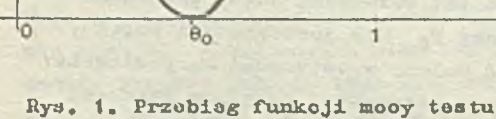

oiowy wyrobów lub partii wyrobów. Przez »odbiór" rozumie się dokonywanie klasyfikacji wyrobów na przyjpto lub nie przyjęto przez odbierającego. Odbiór taki Jest wlęo biernym rodzajom kontroli jakości, nie może bowiem oddziaływaó na wadliwość przedstawionej do odbioru partii towaru przez zmiany w sposobie wytwarzania.

Skuteczność odbioru określa się przez i

- $\bullet$  'prawdopodobieństwo o popełnienia błędu pierwszego rodzaju,tj.błędu polegającego na odrzuceniu wyrobów lub partii odpowiadających wymaganiom ( ryzyko dostawcy) ,
- **g** prawdopodobieństwo $\beta$  popełnienia błędu drugiego rodzaju,tj.błędu polegającego na przyjęciu wyrobów lub partii nio odpowiadająoyoh wymaganiom (ryzyko odbioroy) .

Stosowania kontroli wyrywkowej Jest więo związane z pewnym ryzykiem, którego wysokość może być Jednak z góry świadomie ustalona przez dobór odpowiednioh warunków kontroli.

Jak już wspomniano, kontrola stuprocentowa nio zawsze jost możliwa do przeprowadzenia. Istotno trudności w jej stosowaniu, a zatem sytuacjo, w których zaleca się stosowanie odbiorów statystycznych występują przy odbiorach:

- 'dużych partii wyrobów, wobec dużoj pracochłonności i związanego z tym zmęczenia kontrolerów,
- produktów sypkich lub oiągłych, woboo niemożności wykonania kontroli całej partii,
- pojedynczych wyrobów, gdy liozba parametrów wymagających kontroli Jost bardzo duża,
- •dowolnych partii, gdy badania mają charaktor niszczący.

Plan odbioru, tak jak wszystkie plany kontroli jakości, dzieli się na plany odbioru według ooeny alternatywnej i plany odbioru wodług właściwości liczbowych.

Plany wodług oceny alternatywnej dzielą się na plany:

- Jodnostopniowe (rys.**2** ) ,
- dwustopniowo (rys. **3** )»

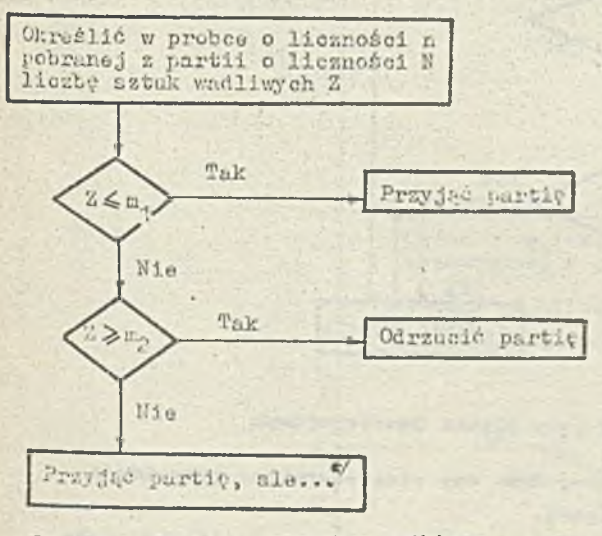

Rys. 2. Schemat procedury odbior w planio jodnostopniowym

- wielostopniowo (rys. *U),*
- sokwonoyjno.

Innym kryterium podziału metod planów odbioru według ooony alternatywnej Jost sposób, w Jaki otrzymywane są gotowa wyroby, tzn. ozy są ono dziolono na partio, czy też proces produkoyjny traktuje się Jako prooes ciągły. Wyżej przytoczony podział dotyczy produkcji dzielonej na partie. Motody kontroli jakości produkcji ciągłej, jako szczególnie interesująco z punktu widzenia "komputeryzacji", będą omówiono w osobnym rozdziale.

Plany odbioru według ooony własności liczbowych dziolą. się na:

- plany dla coehy ograniozonej jednostronnie przy znanym lub nioznanym odchyleniu średnim,
- **c** plany dla cochy ograniozonej dwustronnie przy znanym lub niemanym odchyleniu środn-Irn.

#### Plany odbioru wodług oceny altornatywnej

Saczogółowe przepisy dotyczące stosowunia alternatywnych planów badaniu jakości zawarte są w no nula l'N-**73**/N~**03021**. Dotyczy ona planów Joduo-, dwu- i użolostopolowych.

Pierwszym zagadnioniem kontroli wyrywkowej jest ustalonie wielkości próbki w zależności między innymi cni liozności partii. Zależność tu jest określona przez tzw. poziom kontroli, tj. stosunek liozności próbki do liczności partii. W obowiązującej nonuie przyjęto trzy ogólne i cztery specjalne poziomy kontroli. Koma ta zawiera spocy **1** lhuoję oruz zalecania dotycząca stosowania poszczególnych poziomów,

*x*) Sytuacia, że m. < z < z woże zujść tylko w kontroli ulgowej (ponioważ wtedy.<br>m. 1), Aaisty wtedy tę<sup>2</sup>partie przyjąć, ule już do kontroli «as!ępnoj partii zastosować plany kontroli normalnej (dotyczy do również innych planów wielostopniowych; ¿o < a < może zujść tylko w kontroli ulgowoj ( ponieważ wtedy *u£>*

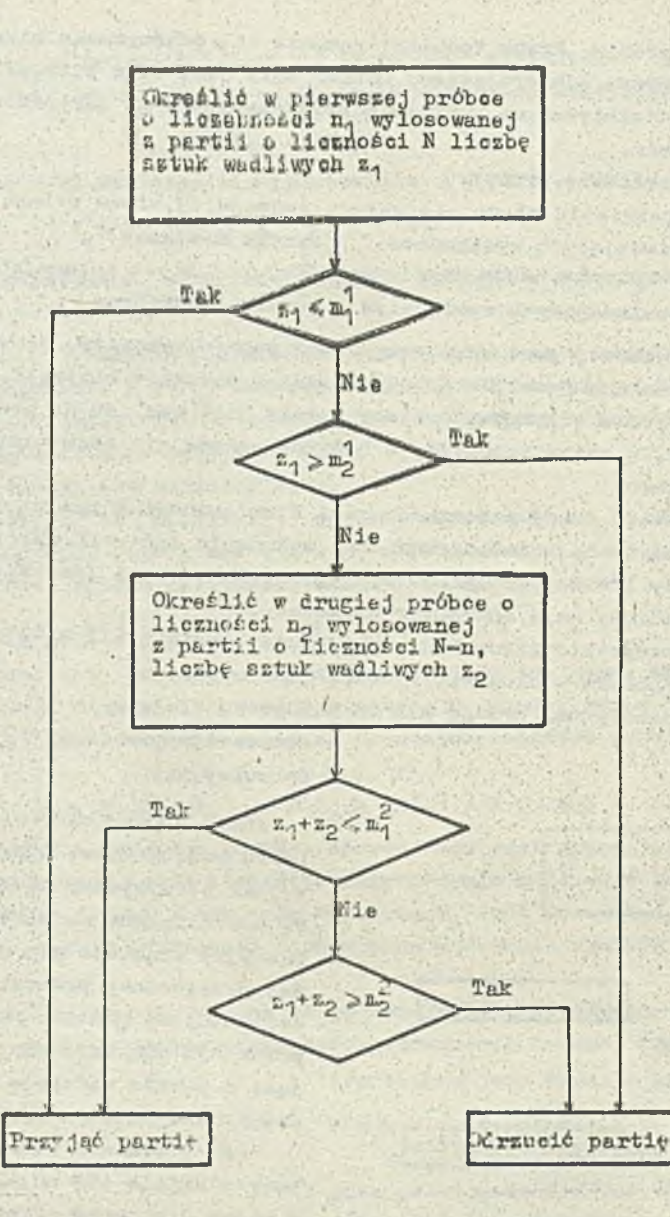

Rys. 3. Sokemat prooodury odbioru przy planie dwustopalowym

Dla kazdogo z planów badania, ozy to będzie plan jedno-, dwu- ozy wielostopniowy przewiduje się trzy rodzaje kontroli, tj. normalna, obostrzoną i ulgową.

Różnią się ono między sobą przyjmowanymi wielkościami: liczbą kwalifikującą m^ i liczbą dyskwalifikującą m0. Przy kontroli obostrzoin **1** liczba dyskwalifikująoa Jest mniejsza niz przy innych rodzajach kontroli. Kontrola normalna stanowi zasadniczy rodzaj kontroli i jest zawsze stosowana do sprawdzania pierwszych partii danego wyrobu. Cytowana wyzoj norma zawiera dokładny opis algorytmu przechodzenia z Jednego rodzaju kontroli na drugą.

Po to, Zoby na podstawie normy PN-73/N-03021 wybrać odpowiedni plan badania należy ustalić najpierw, ozy ma to być plan jedno—, dwu—, ozy wiolo— (maksymalnie siedmio—) stopniowy. V myśl zalecoń normy, plany jednostopniowe oharakteryzujące się większą licznością próbki należy stosować wtedy, gdy koszt badania sztuki produktu Jest niewielki, i czas badania jost zbyt długi, aby stosować plany wielostopniowe. Plany wielostopniowe charakteryzują się najmniejszą oczekiwaną liczbą badanych sztuk (w porównaniu z innymi planami więcej trzeba sztuk pobrać, ale mniej skontrolować) i dlatego norma zaleca stosować je wówozas, gdy ozas potrzebny do pobrania i zbadania jednej sztuki produktu jest krótki, a koszt badania jest duży.

Przy wyborze liczby stopni planu badania dooydująoą rolę odgrywa taicto znana lub przewidywana wadliwość procesu produkcyjnego. I tak na przykład, z tego powodu, że pierwsza próbka w planie dwustopniowym Jest mniej liozna n±± w planie jednostopolowym, stosunek liozb sztuk badanych przy

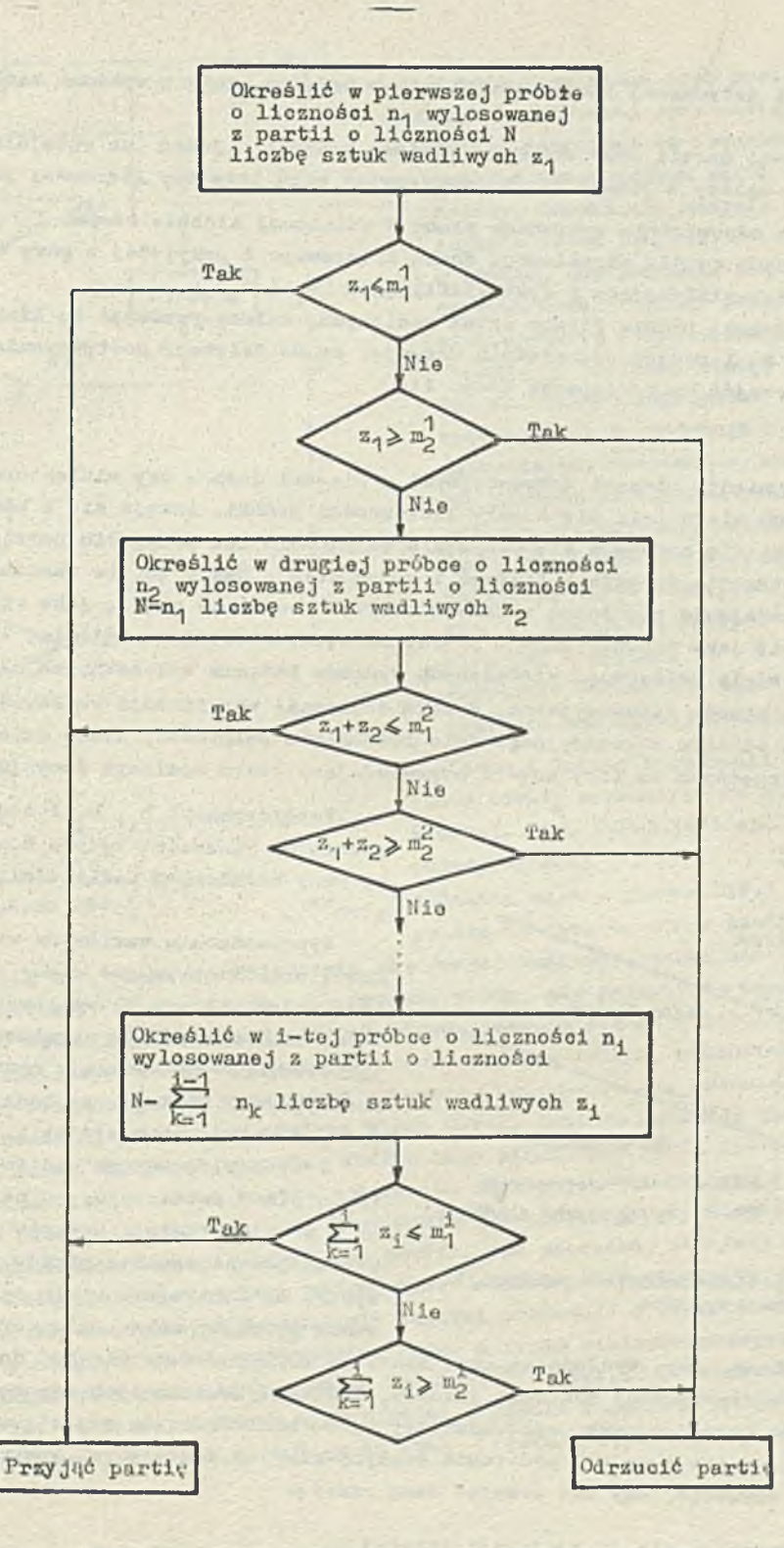

### *Ttyu.k,* Sohomat odbioru przy planie wielostopniowym

kontroli próbek w tych dwóch planach zaloży od jakości przedstawionego do odbioru produktu. Jeleli Jakość ta Jest tak dobra, Ze do drugiego stopnia badania trzeba braó tylko niewiele próbek, to liozba operaoji kontrolnych będzie wyraiaio mniejsza przy planie dwustopniowym. Cytowani przez Cranta [**3**J Dodge i Romig podają w Jednej ze swoich prao wykres porównawczy kontroli vedług planów jednostopniowego i dwustopniowego dla różnych liczności partii i różnych stosunków średniej wadliwości w procesie - do wadliwości dyskwalifikującej, Stwierdzają oni, że według tablio najczęściej stosowanych w praktyce, oszczędność w nakładzie pracy na kontrolę w wyniku stosowania planów dwustopniowych wynosi zwykle pouad 10%, a może sięgać uż do 50%.

Po podjęciu deoyzji dotyczącej liozby stopni planu badania, należy wykonać następująco ozynnośoi:

- na podstawio lioznośoi partii oraz obranego poziomu kontroli (jeden ze speojalnyoh, ozy ogólnych poziomów) należy z tabeli w normie odczytać znak literowy liczności próbki,
- $\bullet$  znaleźć w normie dla odpowiednio wybranego planu o ustalonej liczbio stopni i rodzaju kontroli tabelę, w któroj podane są dla określonego znaku litorowego i przyjętuj z góry wadliwości dopu**3**zozalnoJ wartośoi kwalifikująca i dyskwalifikująca (m^ i m0),
- po zbadaniu w wylosowanej próbie liczby sztuk wadliwych, należy porównać tę liozbę z odczytanymi wartościami m<sub>a</sub> i m<sub>a</sub> i podjąć odpowiednią decyzję, co do dalszego postępowania (przyjąć partię, odrzuoió czy przejść do następnego etapu itp).

#### Plany sokwonoyjne

Zasadnioza różnioa między planami sekwencyjnymi a planami Jodno- czy wielostopniowymi polega na tym, że w pierwszych nie ustala się z góry liozobności próbki. Losuje się i bada kolejne elementy tak długo, dopóki nie podejmie się decyzji o odrzuoeniu lub przyjęciu partii, ponieważ jest jeszcze możiiwa trzecia dooyzja — losować i badać dalej. Tak więc, po zbadaniu kolejnego wylosowanego elementu podejmuje się jedną z trzeoh dooyzji: odrzucić partię jako niezgodną z wymaganiami, przyjąć partię jako zgodną, albo - pobrać następny element do badania. I to, że deoyzję podojmuje się na podstawio koiojnośoi otrzymanych wyników badania wylosowanych olomontów Jest cechą charakterystyczną planów sekwencyjnych, W oolu dokonania weryfikacji wadliwości produkoJi, kreśli się na arkuszu odbioru sokwoncyjnego dwie równoległo pólprosto, które dzielą obszar X ćwiartki układu współrzędnych na trzy części odpowiadające trzem możliwym decyzjom.

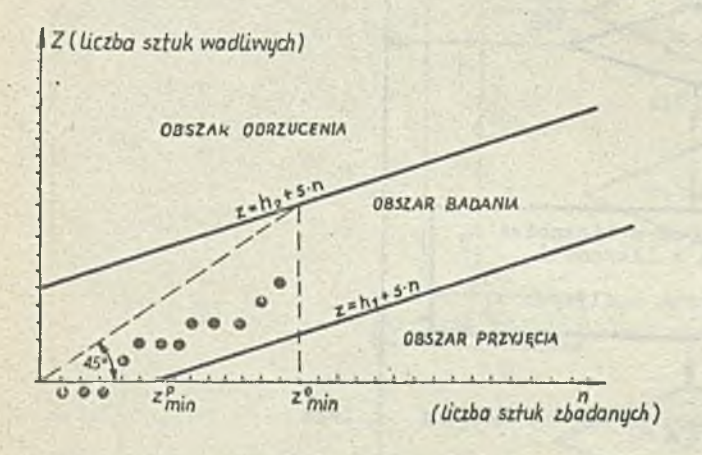

Hys.5 . Grafiozno przedstawienie realizacji badania aolcwonoyjnogo

Współczynniki h<sub>1</sub>, h<sub>2</sub> i s dobiera się stosownie do wielkości ryzyka dostawcy i odbiorcy przy ustalonych wadlitościach AQLX/ i LTPD<sup>\*\*</sup>

Wyprowadzenio wzorów na wszystkie wielkośoi charaktoryzująoo plany sokwonoyjno znaleźć można w praoy K,Wasilewskiego [5].

Porównanie planów sekwencyjnych z planami jodno3topniovymi wykazuje przowagę planów eekwonoyjnych. Stosująo jo bada się przeważnie, średnio mnioj sztuk z partii,

W sytuacji niskich wadliwości przed kontrolą plany sekwencyjno są najofoktywnicJszynii z punktu widzenia kosztów planami odbioru [5]. V praktyce stosowanie planów sokwonoyjnych wymaga od kontrolera wielu ozynnośoi: narysowania wykrosu, obliczenia parametrów, nano-

szenia punktów na wykres, itp. Wydłuża to czas kontroli oraz powoduje nieohęć do stosowania motod aokwoncyjnyoh w statystycznej kontroli Jokośol. Zautomatyzowanie tyoh ozynnośoi, to znuozy oprogramowanie planów sokwonoyjnych, sprowadziłoby praoę kontrolera do rejestrowania ozy dana sztuka jost wadliwa bzy nio i na tej podstawie otrzymywałby on dooyzję z komputera , **00** ma robić: badać dolej, odrzuoió, ozy toż przyjąć daną partię.

#### Plany odbioru odnoszące się do produkoji ciąglej

W produkoji taśmowej wytwarzany wyrób otrzymuje się w sposób ciągły. Dzielenie kontrolowanego produktu na partio może byó wtedy toohnoiogicznie trudne lub niewspółmiernie kosztowne. Ula toj sytuacji zostały opracowano przez Dodge'a specjalno plany odbioru zwane planami CSP (Continuous Sampling Plan), Podstawowym rodzajem tych planów jest plan CSP-1 (rys.6).

- *x/* AQL (Acceptable Quality Loyol) taka wadliwość dopuaaozolna, przy której dostawca ponosi mało ryzyko równe *oC* nieprzyjęoia partii
- *xx/* LTPD ( Lot Tolerance Per Cent Dofaotive) taka wadliwość, przy której istnieje małe ryzyko odbiorcy /3 przyjęcia partii [**5** J.
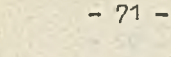

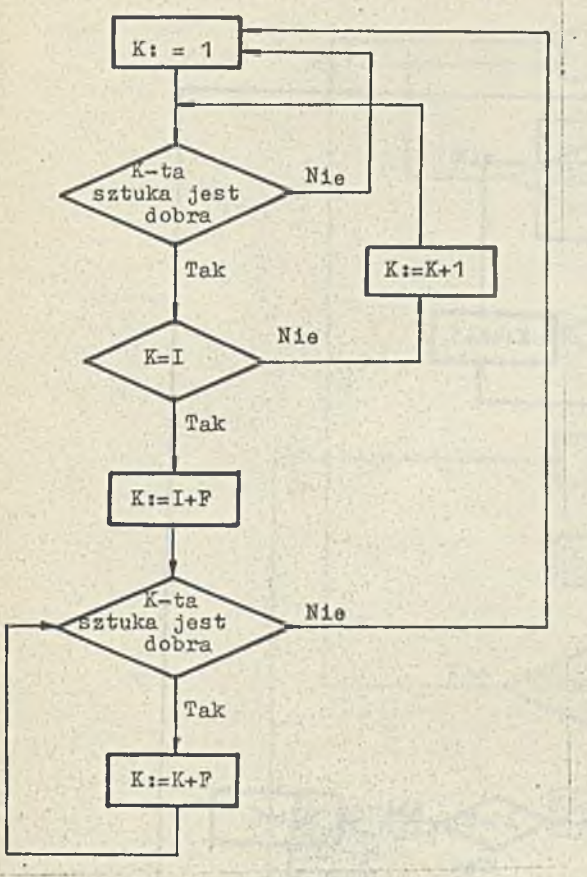

Rys.6. Schemat planu CSP-1

W myśl tego planu tryb postępowania przy kontroli odbiorozej jest następujący<sup>1</sup>/:

- 1) nałoży rozpooząó od atuprooontowoj kontroli kolejno wykonywanych sztuk i prowadzić Ją dopóty, dopóki nio natrafi się na i\_ kolejnych sztuk bez wadj
- $2)$  z chwilą, gdy znalazła się taka soria i dobrych sztuk, nałoży przerwać kontrolę stuprooentową i kontrolować tylko pewną frakcję f ogólnej liczby sztuk, wybierając do badania pojedyncze sztuki spośród spływających z produkcji wyrobów w spo3Ób zapewniający beztondenoyjność próbki;
- 3) gdy pobrana do badania próbka okaże się wadliwa, należy natychmiast przywrócić kontrolę stuprocentową kolejnych sztuk i prowadzić Ją znowu dopóty, dopóki nio znajdzie się i kolejnych dobrych sztuk, analogicznio, jak w punkcie 1}
- *k)* wszystkie znaleziono wadliwe sztuki należy poprawić lub zastąpić dobrymi.

Dodgo i Torrey opracowali dwie modyfikaoje planu CSP-1, nazwano przez nich CSP-2 (rys.7) i CSP-3. Plan CSP-2 jest opisany w następująoy sposób:

"Różnica między planom CSP-2 i planom CSP—1 polega na tym, że gdy w planie CSP-2 wprowa-

dziło Się Już kontrole wyrywkową, to pojawienie się jednej wadliwej sztuki nie powoduje powrotu do kontroli stupiccontowoj. Wraoa się do niej dopiero wtedy, gdy pojawi się druga wadliwa sztuka w serii następnych S sztuk lub wozośniej. Innymi słowy, powraca się do kontroli stuprocentowej wtedy, gdy przy kontroli wyrywkowej zaobserwowano dwie wadliwe sztuki, przedzielono liozbą dobrych sztuk mniejszą lub równą S. V przeciwnym przypadku kontynuuje się badania wyrywkowo".

Plan CSP-3 jest bardziej precyzyjną odmianą planu CSP-2. Jost on bardziej wrażliwy na pojawienie Się większej serii wadliwych wyrobów. Według togo planu, gdy trafi się wadliwa próbka (sztuka), przeprowadza się dodatkową kontrolę czterech następnych wchodzących z taśmy sztuk. Jeżeli żadna z tych sztuk nie wykazuje wad, kontynuuje się kontrolę wyrywkową w sposób podany w planie CSP-2. V wypadku znalezienia wśród tej czwórki Już pierwszej wadliwej sztuki, przechodzi się od razu na kontrolę stuprooentową według zasad odpisanych w planie CSP-2.

Innym rodzajem planów stosowanych do kontroli Jakości produkoji o charakterze ciągłym, są wielopoziomowe plany ciągłych badać wyrywkowych. Jeden z typów wielopoziomowych planów został opracowany i przeanalizowany przez Liobormana i Solomona $\frac{xxx}{xy}$  (rys.8). Działanie tych planów polega na odpowiednim, to znaczy zgodnym z przyjętymi w planie zasadami, przechodzeniu z jednej wielkości kontrolowanej frakcji produktów na inną (frakcji tych może być dwie lub więcej).

**\*** Cytowane z Granta [3]. Dodge H.F.: A Sampling Inspection Plan for Continuous Production.<br>The Annals of Mathematical Statistics 1943 t. 14 Sept. s. 264-279; Dodge H.F.: Sampling<br>Plana for Continuous Production. Industri

XXX/ Lieberman.Solomon: Hulti-level Continuous Sampling Plans. The Annals of Mathematical Statistics **1955** t**.26** s. 686-70\*\*

xx/ Dodge H.F., Torrey N.H.: Additional Continuous Sampling Inspection Plans. Industrial Quality Control 1951 t.7 nr 5 s. 7-12

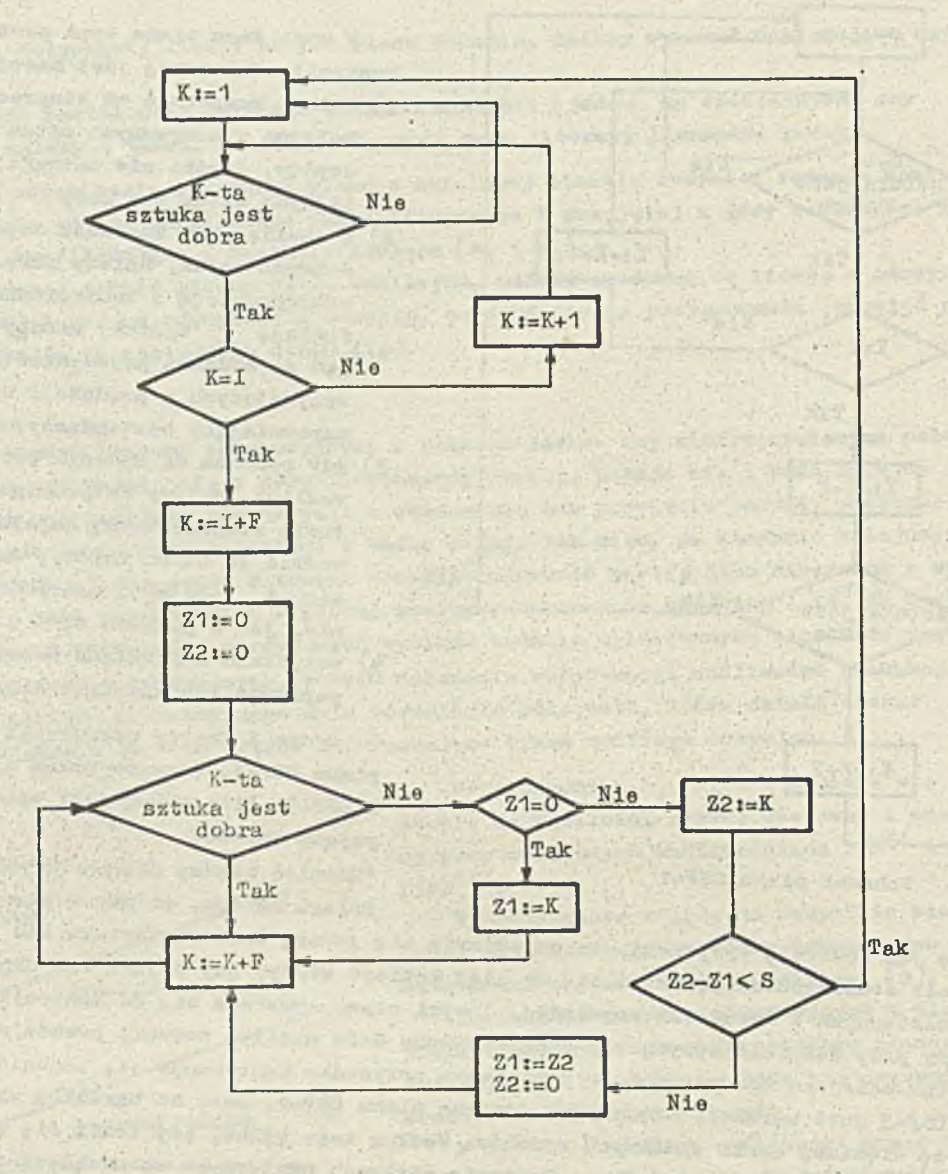

Itys.7. Sohemat planu CSP-2

Plan Libermana i Solomona, tak samo jak plany CSP, zaozyna się od kontroli stuprooentowej, prowadzonej do momentu znalezienia sorii i dobrych sztuk. Rozpoczynając kontrolę wyrywkową, zakłada się powną wartość f frakcji badanych sztuk. Jeżeli przy takiej kontroli wyrywkowej znaleziono i kolejnych dobrych sztuk, przyjmuje się do dalszej kontroli frakcję f,. Następna seria i kolejnych dobrych sztuk uprawnia do przyjęcia frakoji f<sub>oz</sub>itd. Gdy przy tej prooodurze trufi się wadliwa sztuka, powraca się do poprzedniej reakoji.

Opisano wyżej plany oiąglych badań wyrywkowych nie wyczerpują naturalnie wszystkich latnio-Jąoyoh możliwości tworzenia takich planów. Można układać plany, w myśl któryoh odbiór rozpoczyna się *po* kontroli wyrywkowej, a nie atuproouutowoj. Plany takie opierają się na zaufaniu, że przy aktualnym prooesia produkoyjnyiu uzyska się równie dobrą jakość, Jak ta, która wynikała z poprzednio budanyoh próbek. Podstuwą do docyzji przejścia z wyrywkowoj kontroli na stuprooontową są łąozno dane z poprzodnioh budiui próbek.

Plany oląglyoh badań wyrywkowyoh powinny być stosowano pod warunkiem, że Jakość przedstawionego do odbioru produktu Joot na tyło dobra, że większa Jogo część będzie mogła przojśó przoz kontrolę bez potrzeby segregowania. Zasadnicza różnica między planami odbioru partii po partii i planami ciągłych badań wyrywkowyoh Jest ta, że w pierwszym wypadku niepomyślny wynik badania próbki pociąga za sobą kontrolę stuprocentową oalej partii, ozyii działanie "do tylu", natomiast w drugim - kontrolę stuprocentową stosuje się do dalszej produkoji, ożyli działa się

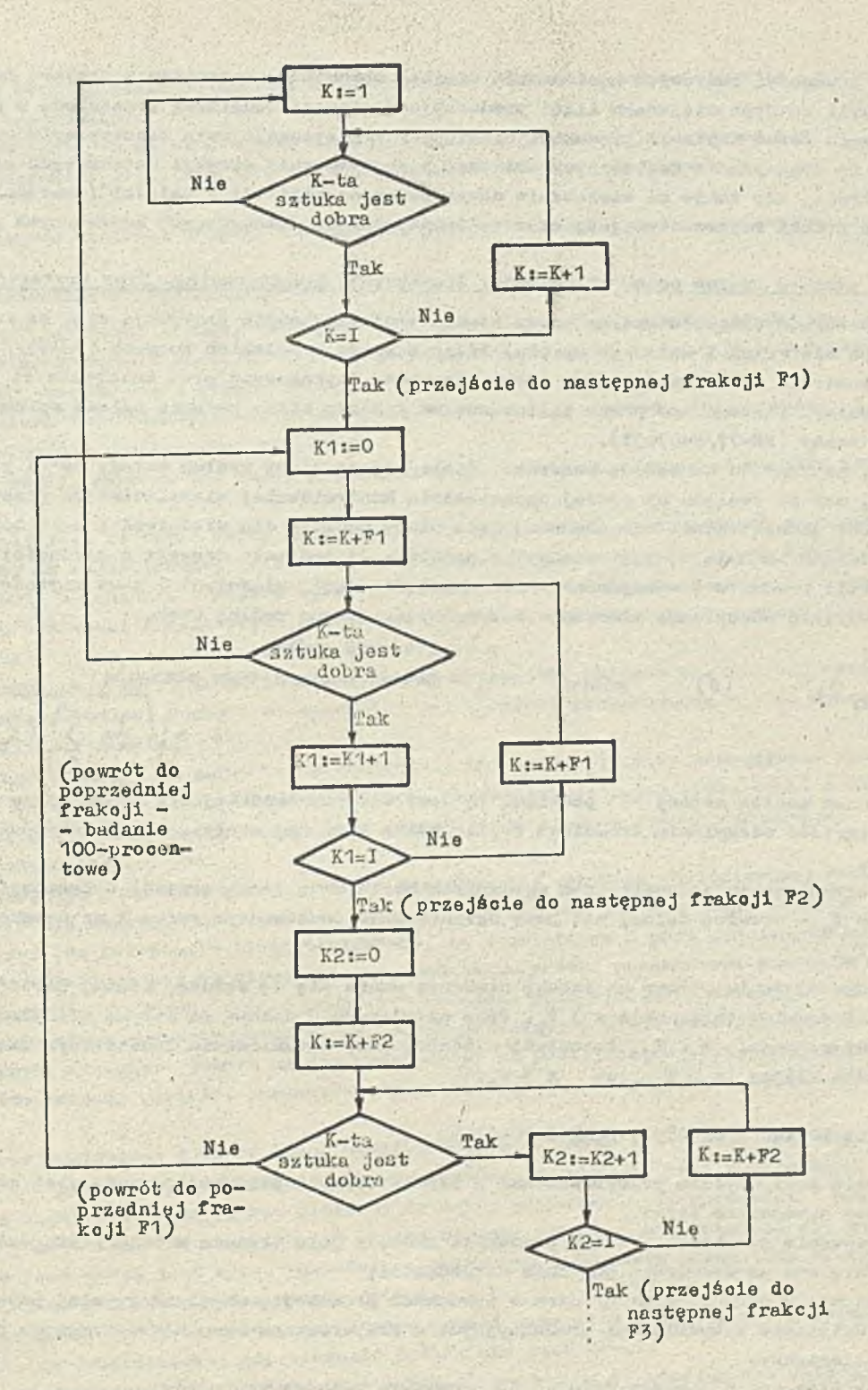

Rys.8. Schemat planu Liebermana i Solomona

"do przodu". V pewnych sytuacjach uwarunkowanych rodzajem produkcji, można zmodyfikować proceduplanów odbioru ciągłego tak, aby należało w wypadku natrafienia na złą próbkę kontrolowaó stuprocentowo pewną liczbę sztuk wykonanych bezpośrednio przed wadliwą próbką.

Plany odbioru odnoszące się do produkcji ciągłej są, jak to już zostało wspomniane, niezwykle interesujące z punktu widzenia zastosowań maszyn cyfrowych w dziedzinie statystycznej kontroli

Jakości.<br>Ponieważ algorytm tych planów jest dość zawiły (rys. 6,7,8), wymaga od kontrolera ciągłej uwagi i częstego podejmowania decyzji, jest on w obecnej praktyce prawie woale nie stosowany.

Wobso trudności kadrowych konieczność ciągłej obecności kontrolera w miejscu dokonywania kontroli, ożyli różnyoh mlojsoaoh linii produkoyjnoj stanowi dodatkową przeszkodę w praktycznym zastosowaniu metod kontroli produkcji ciągłej. V tej sytuacji rola maszyny oyfrowej nie polegałaby tylko na dokonywaniu konioozuyoh obliczań i podejmowaniu decyzji dotyczących przebiegu dalszej kontroli, ale takie na sterowaniu samym procesem kontroli w całości (zautomatyzowanie prooesu wyboru próbki reprezentacyjnej oraz zautomatyzowanie dokonywanych konieoznyoh pomiarów).

#### **Plany odbioru według ooony wlaśoiwośoi liczbowych.** Zasady **ogólne.** Typy kryteriów

V prooedurach odbiorów według ooeny właściwości liczbowych przyjmuje się, że kontrolą objęta Jest aooha mierzalna X badanego wyrobu. Plany zawarte w Polskich Normaoh (PN-77/N-03031 \ a dotyczące kontroli odbiorczej według oceny liczbowoj, opracowano przy założeniu,że cecha ta ma rozkład normalny. Dlatego toż przed zastosowaniem takiego planu badania nałoży sprawdzić normalność rozkładu ooohy (PN-77/N-030J1).

Plany, ze względu na metodę kontroli dzieli się na plany według metody "s" i plany według metody "6", zaś ze względu na rodzaj ograniczenia kontrolowanej właściwości na plany badania dla właściwości Jednostronnie ograniczonej oraz plany badania dla wlaśoiwośoi ograniczonej dwustronnie. W planach badania według motody "a" podstawą do podjęoia decyzji o zgodności lub niozgodnośoi partii produktu z wymaganiami ustalonymi dla danej właściwości jest wartość średniej X z próby i wartość odchylenia środnlogo S z próby obliazuno według wzorów:

$$
\overline{x} = \frac{1}{n} \sum_{i=1}^{n} x_i
$$
 (6) *gdzlet*  $x_1$  - *point* ochy 1-to*go* element (7)

V plonach według motody "6" podstawą tą jost wartość średnioj X z próby, przy czym zakłada się, żo wartość odchylonia środniego 6 jost stała i znana, a nie dopiero estymowana, jak w metodzie "s".

Przy ograniozoniu jednostronnym wyróżniona oscha X ma jedną granicę tolerancji: T<sub>g</sub> – granicę górną lub T<sub>1</sub> - granicę dolną, zaś przy ograniozoniu dwustronnym oooha X ma narzucone obio granice  $T_{\rho}$  i  $T_{d}$ .

Przy ograniozoniu górnym za sztukę niodobrą uważa się tę sztukę, któroj wartość ooohy X jośt. większa od granicy tolerancji  $x > T_{\text{ref}}$ . Przy ograniczeniu dolnym za sztukę niedobrą uznaje się tę, dla któroj zachodzi  $x < T_{d}$ . Za sztukę niodobrą przy ograniozoniu dwustronnym uznaje się taką sztukę, dla któroj *x* > T lub *x* < T<sub>d</sub>.

#### **BIEŻĄCA KONTROLA JAKOŚCI. CELE I PODZIAŁ**

Kontrola statystyczna przeprowadzona w czasie trwania produkcji, zwana Jest kontrolą biożąoą. Ha ona dwa zasadnicze celo:

- 1) obserwowanie przobiogu prooosu produkoji podozas jego trwania w oolu stwierdzonia, ozy utrzymuje się ona na ustalonym poziomie dokładności;
- 2) zauwużonio w porę istotnych zmian w warunkach produkoji, mogąoyoh wywołać powstawanie braków, współdziałanie z wydziałami produkcyjnymi w przywróceniu warunków wymaganych przez prooes tochnologiozny.

Metody biożąooj SKJ można dzielić na podstawie różnych kryteriów:

- $\bullet$  wzalożności od rodzaju kontrolowanych osch wyrobu na metody kontroli wodług oceny alterna**tywnej lub liczbowej;**
- **v zależności od wskaźników statystycznych, któro przyjmuje się do ooony produkoji na metody oparte na średnich wartościach ouoh (środnia arytmetyczna, mediana, itp.) 1 ioh rozrzu**tach (odchylenie średnia, rozstęp, itd.) oraz metody oparto na wartościach cech poszczegól**nyoh sztuk wohodząoych w skład próbki;**
- w zalożuośoi od sposobu rejestrowaniu wyników na metody tabelaryczne lub wykroślne.

**Podstawy, na których opierają się metody biożąooj SKJ są takie same, Jak podstawy prooodur odblorozyoh. V kontroli wadliwości korzysta'się z rozkładu beruoulll'ago, zaś w motoduoh kontra-** łi opartych na oconło coch mierzalnych zakłada się normalność rozkładu i stosuje się to samo estymatory paramotrów togo rozkładu.

Dokładny opis poszozogólnycli metod biożąeoJ kontroli jakości, podohnio Jak i metod kontroli odbiorczej, a takżo charaktorystyki niektórych t nich, znaleźć można między innymi w pracy autorki  $[2]$ .

Do prowadzenia bieżącej kontroli jakości w zakładuch pracy służą tale zwano learty kontrolne.

#### Zakładanio i prowadzenie kart kontrolnych

Karta kontrolna Jost to wykres służący do rejestracji wyników kontroli Jakości produktów w miojscu ich wytwarzania. Formularz karty kontrolnej jednotorowej, gdzie Lor jost to układ współrzędnych prostokątnych, składa się z trzooh ozęści.

Część pierwsza zawiora dano idontyfikacyjno dotyczące produkowanego przedmiotu, miojsca i czasu wytwarzania, wykonawcy, kontrolom, ilp.

Druga, zasadnioza część, zawiera tor karty przeznaczony do notowania liczbowych wyników kontroli.

Tor karty kontrolnej jost to część karty kontrolnoj stanowiąca układ współrzędnych prostokątnych; oś pozioma służy do roJostrowania kolejności chronologicznej, na przykład przoz notowardo kolojnogo numeru próbki, związanego z ozasem wytworzenia określonej części produktu. Na osi pionowoj zaznacza się wielkości charalctoryzująco Jakość produktu, roprozontowoną przoz wyniki badania kolojnoj próbki.

Jośli nio jost narzuoona z góry, to na podstawie budań wstępnych, oblicza się wartość ostymatora wartości oczekiwanej badanej cechy i na wysokości tej wartości przeprowadza się na wykresie linię poziomą, tzw. linię centralną.

W zwyklych warunkach kontroli na torzo karty kontrolnoj umieszcza się dwie zewnętrzne linio kontrolno równologło do linii oentralnoj: górną i dolną. Przokroczonio w dół przoz punkt kontrolny zownętrznoj doluoj linii oraz w górę zewnętrznej górnoj linii stanowi sygnał zachodzącej zmiany w prooosio produkcyjnym.

Linio kontrolno obejmują obszar, w którym powinny zawioraó się wartości kontrolowanoj coohy. Przy założeniu, żo środnia wartość danoj ooohy w całuj produkcji (partii) nio uloga zmianie i zachovujo wartość okrośloną polożoniom linii oontralnoj, to z ustalonym z góry prawdopodobieństwom, np. 99%, punkt odpowiadający wyostymowanomu na podstawie próbki paramotrowi powinien znaloźó się w obrębie linii kontrolnych. Jożoli punkt ten wypadnie poza liniami kontrolnymi, to z tym samym prawdopodobieństwom można stwierdzić, że proces produkcyjny ulogł rozregulowaniu. Jodnak może się zdarzyć, środnio w jodnym na sto przypadków, że punkt znajduje się poza liniami kontrolnymi przy niozmionionej wartości parametru w partii. Sygnał rozrogulowania będzie wtody mylny.

Trzecia część kurty kontrolnoj zuwiora różne notutki dotycząco zmian w surowcu, narzędziach, przyczynach powstawania poszozogólnycli sygnałów i przeprowadzaniu rewizji linii kontrolnych.

Cdy wprowadza się kartę kontrolną po raz pierwszy do danoj produkoji, gdy przedmiot produkcji uiogi zmiuuio, gdy zmioniono surowioo lub ogólno warunki produkcyjno, dokonuje się badań wstępnych. Colom tych badań jest ocena wartości oozokiwanych nieznanych parasetrów statystyoznych budauoj cochy na podstawie wylosowanych próbek.

Dadania wstępno mogą być judnostopniowo, gdy trzeba ocenić parametry statystyczno i ustalona Jost lioznośó próbki lub dwustopniowo, gdy lioznosó próbki nio Jost dana.

Jośli w procosie produkcyjnym nawot mało zmiany wartości paramotru statystycznego wpływają istotnlo nu zmianę Jakości produkcji, norma PN-Ó5/N-03012 zolooa pohiorać czysto dużo próbki, Jośli natomiast można dopuścić dużo zmiany wartości puromotru stutyatycznego w prooosio produkcyjnym, wówozus nałoży pobierać często<sup>3/</sup> male próbki. Norma tu jednak nie podaje uniwersalnej metody ustalaniu lioznośoi próbok, gdyż każdy rodzaj karty kontrolnoj, ze względu na badano róż no paramotry statystyozno, wymnga osobnogo ustalania toj liozności. Odgrywają tu równioż dużą rolę wzglądy tooimiozna i okonomiczno.

*x*/ Oconę do ty oznon od stępu cznsu pomiędzy próbkami pozostawiono intuicji ustąlujno ogo

Jednym z oelów badań wstępnych jest wyznaczenie wartości normalnej nieznanego parametru etatystycznego, Wartość normalna parametru, jest to wartość obliczana na podstawie przypadkowego zbioru obserwaoji, to znaczy, że wyniki badań poszozególnych elementów próbki muszą stanowić zbiór przypadkowy. Badania przypadkowości dokonuje się za pomocą jednego z testów serii według zaleceń normy PN-53/N-03012.

Sposoby obliozania linii kontrolnych podawane są przez odpowiednie normy dla każdego rodzaju kart.

Metody kontroli jakośoi w badaniach podczas produkcji dzielą się w zależności od tego, Jakie wskaźniki przyjmuje się za istotne, I tak dla ooeny według średnich wartośoi oeohy metody kontroli oparte są na badaniu zmienaośoi dwóoh wskaźników statystycznych, a mianowicie jednej ze środnich wartości kontrolowanej oechy oraz jednej z miar rozrzutu cechy. Pierwszy z tych wskaźników daje możność stwierdzenia, ozy nie zaszło odohylonie od założonej wartości cechy w partii, drugi zaś świadozy o rozrzuoie wartośoi oeohy w partii.

Dla ocen dokonywanych na podstawie indjrwidualnych wartośoi ceohy reprezentatywna jest metoda kontroli skrajnych wartośoit najmniejszej i największej, W metodzie tej rejestruje się na wykresie jodynie skrajne wartośoi ooohy w każdej próboo.

Przy cochaoh alternatywnych wyróżnia się metodę kontroli wadliwości - w oraz metodę kontroli liczby sztuk wadliwych w próboe - *Zj,* W pierwszaJ z nloh wskaźnikiem statystycznym Jest stosunek liczby sztuk wadliwych w próboo do lioznośoi próbkij obliczoną wartość togo stosunku nanosi się w postaoi punktu na wykros; w drugiej liozbę sztuk wadliwyoh w próboe porównują się na wykrosio z naniesionymi tam liniami ograniozająoymi,

### PORÓWNANIE METOD KONTROLI WEDŁUG OCENY ALTERNATYWNEJ Z METODAMI KONTROLI WEDŁUG OCENY CECIIY MIERZALNEJ

Przy większości badań przeprowadzanych w raraaoh statystycznej kontroli Jakości stosuje się ooonę alternatywną, mimo tego, żo rozwój wiodzy w dziedzinie SKJ doprowadził do znaoznogo rozszorzonia znkrosu stosowania w przomyślo badań wodlug ooony wlaśoiwośoi liczbowych, Jodną z oczywistych przyczyn ograniczających stosowanie tej ostatniej motody jest fakt, że wiele właściwości charaktcryzująoyoh jakość produktu ocenianych Jost jedynie kwalitatywnie. W takich wypadkach nio można stosować kontroli wodlug oceny właściwości liozbowyoh. Zdarza się jednak często mylno rozpoznanie takloj sytuacji, związano z zastosowaniom niowłaśoiwyoh kryteriów ooony jakości lub brakiom rozoznania w istniojących możliwościach dokonywania pomiarów.

Stwierdzony został fakt  $\texttt{[3]}$ , że przy kontroli cochy mierzalnej koszty kontroli na jednostkę produktu są zwykło mniejszo, gdy stosujo się oconę alternatywną niż przy ocenie na podstawio wartości liczbowej toj cechy. Spowodowano jost to faktom, że kontrola na podstawie oceny wartośoi liczbowych wymaga wykonania licznych prac kreślarskich i obliczoniowych. Gdy o Jakośol produktu docyduje wielo właściwości, dla każdoj z nich należy określió i stosować oddzielne kryteria. To właśnio powodujo wzrost kosztćw kontroli i wydłuża ozas joj trwania.

Mimo wymionionych wad i ograniczeń, motody statystyoznoj kontroli Jakośoi oparto na ooonio wartośoi liozbowoj ooohy mają wyraźną przewagę nad innymi, szczególnie gdy kontrolowana coohu jakośoiowa jost źródłom poważnych trudnośoi produkcyjnych. Przewaga ta polega na fakcio, żo 000 na liczbowa daje o wielo więooj informaojl na temat prooosu produkcyjnego i wytwarzanego wyrobu niż ooona alternatywna, a 00 za tym idzie stosowanie Joj ułatwia oddziaływanie na jakość produktu. Poza tym, motody kontroli oparto na ooonio liozbowoj badanej ooóhy są ofoktywnioJszo w tym sonsio, żo pozwalają na osiągnięcie tyoh samych ofoktów w dziedzinie kontroli Jakośoi wyrobu (tak samo zapewniają zachowanie odpowiedniego poziomu Jakośoi) przy mniojszoj lioznośoi próbek, niż wymaga togo kontrola wodlug ooony altomatywnoJ. V praktyoa można nio ograniczać się do prowadzenia kontroli danej produkoji za pomooą JotinoJ tylko z porównywanych tu dwóoh metod. V pewnej fazie wprowadzania statystycznoj kontroli Jakośoi prowadzi się Ją na podstawie ooeny liozbowoj ceohy, a gdy Już wszelkie uohwytno zaklóoonla prooosu produkcyjnego zostaną usunięte i prooos będzie można uważać za ustabilizowany, można przejść na kontrolę alternatywną. Inny sposób takiej koegzystencji dwóoh metod polega na stosowaniu kontroli według miary oeohy tylko do pewnych cech wyrobu (mogą to być oeoliy, które stwarzają najpoważnieJsze kłopoty natury jakośoiowoj), zaś inno mniej ważne oeohy tego samego wyrobu kontroluje się na podstawie ooeny alternatywne j ,

*t*

#### WNIOSKI

**Przytoozone do toj pory uwagi ogólne na temat etatystycznej kontroli Jakośoi miały na celu** stwierdzenie ozy warto, a jeśli tak, to gdzie i do ozego stosować w tej dziedzinie elektroniczne maszyny cyfrowe. Już sam fakt, że bezpośrednio w miejscu wytwarzania danego produktu stosuje **się tylko najprostsze metody, nie dające wiele informacji na temat zmian zachodzących w procesie produkcyjnym wskazują na to, ża należałoby skomputeryzować takie metody Jak sekwencyjna, ozy plany odbiorów ciągłych. Z opisu tyoh metod widać, że nie jest możliwa ich popularyzacja w wyda**niu "ręcznym", gdyż ich algorytmy są zbyt zawile lub wymagają takich dodatkowych osynności, jak sporządzanie żmudnych wykresów. Rysunki 6, 7 i 8 przedstawiające schematy planów odbioru ciągłego wykazują, że napisanie odpowiednich programów nie byłoby zbyt trudne, natomiast zastosowanie tyoh metod przez kontrolera pozbawionego współpracy komputera wręcz niemożliwe.

Projekt zastosowania elektronicznych maszyn cyfrowych do wykonywania wszelkich obliczeń związanyoh ze statystyczną kontrolą jakości procesu produkcyjnego możnaby także rozszerzyć na sterowanie procesem produkcyjnym. Pod pojęciem sterowania rozumiem wyciąganie odpowiednich wniosków z przeprowadzonych badań statystycznych i na ich podstawie natychmiastowe interweniowanie w kon**o. 2000 proces.** Skomputeryzowany zostałby więc także sam proces podejmowania decyzji dotyczą-<br> **trolowany proces.** Skomputeryzowany zostałby więc także sam proces podejmowania decyzji dotycząoyoh dalszego przebiegu produkcji oraz dalszego przebiegu kontroli. Ideałom byłoby również zau**tomatyzowonie procesów pomiarowych, przez co osiągnęłoby się dopiero polną automatyzację kształtu statystycznej kontroli Jakośoi.**

Literatura<br>[1] Fisz M.: Rachunek prawdopodobieństwa i statystyka matematyczna. Warszawa 1958 **1,1** Fi., **M U \* rr.«dopod.bl.ń.t.. i** *^* [2] Friling T.: Statystyczna Kontrola Jakobol: **werthere** 

**Opraoowoń** IMM **nr 72**

**[3] Grant E.L.; Statystyczna kontrola jakośoi. Warszawa 1972**

*[k]* **Obalski J.. Statystyczna kontrola Jakośoi podczas produkcji. Warszawa 1955**

 $[6]$  Wybrane problemy kontroli jakości produkcji. Warszawa: Zakład Badań Społecznych Instytutu

**Organizacji Przemysłu Maszynowego 1977.**

*r J t t / n \* C \* - T S A \* r*

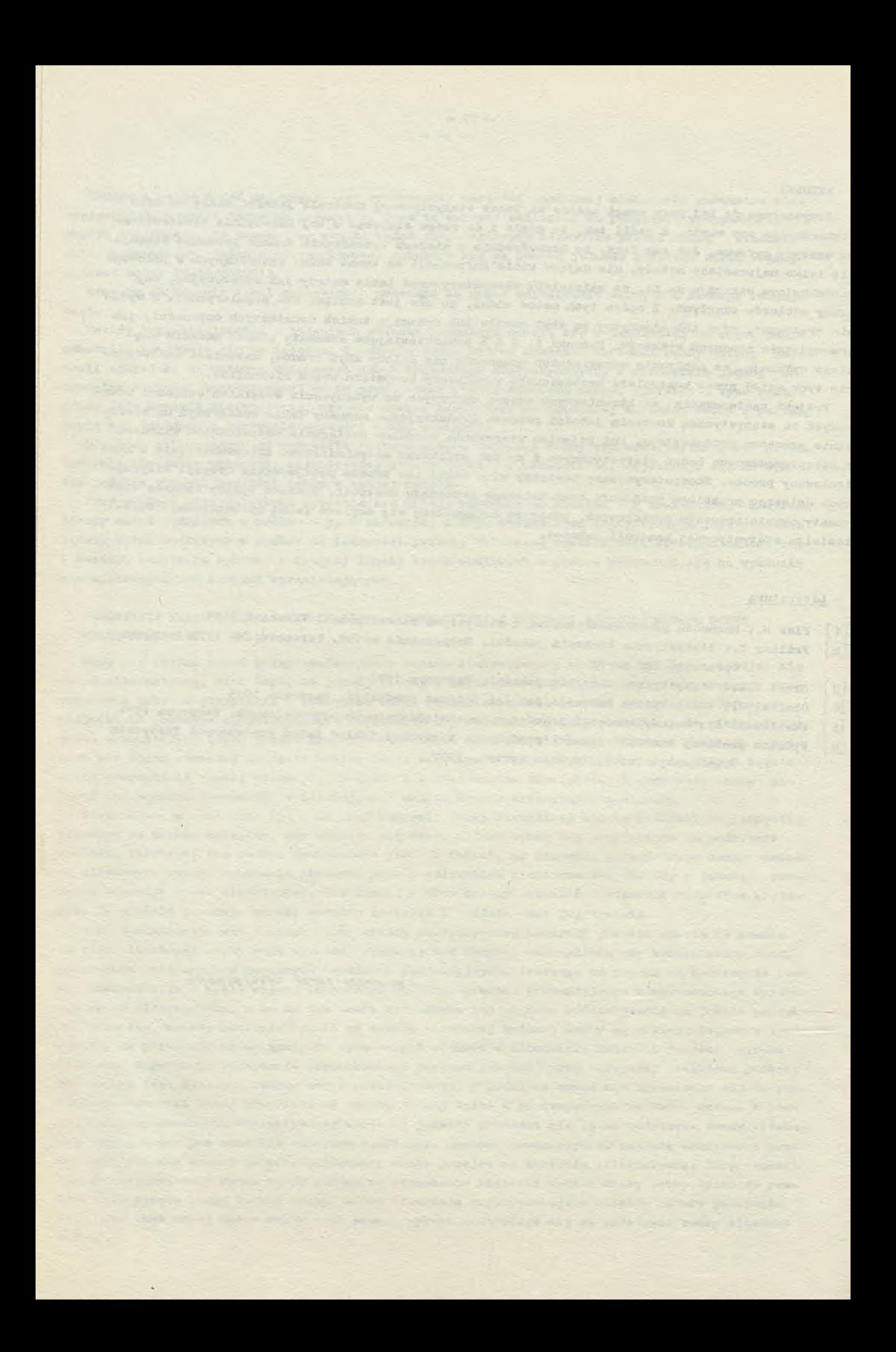

BRANŻOWY OŚRODEK INFORMACJI NAUKOWEJ TECHNICZNEJ I EKONOMICZNEJ INSTYTUTU MASZYN MATEMATYCZNYCH 02-078 Warszawa, ul. Krzywickiego 34, tel. 21-84-41 w. 391

BOINTE udziela informacji

z zakresu techniki komputerowej

BOINTE wydaje

# informacja<br>ekspresówa **DEL SYSTEMY**<br>SYSTEMY<br>MARKOMPUTEROWE

## przegląd okumentacyjny **SYSTEMY**<br>SYSTEMY<br>MAN KOMPUTEROWE

biyletyn<br>informacyjn

**DEALER SYSTEMY**<br>SYSTEMY<br>MERE MAY KOMPUTEROWE

Materiały konferencyjne, szkoleniowe, prospekty

BOINTE gromadzi

wydawnictwa zwarte, czasopisma krajowe i zagraniczne, katalogi i prospekty, sprawozdania z prac naukowo-badawczych oraz inne materiały informacyjne

BOINTE wykonuje usługi reprodukcyjne i poligraficzne fotokopie, mikrofilmy, kserokopie z zakresu posiadanych zbiorów

#### WARUNKI PRENUMERATY

Prenumeratę na kraj przyjmują Oddziały RSW "Prasa-Książka-Ruch" oraz urzędy pocztowe i doreczyciele w terminie do dnia 25 listopada na rok następny.

C ena prenumeraty rocznej zł 840.

Jednostki gospodarki uspołecznionej, instytucje, organizacje i wszelkiego rodzaju zakłady pracy zamawiają prenumeratę w miejscowych Oddziałach RSW "Prasa-Książka-Ruch", w miejscowościach zaś, w których nie ma Oddziałów RSW - w urzędach pocztowych.

Czytelnicy indywidualni opłacają prenumeratę wyłącznie w urzędach pocztowych i u dorę czycieli.

Prenumeratę ze zleceniem wysyłki za granicę przyjmuje RSW "Prasa-Książka-Ruch", Centrala Kolportażu Prasy i Wydawnictw, ul. Towarowa 28, 00-958 Warszawa, konto PKO Nr 1153-201045.

Prenumerata ze zleceniem wysyłki za granicę jest droższa od prenumeraty krajowej o 50% dla zleceniodawców indywidualnych i o 100% dla zlecających instytucji i zakładów pracy.